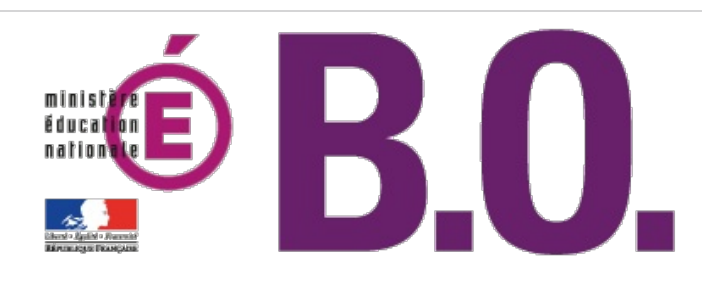

# **Bulletin officiel n° 45 du 6 décembre 2012**

## Sommaire

## **Enseignements secondaire et supérieur**

#### **Écoles normales supérieures**

Débouchés offerts à partir de la Banque d'épreuves littéraires - session 2013 circulaire n° 2012-0025 du 19-11-2012 (NOR : ESRS1239039C)

#### **Travaux d'initiative personnelle encadrés**

Thème pour l'année universitaire 2013-2014 arrêté du 12-11-2012 (NOR : ESRS1200406A)

#### **BTS**

Conditions de délivrance de certaines spécialités pour la session 2013 arrêté du 30-10-2012 - J.O. du 16-11-2012 (NOR : ESRS1235179A)

#### **BTS**

« Métiers de l'esthétique-cosmétique-parfumerie » - option A : management, option B : formation-marques, option C : cosmétologie : définition et conditions de délivrance arrêté du 30-10-2012 - J.O. du 16-11-2012 (NOR : ESRS1237765A)

#### **Enseignements primaire et secondaire**

#### **Baccalauréat professionnel**

« Gestion des pollutions et protection de l'environnement » : modification arrêté du 23-10-2012 - J.O. du 8-11-2012 (NOR : MENE1237609A)

#### **Baccalauréat professionnel**

« Hygiène, propreté, stérilisation » : modification arrêté du 23-10-2012 - J.O. du 8-11-2012 (NOR : MENE1237576A)

#### **Baccalauréat technologique**

Modification des définitions des épreuves d'enseignement technologique en langue vivante 1 et des épreuves de projet en enseignement spécifique à la spécialité dans les séries STI2D et STL, et des épreuves de design et arts appliqués en langue vivante 1 et de projet en design et arts appliqués dans la série STD2A note de service n° 2012-179 du 20-11-2012 (NOR : MENE1238908N)

#### **Vacances scolaires**

Calendrier scolaire de l'année 2013-2014 arrêté du 28-11-2012 - J.O. du 1-12-2012 (NOR : MENE1240571A)

## **Personnels**

#### **Formation continue**

Présentation des priorités du plan national de formation en direction des cadres pédagogiques et administratifs de

l'éducation nationale circulaire n° 2012-169 du 20-11-2012 (NOR : MENE1238092C)

## **Mouvement du personnel**

#### **Conseils, comités et commissions**

Composition de la commission administrative paritaire compétente à l'égard du corps des inspecteurs généraux de l'éducation nationale arrêté du 30-11-2012 (NOR : MENI1200515A)

#### **Détachement**

Renouvellement de détachement dans l'emploi de secrétaire général de l'académie de Créteil arrêté du 7-11-2012 (NOR : MENH1200486A)

#### **Détachement**

Renouvellement de détachement dans l'emploi de secrétaire général de l'académie de Nantes arrêté du 7-11-2012 (NOR : MENH1200487A)

#### **Détachement**

Nomination et détachement dans l'emploi de secrétaire général de l'académie d'Amiens arrêté du 7-11-2012 (NOR : MENH1200485A)

#### **Détachement**

Nomination et détachement dans l'emploi de secrétaire général de l'académie de Poitiers arrêté du 8-11-2012 (NOR : MENH1200488A)

#### **Nominations**

Inspection générale de l'administration de l'éducation nationale et de la recherche décret du 2-11-2012 - J.O. du 4-11-2012 (NOR : MENI1230679D)

#### **Nomination**

Directrice académique des services de l'éducation nationale décret du 2-11-2012 - J.O. du 4-11-2012 (NOR : MENH1235882D)

## Enseignements secondaire et supérieur

## **Écoles normales supérieures**

## **Débouchés offerts à partir de la Banque d'épreuves littéraires - session 2013**

NOR : ESRS1239039C circulaire n° 2012-0025 du 19-11-2012 ESR - DGESIP A2

#### Texte adressé aux rectrices et recteurs d'académie ; aux chefs d'établissement

La Banque d'épreuves littéraires (Bel) est constituée des épreuves d'admissibilité au concours lettres (A/L) de l'ENS (Ulm), au concours littéraire de l'ENS de Lyon et au concours « langues étrangères : anglais » de l'ENS de Cachan. La voie lettres-sciences sociales (B/L) n'est pas concernée par la présente circulaire : elle a ses propres dispositifs. Certaines épreuves de la Bel sont, depuis 2009, communes aux trois écoles normales supérieures. Depuis la session de concours 2011, la Bel est ouverte à de nouvelles écoles et formations.

L'accord conclu entre les ENS et les écoles et formations partenaires a pour objectif de permettre à un plus grand nombre de candidats issus des classes préparatoires de lettres deuxième année d'intégrer des écoles ou formations variées, à partir de l'ensemble des épreuves écrites de l'ENS ou des ENS auxquelles ils se préparent. Les ENS restent organisatrices des concours et conceptrices des sujets et des programmes. Les contenus de formation dispensés dans les classes préparatoires littéraires ne connaissent aucun changement.

Les écoles et formations membres de la Bel prennent en compte les épreuves écrites de la banque comme l'une des composantes des voies d'admissibilité dans leurs cursus, selon des modalités présentées, pour chaque partenaire, dans les annexes ci-jointes. Elles peuvent maintenir, si elles le souhaitent, leurs propres voies et/ou épreuves de recrutement en parallèle de la banque d'épreuves.

Les candidats, en fonction de leurs résultats aux épreuves écrites de la Bel et aux autres éventuelles épreuves d'admissibilité, ont la possibilité de se présenter aux épreuves d'admission d'autres concours et formations, auxquels ils se seront préalablement inscrits. L'admission se fait au niveau L3 ou M1.

La liste de ces concours et formations est fixée, pour 2013, aux établissements suivants :

- Celsa (université Paris-Sorbonne)
- Concours BCE (25 écoles de management)
- Concours Écricome prépa littéraire (5 écoles de management)
- École nationale des chartes
- École supérieure d'interprètes et de traducteurs (Ésit, université Sorbonne nouvelle-Paris 3)
- Instituts d'études politiques (IEP) d'Aix-en-Provence, de Lille, de Lyon, de Rennes et de Toulouse
- Isit (Institut de management et de communication interculturels)
- Institut supérieur du management public et politique (ISMaPP)
- Université Paris-Dauphine.

## **I - Procédure d'inscription des candidats**

Tous les candidats qui veulent bénéficier du dispositif de la Bel doivent s'inscrire aux concours d'entrée dans les ENS (via le serveur internet : www.concours-bce.com) et en passer les épreuves écrites : soit celles du concours A/L de l'ENS (Ulm), soit celles du concours littéraire de l'ENS de Lyon, soit les deux concours s'ils le souhaitent. Les candidats qui veulent bénéficier du dispositif via leur inscription au concours « langues étrangères : anglais » de l'ENS de Cachan doivent également s'inscrire au concours littéraire de l'ENS de Lyon - série langues vivantes - et en passer les épreuves écrites.

Les étudiants doivent en outre faire acte de candidature dans les écoles ou formations qui les intéressent. Les délais et procédures d'inscription sont décrits dans les fiches annexes.

l'ENS de Cachan doivent également s'inscrire au concours littéraire de l'ENS de Lyon - série langues vivantes - et en

L'inscription à certains concours autres que la Bel peut être payante. Les règlements des concours des différentes écoles peuvent prévoir la dispense des frais d'inscription pour les étudiants boursiers.

De nombreuses écoles et formations disposaient de voies ou d'épreuves permettant aux étudiants des CPGE littéraires d'intégrer leurs cursus. Ces voies d'accès ou épreuves sont parfois maintenues. Les inscriptions se font alors directement auprès des écoles et formations, lesquelles indiquent les conditions d'accès aux candidats.

## **II - Admissibilité**

Les résultats des écrits des ENS sont transmis à une date convenue par les services compétents des ENS. À partir de ces résultats, les écoles et formations partenaires de la Bel déterminent l'admissibilité dans leur propre voie de recrutement. Cette admissibilité peut supposer que les candidats passent des épreuves supplémentaires, définies par ces écoles et formations.

#### **III - Admission**

L'admission est décidée par les différentes écoles et formations, chacune organisant les épreuves d'admission selon ses procédures propres, en veillant à les faire connaître aux étudiants et à les conseiller.

L'attention des candidats est attirée sur le fait que les notes obtenues à la Bel leur seront communiquées postérieurement à la fin de l'ensemble des épreuves.

## **IV - Intégration**

Les écoles et formations offrent des voies d'accès, via la Bel, soit au niveau L3, soit au niveau master, soit aux deux niveaux.

L'accès au niveau L3 est ouvert à tous les étudiants des classes préparatoires de lettres deuxième année. L'année de L3 se fait dans l'école ou la formation d'accueil, ou sous sa responsabilité.

L'accès direct au niveau M1 est ouvert aux étudiants qui ont effectué une seconde ou une troisième année de classe préparatoire de lettres deuxième année. L'établissement d'accueil peut imposer des conditions particulières ou des épreuves complémentaires qui seront clairement portées à la connaissance des candidats au moment de leur inscription.

Certaines écoles et formations peuvent aussi accepter de « pré-admettre » en cycle master un étudiant de niveau L2, à charge pour cet étudiant de valider l'année suivante une L3, selon des modalités définies par l'école ou la formation.

## **V - Groupe de suivi**

Un groupe de suivi réunissant un représentant de chacun des partenaires et des représentants des associations de professeurs et des proviseurs des lycées ayant des classes préparatoires se réunit deux fois par an dans le but de faire le bilan du concours précédent et de favoriser les échanges et la concertation autour de la Bel.

Pour la ministre de l'enseignement supérieur et de la recherche et par délégation, La directrice générale pour l'enseignement supérieur et l'insertion professionnelle, Simone Bonnafous

## **Annexe 1 Celsa, université Paris-Sorbonne**

Grande école rattachée à l'université Paris-Sorbonne, le Celsa dispense des formations professionnalisantes de haut niveau en journalisme, communication, marketing, publicité et ressources humaines. Il délivre des diplômes de licence, master, doctorat, magistère et MBA.

Depuis le concours 2011, le Celsa propose deux voies d'accès à partir de la Bel, soit pour une entrée en troisième année de licence de l'information et de la communication du Celsa, soit pour une entrée en première année de master « information et communication », spécialité « journalisme ». Les candidats doivent témoigner d'un réel intérêt pour le journalisme.

Les étudiants intéressés par le Celsa se reporteront utilement à son site : http://www.celsa.fr

## **I - Entrée en troisième année de licence de l'information et de la communication**

## 1. Procédure d'inscription des candidats

Pour la session 2013, les étudiants qui souhaitent passer le concours d'accès en troisième année de licence de l'information et de la communication du Celsa disposent de deux voies d'accès :

- soit en passant toutes les épreuves écrites et orales du concours organisé par le Celsa. Les étudiants s'inscrivent directement auprès du Celsa et ne cochent pas, dans le logiciel d'inscription à la Bel, la case « Celsa - concours d'entrée en L3 » ;

- soit après inscription et composition aux épreuves écrites de la Bel, en ne passant que les épreuves d'admission du concours du Celsa, selon la procédure d'admission décrite ci-dessous. Les étudiants souhaitant passer cette voie doivent cocher la case « Celsa - concours d'entrée en L3 » dans le logiciel d'inscription aux concours des ENS et s'inscrire sur le site du Celsa en remplissant la fiche réservée aux étudiants Bel L3.

Tout étudiant qui se présenterait au concours écrit du Celsa et n'y serait pas admissible ne pourrait se prévaloir d'une admissibilité au concours des ENS pour passer les épreuves d'admission du Celsa.

## 2. Admissibilité

Au vu des résultats obtenus à la Bel, les candidats ayant obtenu à l'écrit des notes supérieures à un total défini par le Celsa seront déclarés admissibles au Celsa. Les admissibles s'inscriront directement auprès du Celsa pour passer les oraux de ce concours.

## 3. Admission

Lors de leur inscription au Celsa, les admissibles devront choisir l'un des cinq parcours ouverts en troisième année de licence, à savoir :

- Communication des entreprises et des institutions
- Médias et communication
- Management de la communication
- Marketing, publicité et communication
- Ressources humaines et communication
- Les épreuves d'admission consistent en :

- un entretien avec un jury correspondant au parcours choisi. Cet entretien a pour objectif d'apprécier la motivation du candidat et l'adéquation de son profil au parcours choisi ;

- un examen oral d'anglais visant à apprécier le niveau de compréhension auditive et l'expression orale des candidats.

## **II - Entrée en première année de master « information et communication », spécialité**

#### **« journalisme »**

Cette voie est réservée aux étudiants ayant effectué une seconde ou une troisième année de classe préparatoire de lettres deuxième année.

#### 1. Procédure d'inscription des candidats

Les étudiants qui souhaitent passer le concours d'accès en première année de master « information et communication », spécialité « journalisme », et remplissent les conditions énoncées ci-dessus doivent passer les épreuves écrites de la Bel. Ils devront s'inscrire dans le logiciel d'inscription des ENS en cochant la case « Celsa master 1 de journalisme » et s'inscrire sur le site du Celsa en remplissant la fiche réservée aux étudiants Bel master 1 journalisme.

#### 2. Admissibilité

Dès les résultats de l'écrit de la Bel connus, les candidats ayant obtenu des notes supérieures à un total défini par le Celsa s'inscriront auprès de ce dernier pour passer les épreuves d'admission organisées pour ce concours. Le Celsa convoquera à ces épreuves les candidats qui auront atteint le barème qu'il fixera pour cette voie spécifique.

#### 3. Admission

Les épreuves d'admission de cette voie d'accès auront lieu courant juin 2013. Elles consisteront en :

- un entretien avec un jury composé d'universitaires et de journalistes, chargé d'apprécier la motivation et les aptitudes du candidat pour exercer le métier de journaliste ;

- une épreuve d'anglais (compréhension d'un texte oral et conversation) ;

- une épreuve écrite de questionnaire d'actualité.

Pour connaître le détail des épreuves, les étudiants intéressés sont invités à consulter le site du Celsa.

Le Celsa organisera une journée « portes ouvertes » le samedi 19 janvier 2013, de 13 h 30 à 17 h 30.

## **Annexe 2 Concours BCE**

Administrée par la Chambre de commerce et d'industrie de Paris, la BCE est la banque d'épreuves communes aux vingt-deux grandes écoles de management suivantes : Audencia Nantes ; École de management (EM) de Normandie ; École de management (EM) de Strasbourg ; École des hautes études commerciales (Edhec) ; École de management (EM) de Lyon ; École supérieure de commerce (ESC) de Chambéry-Savoie ; École supérieure de commerce (ESC) de Dijon-Bourgogne ; École supérieure de commerce (ESC) de Grenoble ; École supérieure de commerce (ESC) de La Rochelle ; École supérieure de commerce (ESC) de Montpellier ; École supérieure de commerce (ESC) de Pau ; École supérieure de commerce (ESC) de Rennes ; École supérieure de commerce (ESC) de Saint-Étienne ; École supérieure de commerce (ESC) de Toulouse ; École supérieure de commerce (ESC) de Troyes ; École supérieure de commerce de Paris (ESCP) Europe ; École supérieure des sciences économiques et commerciales (Essec) ; Hautes études commerciales (HEC) Paris ; Institut des hautes études économiques et commerciales (Inseec) Paris-Bordeaux ; Institut supérieur de commerce (ISC) de Paris ; Skema Business School (BS) ; Télécom École de management (EM).

Depuis le concours 2011, la voie d'accès que la BCE propose aux étudiants des classes préparatoires littéraires intègre les résultats obtenus aux concours de la Bel : concours A/L de l'ENS (Ulm), concours littéraire de l'ENS de Lyon, concours « langues étrangères : anglais » de l'ENS de Cachan.

Les étudiants intéressés par la BCE se reporteront utilement à son site : http://www.concours-bce.com/index.php.

## **I - Procédure d'inscription des candidats**

Les étudiants qui souhaitent passer le concours BCE doivent cocher, dans le logiciel d'inscription à la Bel, l'une des

deux cases suivantes :

- BCE - Concours ENS (Ulm)

- BCE - Concours ENS de Lyon

Ils doivent également s'inscrire à la BCE, sur le site internet de la banque, et indiquer les concours auxquels ils souhaitent se présenter. Ils doivent également confirmer leur choix entre ENS (Ulm) et ENS de Lyon. Les candidats qui souhaiteraient présenter les deux concours, Ulm et Lyon, devront déterminer dès leur inscription les notes qui entreront dans le calcul de l'admissibilité aux écoles de la BCE. Ainsi, pour tout candidat qui aura coché « BCE - Concours ENS (Ulm) », ce seront les notes obtenues à ce concours qui seront prises en compte par la BCE ; pour tout candidat ayant coché « BCE - Concours ENS de Lyon », ce seront les notes de ce concours qui seront comptabilisées au moment de l'admissibilité.

Les candidats au concours « langues étrangères : anglais » de l'ENS de Cachan devront s'inscrire au concours littéraire de l'ENS de Lyon - série langues vivantes - en cochant la case « BCE - Concours ENS de Lyon », et passer l'intégralité des épreuves écrites de ce concours.

L'inscription aux concours de la BCE est payante, sauf pour les étudiants boursiers. Les candidats sont invités à consulter les tarifs appliqués sur le site internet de la BCE.

La BCE maintient, en parallèle des épreuves de la Bel, ses propres épreuves écrites :

- épreuves communes de contraction-résumé-synthèse et de langues vivantes 1 et 2 ;

- épreuves spécifiques à la voie littéraire de dissertation littéraire, dissertation philosophique, et histoire ou géographie.

## **II - Admissibilité**

Le jury réuni par chaque école arrête par ordre de mérite la liste des étudiants autorisés à passer les épreuves d'admission, en fonction du total de points obtenu à l'écrit. Dans ce total, on distingue :

- les notes obtenues aux épreuves écrites communes (obligatoires pour tous les concours) et spécifiques (facultatives) mentionnées ci-dessus ; chaque école affecte aux épreuves qu'elle a retenues pour son concours des coefficients qui lui sont propres ;

- la moyenne d'admissibilité (sur 20) obtenue par les candidats aux épreuves des concours d'entrée aux ENS, également affectée d'un coefficient modulé par chaque école ; une école peut également affecter un ou des coefficients directement à chacune des épreuves des concours d'entrée aux ENS.

Ce total est, dans la voie littéraire comme dans les autres voies, de 600 points au maximum (30 coefficients). Il permet l'interclassement des candidats des différentes voies.

Le détail des coefficients, pour chaque école, est consultable dans la brochure du concours 2013 et, en ligne, sur le site internet de la BCE : http://www.concours-bce.com/index.php.

## **III - Admission**

Les candidats déclarés admissibles à l'un des concours BCE seront convoqués aux épreuves orales organisées par chacune des écoles aux concours desquelles ils se seront inscrits.

Les étudiants sont invités à prendre connaissance des modalités détaillées de concours (caractéristiques des épreuves, notamment) sur le site internet de la BCE.

Écricome est la banque d'épreuves communes à cinq grandes écoles de management :

- BEM-Kedge Business School
- Euromed Management-Kedge Business School
- Institut commercial de Nancy (ICN) Business School (Nancy-Metz)
- Reims Management School
- Rouen Business School

Elle propose une gamme de concours ouverts à de nombreux profils, et notamment le concours Écricome, destiné aux élèves des classes préparatoires économiques et commerciales ou littéraires. La présente annexe ne concerne que le concours A/L (ENS Ulm, ENS Lyon, ENS Cachan).

Écricome propose, à partir de la Bel, une voie d'accès aux étudiants des classes préparatoires littéraires. Les étudiants intéressés par Écricome se reporteront utilement à son site : http://www.ecricome.org.

## **I - Procédure d'inscription des candidats**

Les étudiants qui souhaitent passer le concours Écricome prépa littéraire doivent cocher, dans le logiciel d'inscription à la Bel, la case « Écricome ».

Ils doivent également s'inscrire dans le système d'information d'Écricome et déterminer les écoles auxquels ils souhaitent se présenter, ainsi que l'école qui constituera, en cas d'admissibilité, leur premier centre d'épreuves orales.

Les candidats qui souhaiteraient présenter les deux concours d'Ulm et de Lyon devront choisir, dès leur inscription dans le système d'information d'Écricome, le concours dont les notes entreront dans le calcul de l'admissibilité aux écoles d'Écricome.

Les candidats au concours « langues étrangères : anglais » de l'ENS de Cachan devront s'inscrire au concours littéraire de l'ENS de Lyon - série langues vivantes - et passer l'intégralité des épreuves écrites de ce concours. L'inscription au concours Écricome prépa littéraire est payante, sauf pour les étudiants boursiers.

## **II - Admissibilité**

Les écoles d'Écricome fixent chacune leur barre d'admissibilité à partir des notes obtenues par les candidats à la Bel.

## **III - Admission**

Les candidats déclarés admissibles seront convoqués aux épreuves orales suivantes :

- un oral d'anglais ;
- un oral dans une autre langue vivante, ou en latin ou en grec ;
- un entretien individuel.

Les épreuves de langues sont communes aux cinq écoles et ne se passent qu'une seule fois et dans une seule école. Chaque note obtenue est validée par les écoles concernées, chaque école appliquant son propre coefficient. L'entretien se passe dans chacune des écoles où le candidat est admissible. Chaque école applique son propre coefficient.

Le candidat prend d'abord rendez-vous pour les épreuves de langues et l'entretien dans la première école qu'il avait choisie lors de son inscription comme centre d'épreuves orales, sous réserve d'y être admissible, ou dans l'école suivante où il est admissible. Il prend ensuite rendez-vous dans les autres écoles où il est admissible uniquement pour un entretien.

Les étudiants sont invités à prendre connaissance des modalités de ces épreuves orales sur le site internet d'Écricome.

## **Annexe 4 École nationale des chartes**

L'École nationale des chartes est un établissement public, qui bénéficie du statut de grand établissement. Elle forme plus particulièrement des conservateurs du patrimoine et des bibliothèques, qui œuvrent à l'étude et à la diffusion du patrimoine national, dans le cadre des musées, des bibliothèques, des services d'archives, des conservations régionales des monuments historiques ou des services d'inventaire du patrimoine, relevant de l'État ou des collectivités territoriales. Elle participe aussi à la formation d'enseignants-chercheurs, notamment en histoire, en lettres et en histoire de l'art.

L'École nationale des chartes délivre trois diplômes :

- le master et le doctorat ;

- le diplôme d'archiviste paléographe, qui seul est concerné par la Bel.

La scolarité d'archiviste paléographe est de trois ans et neuf mois et forme des futurs conservateurs du patrimoine (archives, musée, monuments historiques, inventaire) et des bibliothèques. Sont recrutés des élèves fonctionnaires stagiaires ressortissants de l'UE, par le biais d'un concours national.

Ce concours d'entrée pour le diplôme d'archiviste paléographe distingue :

- un concours d'accès en première année, sur épreuves (19 postes d'élèves fonctionnaires stagiaires en 2012), subdivisé en deux voies : A (12 postes en 2012) et B (7 postes en 2012). Seule la voie B de ce concours est concernée par les épreuves de la Bel ;

- un concours d'entrée en deuxième année, sur titres (1 poste en 2012), qui n'est pas concerné par la Bel. Les étudiants intéressés par l'École nationale des chartes se reporteront utilement à son site : http://concours.enc.sorbonne.fr.

## **I - Procédure d'inscription des candidats au concours d'accès en première année, voie B**

Les candidats à la voie B s'inscrivent sur le même système d'inscription que celui des ENS. Depuis 2010, deux épreuves écrites sur six sont communes à la Bel : histoire (pour laquelle l'École nationale des chartes participe à la correction aux côtés des ENS de Lyon et d'Ulm) et langue vivante 1 (LV1). Pour ces deux épreuves, l'École nationale des chartes prend les notes de la Bel. À partir de cette année 2013, les épreuves de version latine ou de version grecque sont communes avec celles de l'ENS Ulm (attention : seules les épreuves de version latine ou grecque de l'ENS Ulm sont prises en compte par l'École nationale des chartes, à l'exclusion des épreuves de traduction et de commentaire d'un texte latin ou d'un texte grec de l'ENS Ulm). Les autres épreuves sont propres à l'École nationale des chartes.

## **II - Admissibilité au concours d'accès en première année, voie B**

L'École nationale des chartes fixe sa barre d'admissibilité à partir des notes obtenues par les candidats aux épreuves d'histoire et de LV1 de la Bel, le cas échéant aux épreuves de version latine ou grecque de l'ENS Ulm et aux épreuves propres à l'école.

## **III - Admission**

Les candidats déclarés admissibles seront convoqués aux épreuves orales organisées par l'École nationale des chartes.

Les étudiants sont invités à prendre connaissance des modalités des épreuves écrites et orales sur le site internet de l'école.

## **Annexe 5 École supérieure d'interprètes et de traducteurs (Ésit) de l'université Sorbonne nouvelle (Paris 3)**

École autonome de l'université Sorbonne nouvelle-Paris 3, l'École supérieure d'interprètes et de traducteurs (Ésit) forme des interprètes de conférence, des traducteurs spécialisés, des interprètes en langue des signes française et des chercheurs. Elle est habilitée à délivrer un master de traduction et un master d'interprétation de conférence, ainsi que le master européen d'interprétation de conférence (EMCI). Elle est membre du réseau master européen de traduction (EMT).

Depuis la session 2011, l'Ésit propose une voie d'accès en master traduction à partir de la Bel.

Selon que l'étudiant aura effectué une ou plusieurs années en classe préparatoire de lettres deuxième année, son intégration à l'école sera différente : voir paragraphe « intégration à l'Ésit ».

Les étudiants intéressés par l'Ésit se reporteront utilement à son site : http://www.esit.univ-paris3.fr.

## **I - Procédure d'inscription des candidats**

Lors de leur inscription à la Bel, les étudiants cochent, dans le logiciel d'inscription, la case « Ésit ». Sur le site internet de l'école, il existe une page dédiée sous l'onglet « Candidats », puis sous l'onglet « Candidats CPGE », avec possibilité de téléchargement d'une documentation explicative spécifique. Les étudiants ne peuvent choisir que le master traduction (aux étudiants intéressés par l'interprétation de conférence, il est conseillé de suivre, dans un premier temps, le master traduction, qui se révèle une excellente passerelle, avant de s'orienter vers la section interprétation de conférence).

Le français et l'anglais sont les deux langues obligatoires pour une combinaison linguistique trilingue.

Les combinaisons linguistiques bilingues, dont le français, sont ouvertes uniquement pour l'anglais, l'allemand, le chinois et l'arabe.

Les candidats ayant présenté aux concours ENS une ou deux épreuves de langue, pour lesquelles la section traduction de l'Ésit ne prévoit pas d'enseignement a minima en combinaison bilingue, ne seront pas retenus par le jury de l'Ésit.

## **II - Admissibilité**

Au vu des résultats obtenus à la Bel, l'Ésit détermine la liste des candidats autorisés à se présenter aux épreuves d'admission.

## **III - Admission**

Le jury de l'Ésit convoquera aux épreuves écrites (traduction) les candidats retenus. Les modalités de ces épreuves seront consultables sur le site internet de l'Ésit.

L'admission sera prononcée par le jury de l'Ésit au vu des résultats obtenus dans cette épreuve.

## **IV - Intégration à l'Ésit**

Les candidats de niveau L2 admis à l'Ésit conserveront pour un an le bénéfice de leur admission (bénéfice renouvelable un an pour les candidats admis à une ENS). L'étudiant devra avoir validé une L3 dans une université française ou étrangère ou avoir effectué une seconde année de classe préparatoire de lettres deuxième année pour être admis définitivement à l'Ésit.

Un séjour prolongé à l'étranger serait un atout considérable pour la future formation de l'étudiant.

En cas de réussite aux épreuves d'admission, les candidats ayant effectué une deuxième ou une troisième année de classe préparatoire de lettres deuxième année seront admis en première année de master. L'Ésit organisera des journées « portes ouvertes » le jeudi 13 décembre 2012.

**Annexe 6 Instituts d'études politiques**

Cinq instituts d'études politiques (IEP) proposent aux étudiants des classes préparatoires littéraires, à partir de la Bel et de l'École nationale des chartes (concours B), une voie d'accès en cycle master. Cette voie s'ajoute aux autres procédures déjà existantes et qui sont maintenues.

Ces cinq IEP sont :

- l'IEP d'Aix-en-Provence
- l'IEP de Lille
- l'IEP de Lyon
- l'IEP de Rennes
- l'IEP de Toulouse

Les étudiants intéressés par ces IEP se reporteront utilement à leurs sites:

- IEP d'Aix-en-Provence : http://www.iep.univ-cezanne.fr
- IEP de Lille : http://www.sciencespo-lille.eu
- IEP de Lyon : http://www.sciencespo-lyon.fr
- IEP de Rennes : http://www.sciencespo-rennes.fr
- IEP de Toulouse : http://www.sciencespo-toulouse.fr

## **I - Procédure d'inscription des candidats**

Les étudiants qui souhaitent passer le concours d'accès en première année du cycle master des IEP cités ci-dessus disposent de deux voies d'accès :

- soit en suivant la procédure d'admissibilité en quatrième année des IEP, organisée par chaque IEP. Les étudiants s'inscrivent alors directement auprès des IEP et ne cochent pas, dans le logiciel d'inscription à la Bel, la case « IEP » ;

- soit, après inscription à la Bel et composition aux épreuves écrites, en ne passant que les épreuves orales d'admission propres aux IEP. Les étudiants souhaitant suivre cette voie doivent cocher la case « IEP » dans le logiciel d'inscription à la Bel. Ils devront ensuite s'inscrire directement à la procédure d'admission de l'IEP demandé, en indiquant pour quel cycle de master ils font acte de candidature.

Les étudiants sont invités à opter pour l'une ou l'autre de ces deux voies d'accès.

## **II - Admissibilité**

Chaque IEP fixe, à partir des notes obtenues par les candidats à la Bel, une barre d'admissibilité qui correspond à trois fois le nombre de places proposées au recrutement par cette voie (5 x 20 places au maximum par IEP, en 2013).

## **III - Admission**

Chaque IEP convoque les candidats déclarés admissibles pour un entretien de motivation. Le jury vérifie l'adéquation entre le profil des candidats et celui des spécialités ou des majeures demandées dans les IEP. Lors des résultats d'admission, deux listes seront établies : une principale et une complémentaire.

## **IV - Intégration aux IEP**

Les candidats de niveau L2, admis à l'un des cinq IEP cités plus haut, conserveront pendant un an le bénéfice de leur admission. Celle-ci ne sera définitive qu'après une année supplémentaire effectuée selon les conditions posées par le jury de l'IEP dans lequel le candidat sera intégré en 2014. Le candidat devra, en particulier, obligatoirement s'inscrire dans l'IEP où il aura été admis et valider 60 crédits ECTS, en interne au sein de l'IEP, ou dans le cadre d'une L3 universitaire du site de l'IEP concerné.

En fonction des résultats obtenus, l'admission sera définitivement validée et cette validation interviendra lors du jury d'admission au concours 2014.

Si le candidat concerné a effectué une deuxième ou une troisième année de classe préparatoire de lettres deuxième année, le jury de l'IEP pourra déclarer son admission dès la rentrée suivante ou la reporter à la rentrée 2014.

Les renseignements sur l'organisation des voies d'admission et la présentation des cycles de master seront disponibles, à partir de janvier 2013, sur les sites internet des IEP concernés.

Certains IEP organiseront des journées « portes ouvertes » :

- l'IEP de Lille, le 2 février 2013 ;
- l'IEP de Lyon, les 30 et 31 janvier 2013, de 16 h à 18 h ;
- l'IEP de Rennes, le 16 février 2013.

## **Annexe 7 Isit (Institut de management et de communication interculturels)**

L'Isit est une association loi 1901 créée en 1957 pour former les traducteurs et les interprètes de conférence pour les organisations internationales (Commission européenne, Unesco, OCDE, Onu, etc.). Les compétences professionnelles attendues des diplômés correspondent aux exigences de ces organisations. L'Isit forme à la traduction, avec trois programmes spécialisés de niveau master (management interculturel, communication interculturelle et traduction, master européen en traduction spécialisée), et à l'interprétation de conférence. Ses diplômes bac + 5 sont visés par l'État (grade de master). Ses diplômés ont vocation à travailler dans les organisations internationales et les entreprises comme traducteurs et interprètes, mais aussi comme spécialistes de la communication, du marketing ou des ressources humaines, dans les services internationaux des grandes entreprises françaises et étrangères.

Depuis la session 2011, l'Isit propose deux voies d'accès à partir de la Bel, soit pour une entrée en troisième année de licence, soit pour une entrée en première année de master, voie réservée aux étudiants ayant effectué une deuxième ou une troisième année de classe préparatoire de lettres deuxième année.

Les étudiants intéressés par l'Isit se reporteront utilement à son site : http://www.isit-paris.fr

## **I - Entrée en troisième année de licence**

## 1. Procédure d'inscription des candidats

Les étudiants qui souhaitent entrer en troisième année de licence à l'Isit disposent de deux voies d'accès :

- sur dossier, dans le cadre de la convention passée avec la CPGE dans laquelle ils sont inscrits ;
- après inscription à la Bel et composition aux épreuves écrites. Les candidats cochent, lors de leur inscription aux

concours des ENS, la case « Isit - Concours d'entrée en L3 ». Ils s'inscrivent par ailleurs auprès de l'Isit, en téléchargeant les dossiers sur le site internet de l'institut et en les déposant avant le 8 mars 2013 minuit. Les candidats devront porter une attention particulière à la combinaison de langues dans laquelle ils choisiront de composer aux concours d'entrée dans les ENS. En effet, si ces langues ne correspondent pas aux langues de formation de l'Isit (voir liste sur le site), ils devront passer, pour être admissibles, une ou deux épreuve(s) complémentaire(s) de traduction vers la langue A et vers la langue B (deux heures par épreuve, sans document, à partir de textes généralistes sur un sujet d'actualité de la presse nationale et internationale). Les modalités de ces épreuves sont disponibles sur le site internet de l'Isit.

Les étudiants peuvent être autorisés à tenter l'admission par les deux voies.

#### 2. Admissibilité

Au vu des résultats obtenus à la Bel et aux épreuves complémentaires, les candidats ayant obtenu à l'écrit des notes supérieures à un total défini par l'Isit seront déclarés admissibles à l'Isit.

## 3. Admission

L'admission est prononcée par le jury de l'Isit, après examen du dossier et au vu des résultats obtenus dans les différentes épreuves. Les dates de résultats seront précisées sur le site internet de l'Isit.

## **II - Entrée en première année de master**

Cette voie est réservée aux étudiants ayant effectué une deuxième ou une troisième année en classe préparatoire de lettres deuxième année.

#### 1.Procédure d'inscription des candidats

Les étudiants qui souhaitent entrer en master à l'Isit doivent d'abord s'inscrire à la Bel. Lors de cette inscription, les candidats doivent cocher la case « Isit - Concours d'entrée en master ». Ils s'inscrivent par ailleurs auprès de l'Isit, en téléchargeant les dossiers sur le site internet de l'institut et en les déposant avant le 8 mars 2013 minuit. Les candidats devront porter une attention particulière à la combinaison de langues dans laquelle ils choisiront de composer aux concours d'entrée dans les ENS. En effet, si ces langues ne correspondent pas aux langues de formation de l'Isit (voir liste sur le site), ils devront passer, pour être admissibles, une ou deux épreuve(s) complémentaire(s) de traduction vers la langue A et vers la langue B (deux heures par épreuve, sans document, à partir de textes généralistes sur un sujet d'actualité de la presse nationale et internationale). Les modalités de ces épreuves sont disponibles sur le site internet de l'Isit.

## 2.Admissibilité

Au vu des résultats obtenus à la Bel et aux épreuves complémentaires, les candidats ayant obtenu à l'écrit des notes supérieures à un total défini par l'Isit seront déclarés admissibles à l'Isit.

## 3.Admission

Le jury de l'Isit examinera les dossiers des candidats qui présenteront les conditions ci-dessus énoncées. Il pourra proposer à certains candidats dont les résultats ne lui sembleraient pas suffisants la possibilité d'être admis en troisième année de l'Isit et non en master. Les dates de résultats seront précisées sur le site internet de l'institut. L'Isit organise une journée « portes ouvertes » le 2 février 2013.

Adresse électronique pour toutes questions : contact@isit-paris.fr

## **Annexe 8 Institut supérieur du management public et politique (ISMaPP)**

L'inscription au concours d'entrée de l'ISMaPP dans le cadre de la Bel se fait en même temps que celle aux concours

d'entrée dans les écoles normales supérieures. La date limite d'inscription des candidats est fixée au 10 janvier 2013 minuit. Au-delà de cette date, aucune demande d'inscription ou de modification ne sera acceptée.

Les candidats doivent également confirmer leur choix entre ENS (Ulm) et ENS de Lyon.

Les candidats qui souhaiteraient présenter les deux concours, Ulm et Lyon, devront déterminer, dès leur inscription, les notes qui entreront dans le calcul de l'admissibilité à l'ISMaPP.

Les candidats au concours « langues étrangères : anglais » de l'ENS de Cachan devront s'inscrire au concours littéraire de l'ENS de Lyon - série langues vivantes - en cochant la case « ISMaPP - Concours ENS de Lyon », et passer l'intégralité des épreuves écrites de ce concours.

L'ISMaPP prend en compte la totalité des épreuves écrites de la Bel comme l'une des composantes des voies d'admissibilité dans son cursus, selon des modalités présentées ci après.

L'ISMaPP propose deux voies d'accès à partir de la Bel, soit pour une entrée en première année (troisième année de licence ISMaPP en science politique et management public), soit pour une entrée en deuxième année (première année du master ISMaPP en stratégie et décision publique et politique). Les candidats doivent témoigner d'un réel intérêt pour la sphère publique.

Les étudiants intéressés par l'ISMaPP se reporteront utilement à son site : http://www.ismapp.com

## **I - Entrée en première année (troisième année de licence ISMaPP en science politique et management public)**

## 1. Procédure d'inscription des candidats

Les étudiants qui souhaitent passer le concours d'accès en première année (troisième année de licence ISMaPP en science politique et management public) s'inscrivent et composent aux épreuves écrites de la Bel. Ils sont dispensés des épreuves écrites du concours de l'ISMaPP et n'en passent que les épreuves d'admission selon la procédure décrite ci-dessous. Les étudiants souhaitant passer par cette voie doivent cocher la case « ISMaPP - concours d'entrée en L3 » dans le logiciel d'inscription aux concours des ENS.

## 2. Admission

Les candidats qui auront confirmé leur inscription, en renvoyant à l'ISMaPP le « dossier d'expression d'intérêt » qui leur aura été adressé, seront convoqués aux épreuves orales du concours.

Les épreuves orales devant jury consisteront en :

- un entretien sur un sujet de société ;

- un entretien de sensibilité aux enjeux de la sphère publique.

Ces entretiens visent à apprécier la motivation du candidat et l'adéquation de son profil à la formation envisagée. Seront déclarés admis les candidats ayant obtenu un total écrit (notes de la Bel) et oral supérieur au total défini par l'ISMaPP en fonction du nombre de places mises au concours.

## **II - Entrée en deuxième année (première année de master ISMaPP en stratégie et décision publique et politique)**

Cette voie est réservée aux étudiants ayant effectué une seconde ou une troisième année de classe préparatoire de lettres deuxième année.

## 1. Procédure d'inscription des candidats

Les étudiants qui souhaitent passer le concours d'accès en première année de master ISMaPP en stratégie et décision publique et politique et remplissent les conditions énoncées ci-dessus doivent passer les épreuves écrites de la Bel. Ils devront s'inscrire dans le logiciel d'inscription des ENS en cochant la case « ISMaPP- master 1 ».

## 2. Admission

Les candidats qui auront confirmé leur inscription, en renvoyant à l'ISMaPP le « dossier d'expression d'intérêt » qui leur aura été adressé, seront convoqués aux épreuves orales du concours.

Les épreuves orales devant jury consistent en :

- un entretien sur un sujet de société ;

- un entretien de sensibilité aux enjeux de la sphère publique.

Ces entretiens visent à apprécier la motivation du candidat et l'adéquation de son profil à la formation envisagée.

Seront déclarés admis les candidats ayant obtenu un total écrit (notes de la Bel) et oral supérieur au total défini par l'ISMaPP en fonction du nombre de places mises au concours.

L'ISMaPP organisera une journée « portes ouvertes » le samedi 9 février 2013, de 10 h à 15 h.

## **Annexe 9 Université Paris-Dauphine**

L'université Paris-Dauphine, grand établissement d'enseignement supérieur depuis 2004, a pour ambition d'être une université de référence dans le champ des sciences des organisations et de la décision, tant sur le plan national qu'international. Certifiée Equis, elle est l'une des universités leaders en Europe dans son domaine.

En 2012, l'université Paris-Dauphine s'est associée à la Bel pour proposer aux élèves de CPGE lettres deuxième année (khâgne) une voie d'accès en troisième année de licence de sciences de l'organisation des marchés, mention sciences de la société ou mention gestion.

Les étudiants intéressés par l'université Paris-Dauphine se reporteront utilement à son site : http://www.dauphine.fr ou sur le site de la licence www.lso.dauphine.fr.

## **I - Procédure d'inscription des candidats**

Les candidats intéressés cocheront la case Paris-Dauphine sur le site d'inscription à la Bel et indiqueront leur choix entre les deux mentions : « Paris-Dauphine - L3 mention sciences de la société » ou « Paris-Dauphine - L3 mention gestion ».

Ils adresseront, par ailleurs, avant le 22 février 2013, leur dossier d'inscription comprenant :

- une lettre de motivation ;

- l'ensemble des notes obtenues en classe préparatoire de lettres première et deuxième années (hypokhâgne et khâgne) ;

à l'attention de D. Damamme - Concours Bel 2013 - université Paris-Dauphine - place du Maréchal-de-Lattre-de-Tassigny 75 775 Paris cedex 16.

## **II - Admissibilité**

L'université Paris-Dauphine fixe, à partir des notes obtenues par les candidats à la Bel, une barre d'admissibilité qui correspond à cinq fois le nombre de places offertes. Le nombre de places proposées au recrutement est fixé à 35 pour la session 2013 (25 étudiants pour la mention sciences de la société et 10 pour la mention gestion). Les étudiants admis à continuer le processus d'inscription seront invités à confirmer leur intention de poursuivre la procédure en envoyant le complément des notes des trimestres de CPGE qu'ils n'auront pas été en mesure d'adresser.

Il est prévu un entretien pour les étudiants postulant en L3 gestion.

## **III - Cas particulier**

Les étudiants suivant une troisième année en CPGE ne pourront utiliser la procédure Bel pour postuler en M1. Ils

présenteront un dossier de candidature en se conformant au calendrier des admissions extérieures de l'université. Ils ne pourront postuler qu'en M1 sciences de la société, et non en M1 gestion. Le jury des admissions extérieures en M1 jugera de la pertinence de leur candidature et se réservera le droit de leur proposer une inscription en L3.

## **IV - Admission**

Les candidats admis seront avisés par courrier et/ou mail. Une liste d'attente sera établie.

# Enseignements secondaire et supérieur **Travaux d'initiative personnelle encadrés**

## **Thème pour l'année universitaire 2013-2014**

NOR : ESRS1200406A arrêté du 12-11-2012 ESR - DGESIP

Vu code de l'éducation ; décret n° 94-1015 du 23-11-1994 modifié notamment par décret n° 2007-692 du 3-5-2007, et notamment article 11 ; arrêtés du 3-7-1995 modifiés ; arrêté du 11-3-1998 modifié ; arrêté du 3-5-2005 ; Cneser du 15-10-2012 ; CSE du 24-10-2012

Article 1 - Le thème des travaux d'initiative personnelle encadrés dans les classes préparatoires de seconde année, affectées ou non d'une étoile, des voies : mathématique et physique (MP), physique et chimie (PC), physique et sciences de l'ingénieur (PSI), physique et technologie (PT), technologie et sciences industrielles (TSI), technologie, physique et chimie (TPC), biologie, chimie, physique et sciences de la Terre (BCPST), technologie-biologie (TB) est fixé pour l'année scolaire 2013-2014 conformément à l'annexe du présent arrêté.

Article 2 - L'arrêté du 23 décembre 2011 fixant le thème des travaux d'initiative personnelle encadrés dans les classes préparatoires de seconde année, affectées ou non d'une étoile, des voies : mathématique et physique (MP), physique et chimie (PC), physique et sciences de l'ingénieur (PSI), physique et technologie (PT), technologie et sciences industrielles (TSI), technologie, physique et chimie (TPC), biologie, chimie, physique et sciences de la Terre (BCPST), technologie-biologie (TB) pour l'année scolaire 2012-2013 est abrogé à compter de la rentrée 2013.

Article 3 - La directrice générale pour l'enseignement supérieur et l'insertion professionnelle est chargée de l'exécution du présent arrêté.

Fait le 12 novembre 2012

Pour la ministre de l'enseignement supérieur et de la recherche et par délégation,

Pour la directrice générale pour l'enseignement supérieur et l'insertion professionnelle, Le chef du service de la stratégie de l'enseignement supérieur et de l'insertion professionnelle, Jean-Michel Jolion

## **Annexe**

## **1. Rappel d'un des objectifs de formation des travaux d'initiative personnelle encadrés (Tipe) : initiation à la démarche de recherche**

Lors des travaux d'initiative personnelle encadrés, l'étudiant a un travail personnel à effectuer, qui le met en situation de responsabilité. Cette activité est en particulier une initiation et un entraînement à la démarche de recherche scientifique et technologique dont chacun sait que les processus afférents sont nombreux et variés.

L'activité de Tipe doit amener l'étudiant à se poser des questions avant de tenter d'y répondre. En effet, le questionnement préalable à l'élaboration ou à la recherche des solutions est une attitude courante que pratiquent les scientifiques, chercheurs, ingénieurs. La recherche scientifique et technologique conduit à l'élaboration d'objets de pensée et d'objets réels, qui participent au processus permanent de construction qui va de la connaissance à la conception voire à la réalisation, et portent le nom d'inventions, de découvertes et d'innovations scientifiques et technologiques. La mise en convergence de travaux de recherche émanant de plusieurs champs disciplinaires assure le progrès des connaissances et permet des avancées dans l'intelligibilité du monde réel.

## **2. Intitulé du thème Tipe pour l'année scolaire 2013-2014**

Pour l'année 2013-2014 le thème Tipe commun aux filières BCPST, MP, PC, PSI, PT, TB, TPC et TSI est intitulé : **Transfert, échange**.

#### **3. Commentaires**

Le travail de l'étudiant en Tipe doit être centré sur une véritable démarche de recherche scientifique et technologique réalisée de façon concrète. L'analyse du réel, de faits, de processus, d'objets, etc., doit permettre de dégager une problématique en relation explicite avec le thème proposé. La recherche d'explications comprend une investigation mettant en œuvre des outils et méthodes auxquels on recourt classiquement dans tout travail de recherche scientifique (observations, réalisation pratique d'expériences, modélisations, formulation d'hypothèses, simulations, validation ou invalidation de modèles par comparaison au réel, etc.). Cela doit amener l'étudiant à découvrir par luimême, sans ambition excessive, mais en sollicitant ses capacités d'invention et d'initiative.

#### **4. Contenus et modalités**

L'adéquation du sujet choisi par l'étudiant au thème de l'année pourra s'opérer par des entrées diverses comme le suggère la liste non exhaustive suivante : **flux, correspondance, relation**.

Le travail fourni conduira à une production personnelle de l'étudiant - observation et description d'objets naturels ou artificiels, traitement de données, mise en évidence de phénomènes, expérimentation, exploitation de l'outil informatique, modélisation, élaboration, etc. - réalisée dans le cadre du sujet choisi adhérant au thème. Cette production ne peut en aucun cas se limiter à une simple synthèse d'informations collectées, mais devra comporter une « valeur ajoutée » apportée par l'étudiant.

Les étudiants effectuent ces travaux de façon individuelle ou en petit groupe d'au maximum cinq étudiants, la qualité et le nombre des thèmes choisis permettant une réflexion générale du groupe. Dans le cas d'un travail collectif, le candidat devra être capable à la fois de présenter la philosophie générale du projet, et de faire ressortir nettement son apport personnel à cette œuvre commune.

## **5. Compétences développées**

Les Tipe permettent à l'étudiant de s'enrichir du contact de personnalités physiques extérieures au lycée (industriels, chercheurs, enseignants, etc.), de montrer ses capacités à faire preuve d'initiative personnelle, d'exigence et d'esprit critique, d'approfondissement et de rigueur et de rapprocher plusieurs logiques de raisonnement et de recherche scientifique et technologique, par exemple par un décloisonnement des disciplines. Ils permettent à l'étudiant de développer des compétences telles que :

- identifier, s'approprier et traiter une problématique explicitement reliée au thème ;

- collecter des informations pertinentes (internet, bibliothèque, littérature, contacts industriels, visites de laboratoires, etc.), les analyser, les synthétiser ;

- réaliser une production ou une expérimentation personnelle et en exploiter les résultats ;

- construire et valider une modélisation ;

- communiquer sur une production ou une expérimentation personnelle.

## Enseignements secondaire et supérieur

# **BTS**

## **Conditions de délivrance de certaines spécialités pour la session 2013**

NOR : ESRS1235179A arrêté du 30-10-2012 - J.O. du 16-11-2012 ESR - DGESIP A2

Vu décret n° 95-665 du 9-5-995 modifié ; arrêtés du 23-6-2011 modifiés ; Cneser du 15-10-2012 ; CSE du 24-10- 2012

Article 1 - Pour les spécialités de brevet de technicien supérieur « bâtiment », « travaux publics » et « conception et réalisation de systèmes automatisés », l'épreuve de langue vivante étrangère obligatoire prévue aux annexes IIc et IId des arrêtés du 23 juin 2011 susvisés, porte, pour la session 2013, au choix du candidat, sur l'une des langues suivantes : anglais, allemand, arabe, chinois, espagnol, italien, portugais, russe, hébreu.

Article 2 - Pour les spécialités précitées, la langue vivante de l'épreuve facultative mentionnée à l'annexe IIc est différente de la langue vivante étrangère obligatoire.

Article 3 - La directrice générale pour l'enseignement supérieur et l'insertion professionnelle et les recteurs d'académie sont chargés, chacun en ce qui le concerne, de l'exécution du présent arrêté qui sera publié au Journal officiel de la République française.

Fait le 30 octobre 2012

Pour la ministre de l'enseignement supérieur et de la recherche et par délégation, La directrice générale pour l'enseignement supérieur et l'insertion professionnelle, Simone Bonnafous

## Enseignements secondaire et supérieur

**BTS**

# **« Métiers de l'esthétique-cosmétique-parfumerie » - option A : management, option B : formation-marques, option C : cosmétologie : définition et conditions de délivrance**

NOR : ESRS1237765A arrêté du 30-10-2012 - J.O. du 16-11-2012 ESR - DGESIP A2

Vu décret n ° 95-665 du 9-5-1995 modifié ; arrêtés du 9-5-1995 ; arrêté du 24-6-2005 ; commission professionnelle consultative « coiffure, esthétique et services connexes » des 15-12-2011 et 17-7-2012 ; Cneser du 15-10-2012 ; CSE du 24-10-2012

Article 1 - La définition et les conditions de délivrance du brevet de technicien supérieur « métiers de l'esthétiquecosmétique-parfumerie » - option A : management, option B : formation-marques, option C : cosmétologie - sont fixées conformément aux dispositions du présent arrêté.

Article 2 - Le référentiel des activités professionnelles, le référentiel de certification et les unités constitutives du référentiel de certification du brevet de technicien supérieur « métiers de l'esthétique-cosmétique-parfumerie » sont définis en annexe I au présent arrêté.

Les unités communes au brevet de technicien supérieur « métiers de l'esthétique-cosmétique-parfumerie » et à d'autres spécialités de brevet de technicien supérieur ainsi que les dispenses d'épreuves accordées conformément aux dispositions de l'arrêté du 24 juin 2005 susvisé sont définies en annexe I au présent arrêté.

Article 3 - La formation sanctionnée par le brevet de technicien supérieur « métiers de l'esthétique-cosmétiqueparfumerie » comporte des stages en milieu professionnel dont les finalités et la durée exigée pour se présenter à l'examen sont précisées à l'annexe II au présent arrêté.

Article 4 - En formation initiale sous statut scolaire, les enseignements permettant d'atteindre les compétences requises du technicien supérieur sont dispensés conformément à l'horaire hebdomadaire figurant en annexe III au présent arrêté.

Article 5 - Le règlement d'examen est fixé en annexe IV au présent arrêté. La définition des épreuves ponctuelles et des situations d'évaluation en cours de formation est fixée en annexe V au présent arrêté.

Article 6 - Pour chaque session d'examen, la date de clôture des registres d'inscription et la date de début des épreuves pratiques ou écrites sont arrêtées par le ministre chargé de l'enseignement supérieur.

La liste des pièces à fournir lors de l'inscription à l'examen est fixée par le ou les recteurs en charge de l'organisation de l'examen.

Article 7 - Chaque candidat s'inscrit à l'examen dans sa forme globale ou dans sa forme progressive conformément aux dispositions des articles 16, 23, 23 bis, 24 et 25 du décret du 9 mai 1995 susvisé.

Dans le cas de la forme progressive, le candidat précise les épreuves ou unités qu'il souhaite subir à la session pour laquelle il s'inscrit.

Le brevet de technicien supérieur « métiers de l'esthétique-cosmétique-parfumerie » est délivré aux candidats ayant passé avec succès l'examen défini par le présent arrêté conformément aux dispositions du titre III du décret du 9 mai

#### 1995 susvisé.

Article 8 - Les correspondances entre les épreuves de l'examen organisées conformément à l'arrêté du 29 juillet 1998 modifié fixant les conditions de délivrance des brevets de technicien supérieur « esthétique-cosmétique » et les épreuves de l'examen organisées conformément au présent arrêté sont précisées en annexe VI au présent arrêté. La durée de validité des notes égales ou supérieures à 10 sur 20 obtenues aux épreuves de l'examen subi selon les dispositions de l'arrêté du 29 juillet 1998 précité, et dont le candidat demande le bénéfice dans les conditions prévues à l'alinéa précédent, est reportée dans le cadre de l'examen organisé selon les dispositions du présent arrêté conformément à l'article 17 du décret susvisé et à compter de la date d'obtention de ce résultat.

Article 9 - La première session du brevet de technicien supérieur « métiers de l'esthétique-cosmétique-parfumerie » organisée conformément aux dispositions du présent arrêté aura lieu en 2015.

La dernière session des brevets de technicien supérieur « esthétique-cosmétique » organisée conformément aux dispositions de l'arrêté du 29 juillet 1998 précité, aura lieu en 2014. À l'issue de cette session l'arrêté du 29 juillet 1998 précité est abrogé.

Article 10 - La directrice générale pour l'enseignement supérieur et l'insertion professionnelle et les recteurs sont chargés, chacun en ce qui le concerne, de l'exécution du présent arrêté qui sera publié au Journal officiel de la République française.

Fait le 30 octobre 2012

Pour la ministre de l'enseignement supérieur et de la recherche et par délégation, Pour la directrice générale pour l'enseignement supérieur et l'insertion professionnelle, Le chef du service de la stratégie de l'enseignement supérieur et de l'insertion professionnelle, Jean-Michel Jolion

**Nota -** Les annexes III, IV et VI sont publiées ci-après. Le présent arrêté et l'intégralité de ses annexes sont mis en ligne sur les sites http://www.education.gouv.fr/ et http://www.enseignementsup-recherche.gouv.fr/

#### **Annexe III**

#### **Horaires hebdomadaires - 1ère année**

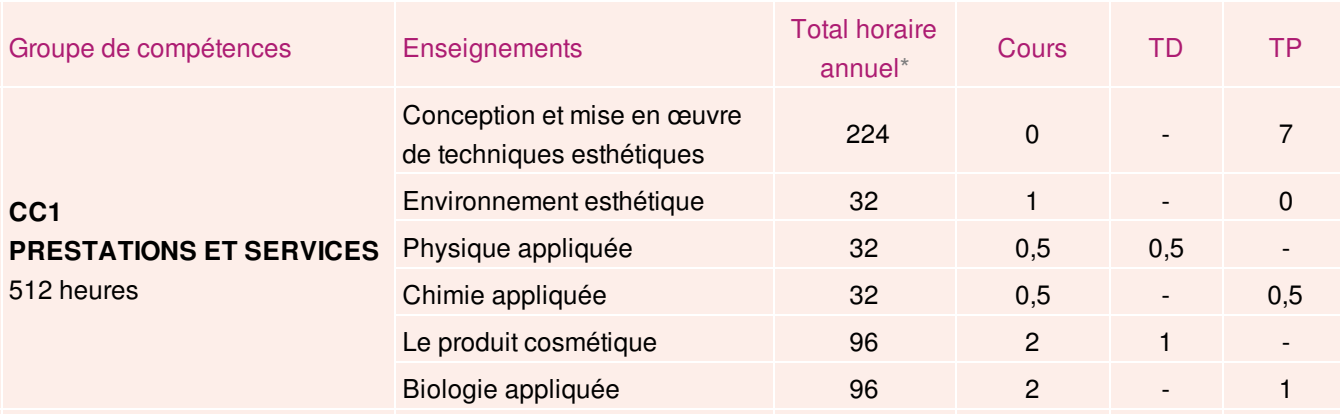

# B.O. Bulletin officiel n°45 du 6 décembre 2012

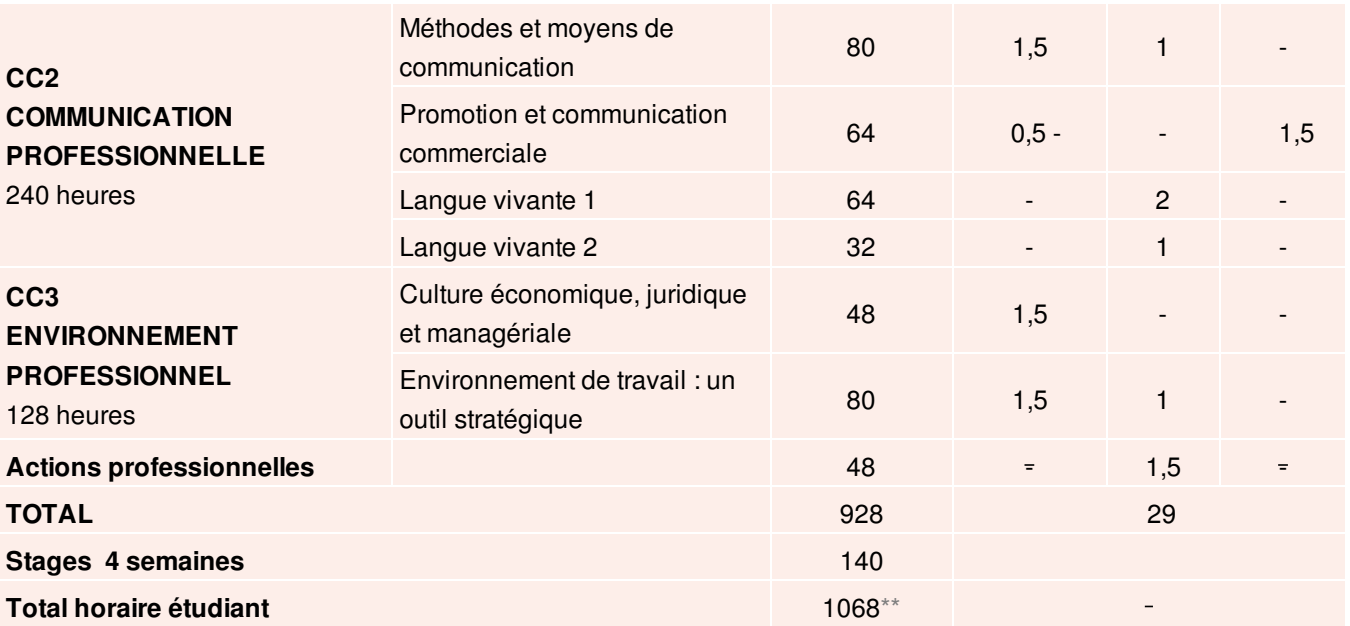

\* À titre indicatif.

\*\* Pour une durée de stage de 4 semaines.

## **Horaires hebdomadaires - 2ème année - option management**

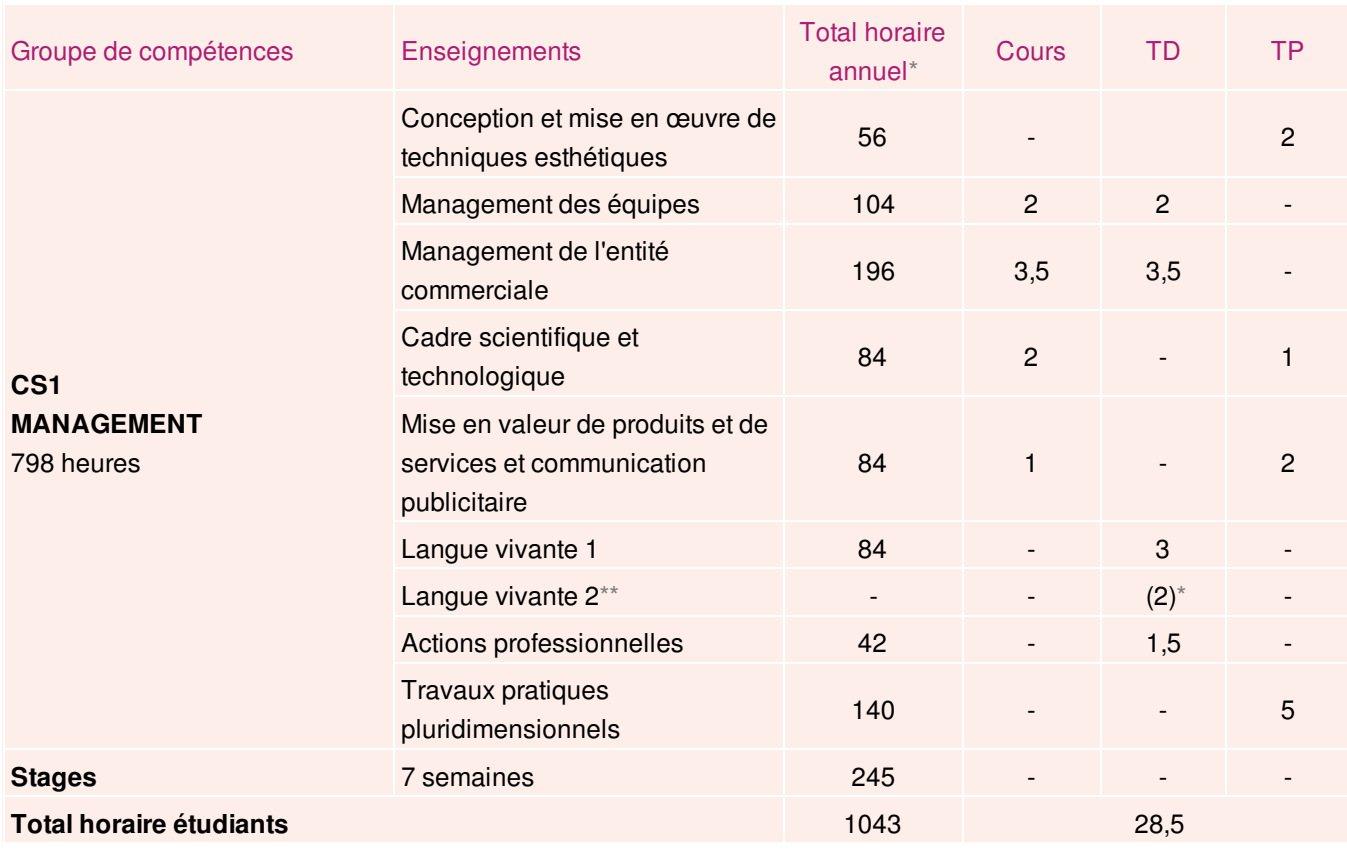

\* À titre indicatif.

\*\* La langue vivante étrangère B facultative est différente de la langue vivante étrangère A.

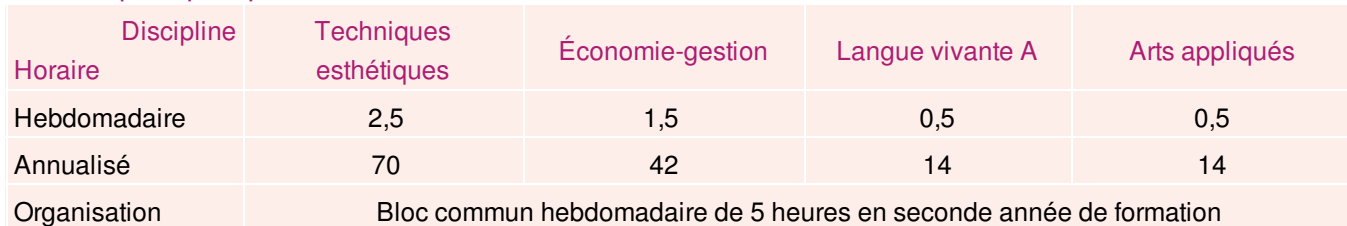

#### Travaux pratiques pluridimensionnels

## **Horaires hebdomadaires - 2ème année - option formation-marque(s)**

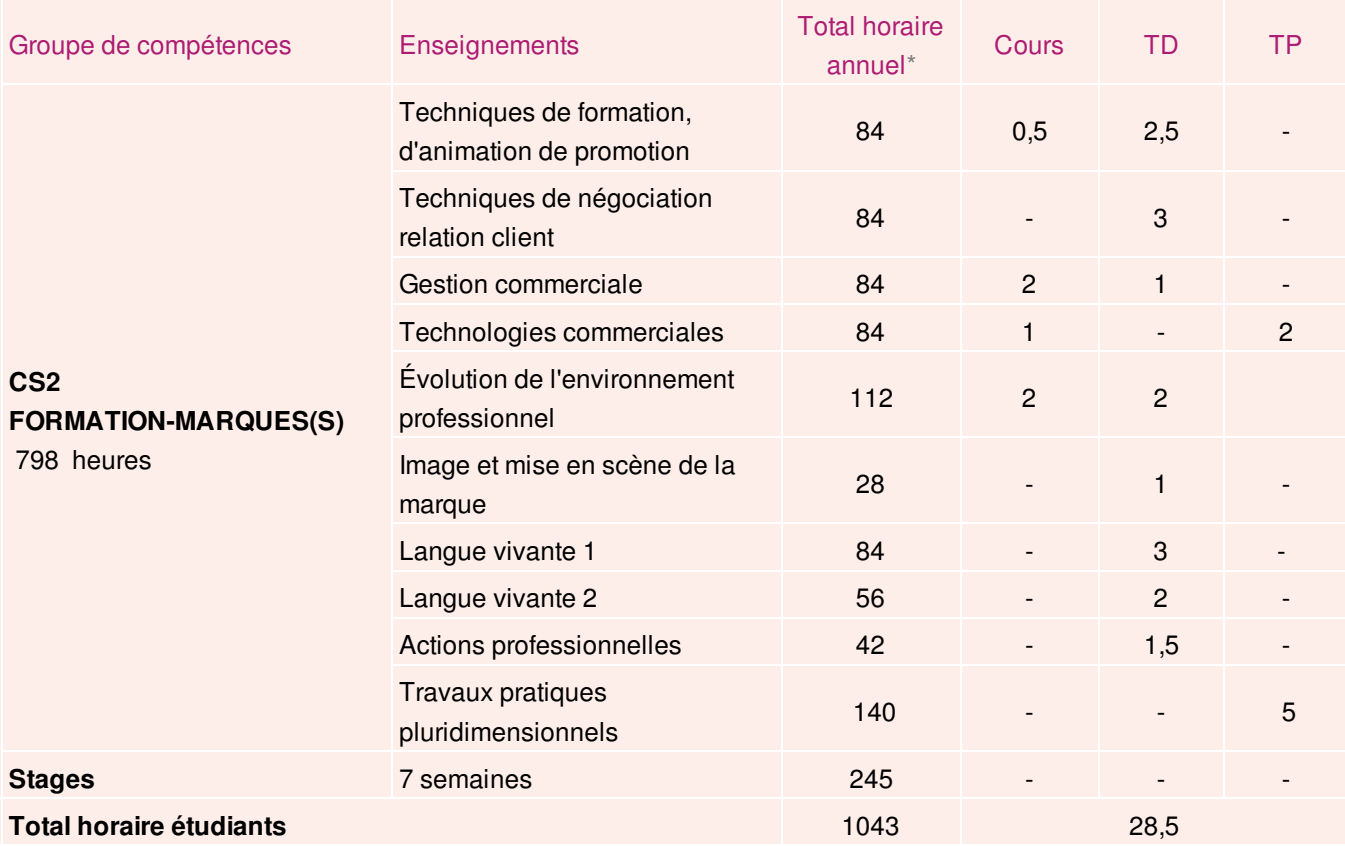

\* À titre indicatif.

## Travaux pratiques pluridimensionnels

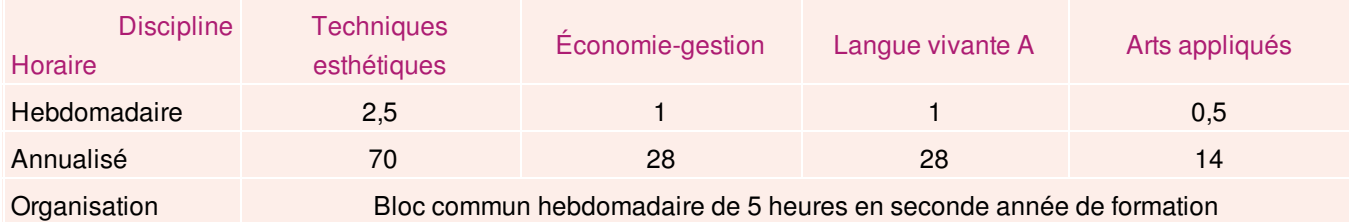

## **Horaires hebdomadaires - 2ème année - option cosmétologie**

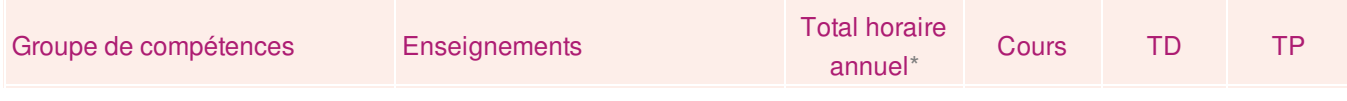

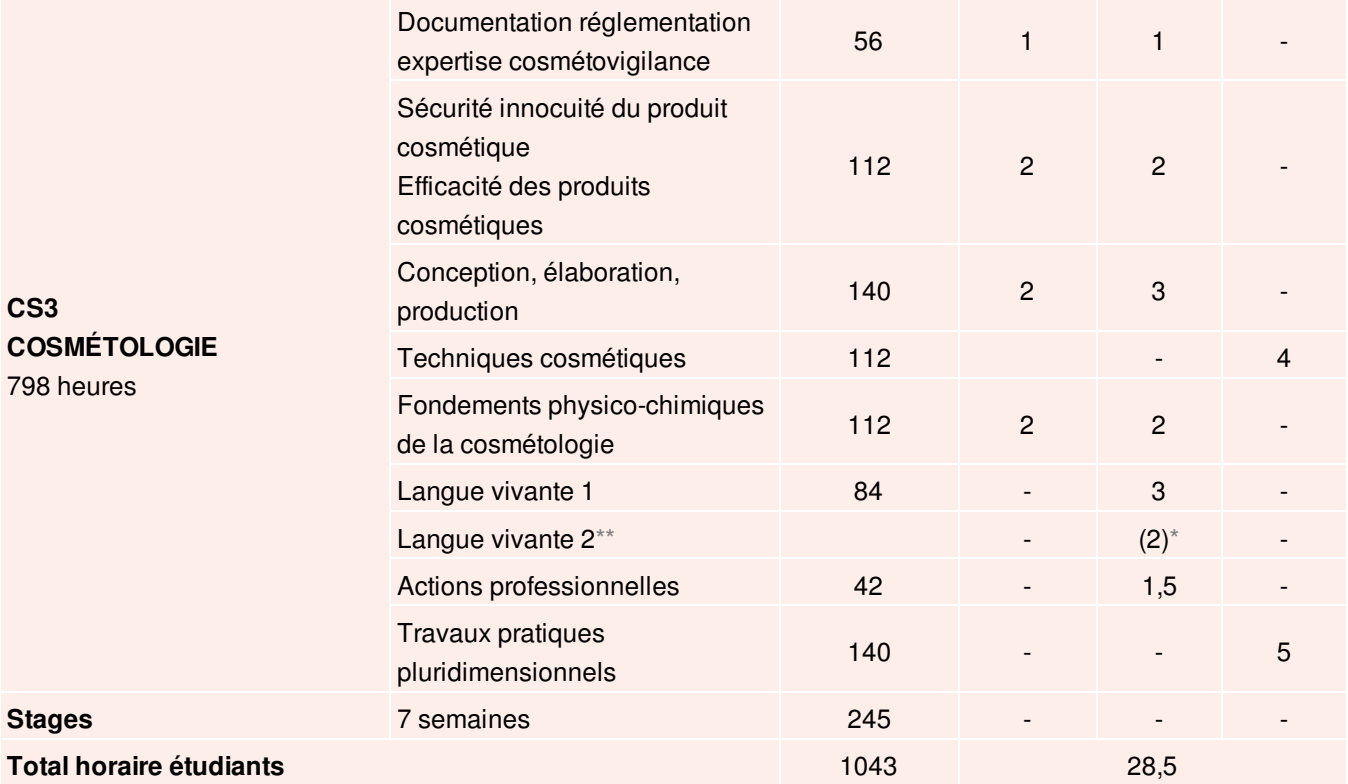

## \* À titre indicatif.

\*\* La langue vivante étrangère 2 facultative est différente de la langue vivante étrangère A.

## Travaux pratiques pluridimensionnels

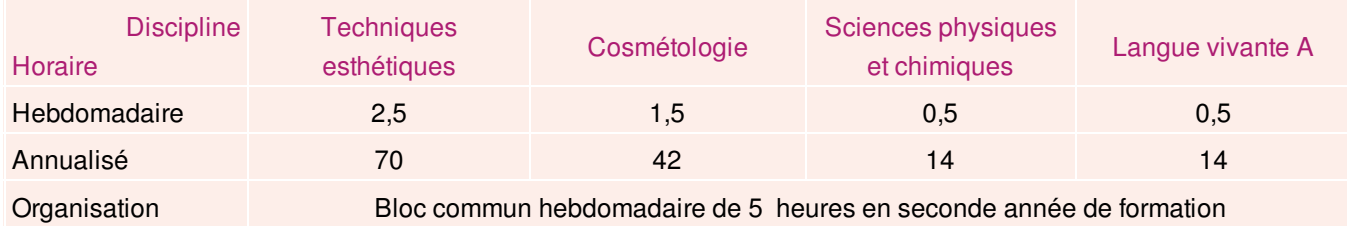

#### **Annexe IV**

#### **Règlement d'examen**

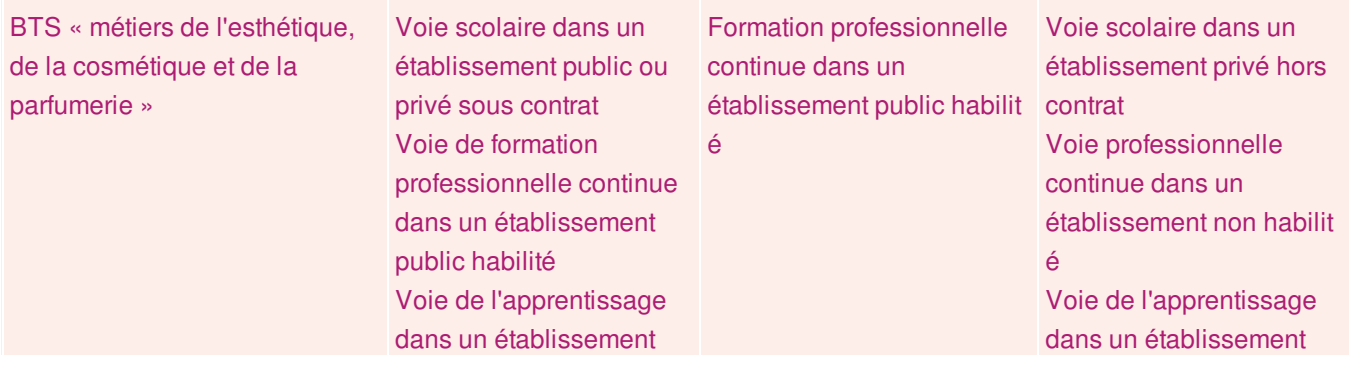

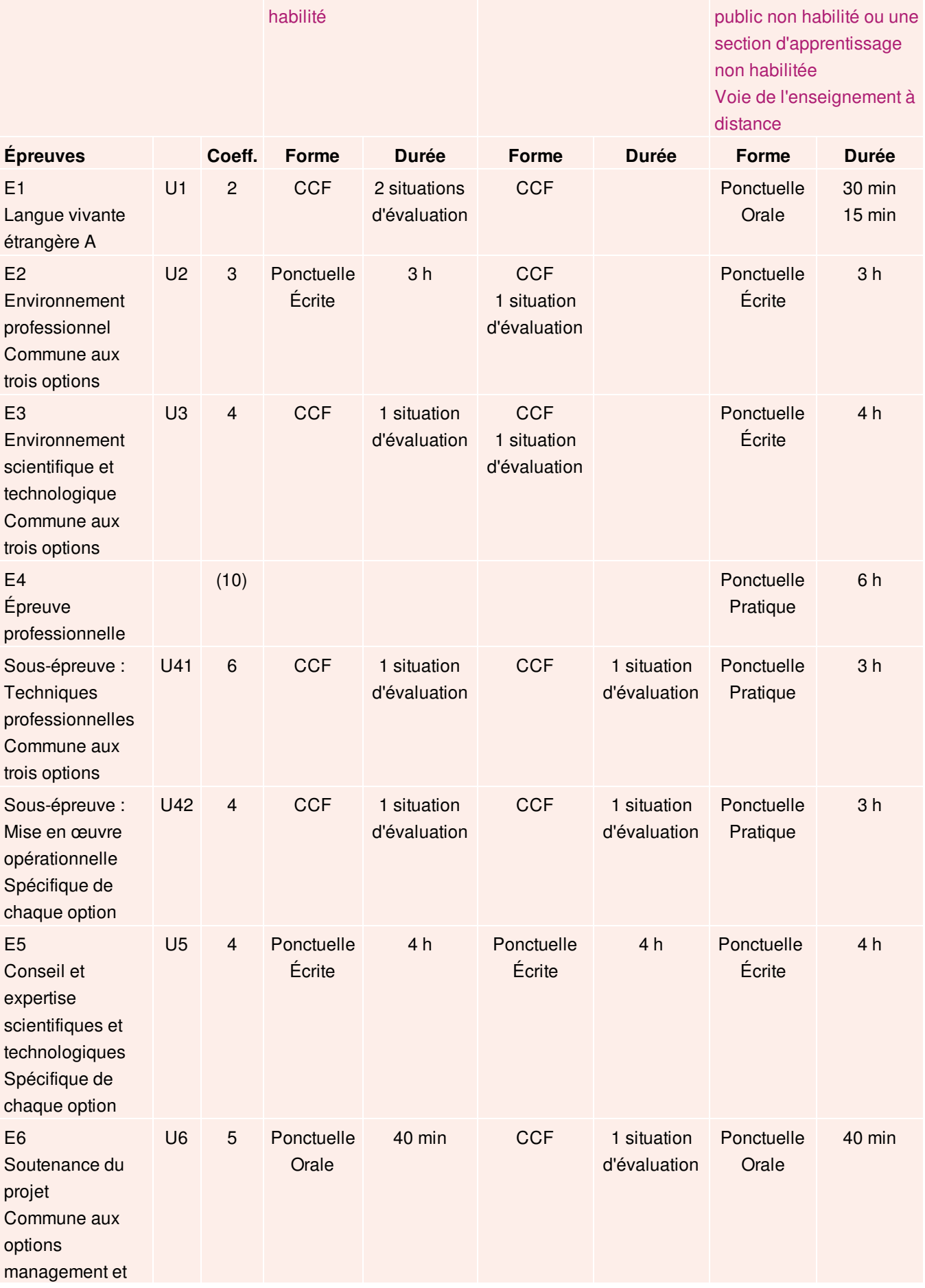

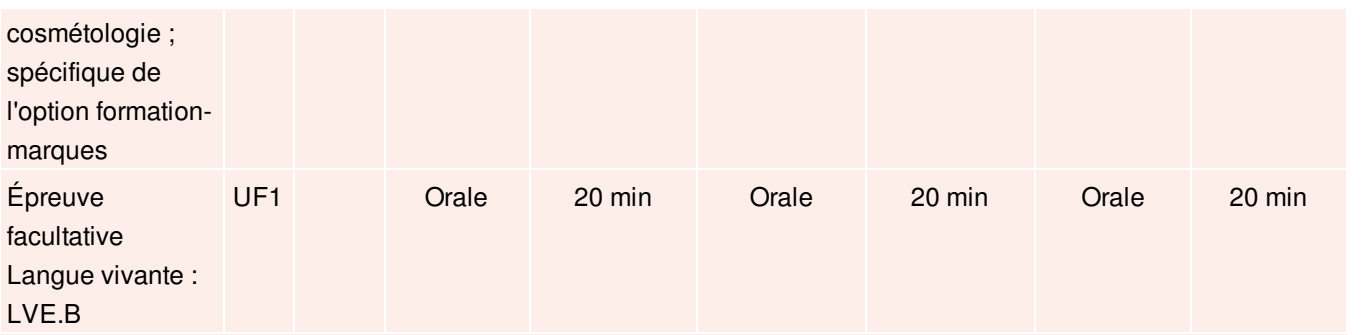

## **Annexe VI Tableau de correspondance entre épreuves**

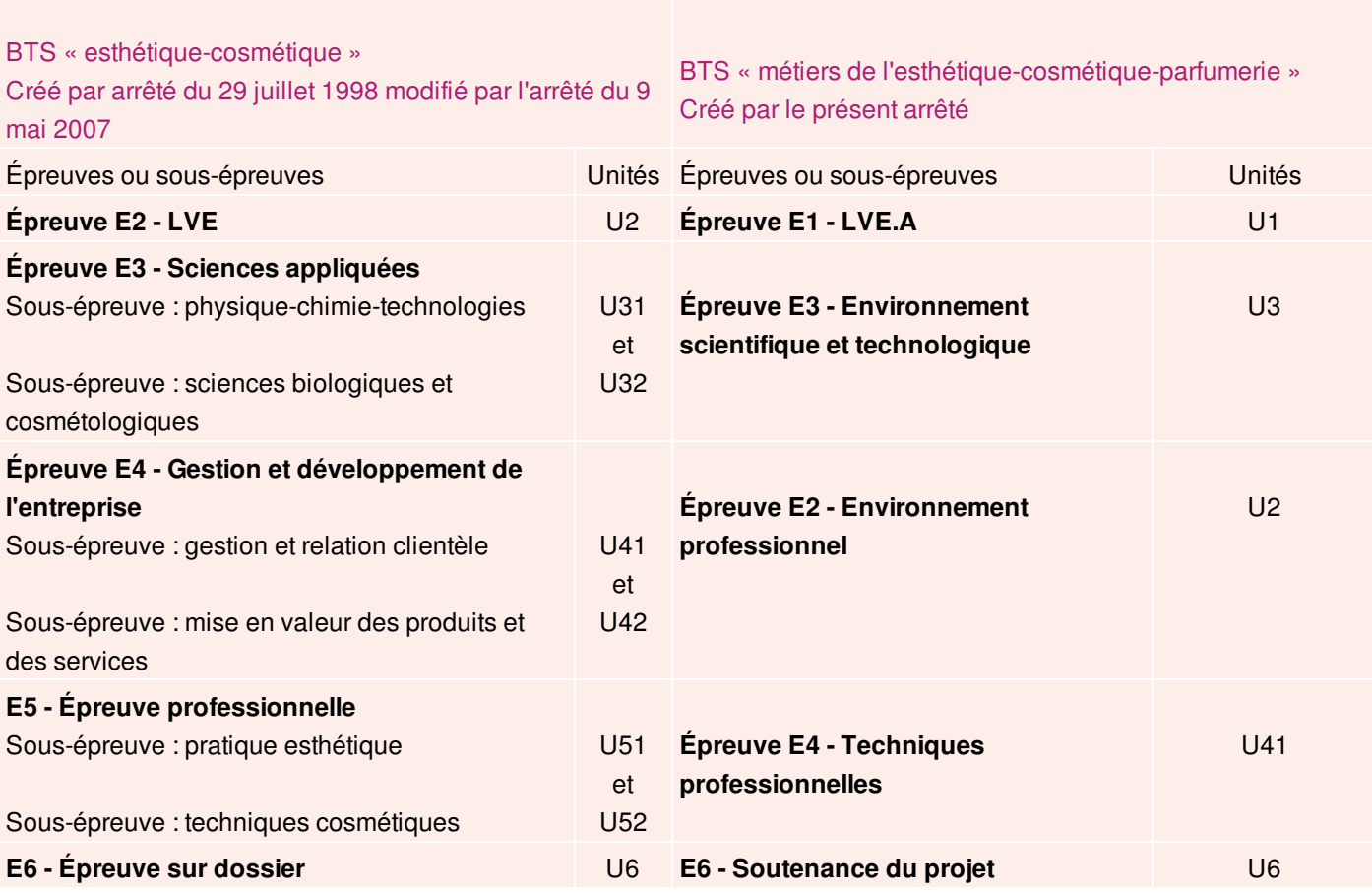

## Enseignements primaire et secondaire

# **Baccalauréat professionnel**

## **« Gestion des pollutions et protection de l'environnement » : modification**

NOR : MENE1237609A arrêté du 23-10-2012 - J.O. du 8-11-2012 MEN - DGESCO A2-3

Vu code de l'éducation, notamment articles D. 337-51 à D. 337-94 ; arrêté du 17-7-2012

Article 1 - Le deuxième alinéa de l'article 1er de l'arrêté du 17 juillet 2012 susvisé est supprimé.

Article 2 - Le directeur général de l'enseignement scolaire et les recteurs sont chargés, chacun en ce qui le concerne, de l'exécution du présent arrêté qui sera publié au Journal officiel de la République française.

Fait le 23 octobre 2012

Pour le ministre de l'éducation nationale et par délégation, Le directeur général de l'enseignement scolaire, Jean-Michel Blanquer

## Enseignements primaire et secondaire

# **Baccalauréat professionnel**

## **« Hygiène, propreté, stérilisation » : modification**

NOR : MENE1237576A arrêté du 23-10-2012 - J.O. du 8-11-2012 MEN - DGESCO A2-3

Vu code de l'éducation, notamment articles D. 337-51 à D. 337-94 ; arrêté du 17-7-2012

Article 1 - Le deuxième alinéa de l'article 1er de l'arrêté du 17 juillet 2012 susvisé est supprimé.

Article 2 - Le directeur général de l'enseignement scolaire et les recteurs sont chargés, chacun en ce qui le concerne, de l'exécution du présent arrêté qui sera publié au Journal officiel de la République française.

Fait le 23 octobre 2012

Pour le ministre de l'éducation nationale et par délégation, Le directeur général de l'enseignement scolaire, Jean-Michel Blanquer

# Enseignements primaire et secondaire

# **Baccalauréat technologique**

Modification des définitions des épreuves d'enseignement technologique en langue vivante 1 et des épreuves de projet en enseignement spécifique à la spécialité dans les séries STI2D et STL, et des épreuves de design et arts appliqués en langue vivante 1 et de projet en design et arts appliqués dans la série STD2A

NOR · MENE1238908N note de service n° 2012-179 du 20-11-2012 MEN - DGESCO A2-1

Texte adressé aux rectrices et recteurs d'académie ; au directeur du service interacadémique des examens et concours d'Ile-de-France ; aux chefs d'établissement ; aux professeur(e)s

#### La présente note de service modifie les notes de service :

- n° 2012-034 du 6 mars 2012 définissant l'épreuve de projet en enseignement spécifique à la spécialité et l'épreuve d'enseignement technologique en langue vivante 1 dans la série STL (sciences et technologies de laboratoire) du baccalauréat technologique :

- n° 2012-036 du 6 mars 2012 définissant les épreuves d'analyse méthodique en design et arts appliqués, de projet en design et arts appliqués et de design et arts appliqués en langue vivante 1 dans la série STD2A (sciences et technologies du design et des arts appliqués) du baccalauréat technologique ;

- n° 2012-037 du 5 mars 2012 définissant l'épreuve relative aux enseignements technologiques transversaux, épreuve de projet en enseignement spécifique à la spécialité et l'épreuve d'enseignement technologique en langue vivante 1 dans la série STI2D (sciences et technologies de l'industrie et du développement durable) du baccalauréat technologique.

Elle complète notamment les définitions d'épreuve de technologie ou de design et arts appliqués en langue vivante 1 en publiant les modèles de fiches d'évaluation individuelles prévues par les notes précitées.

Les dispositions de la présente note de service entrent en application dès sa publication au Bulletin officiel du ministère de l'éducation nationale, à l'exception des dispositions de sa partie III, qui entreront en application à compter de la rentrée scolaire 2013.

## I. Épreuves d'enseignement technologique en langue vivante 1 dans les séries STI2D et STL et de design et arts appliqués en langue vivante 1 dans la série STD2A

## **L1 Fiches d'évaluation**

## I.1.a) Publication des modèles en annexe

Les annexes à la présente note de service relatives à la série STL du baccalauréat technologique et intitulées « Fiche d'évaluation de la première partie de l'épreuve » et « Fiche d'évaluation de la seconde partie de l'épreuve » sont annexées à la note de service n° 2012-034 susmentionnée au titre, respectivement, des annexes 4 et 5. Les annexes à la présente note de service relatives à la série STI2D du baccalauréat technologique et intitulées « Fiche d'évaluation de la première partie de l'épreuve » et « Fiche d'évaluation de la seconde partie de l'épreuve » sont annexées à la note de service n° 2012-037 susmentionnée, au titre, respectivement, des annexes 6 et 7. Les annexes à la présente note de service relatives à la série STD2A du baccalauréat technologique et intitulées

« Fiche d'évaluation de la première partie de l'épreuve » et « Fiche d'évaluation de la seconde partie de l'épreuve » sont annexées à la note de service n° 2012-036 susmentionnée, au titre, respectivement, des annexes 4 et 5. I.1.b) Références aux annexes dans la définition d'épreuve

Dans la note de service n° 2012-034 susmentionnée :

- dans la sous-partie « Notation » de la partie « 2. Épreuve d'enseignement technologique en langue vivante 1 », les mots « selon les modèles publiés par le ministre chargé de l'éducation nationale » sont remplacés par les mots « conformément aux modèles en annexes 4 et 5 de la présente note de service » :

- dans la sous-partie « Candidats individuels et candidats issus des établissements scolaires hors-contrat » de la partie « 2. Épreuve d'enseignement technologique en langue vivante 1 », la dernière phrase est remplacée par deux phrases ainsi rédigées : « Ils passent cette partie de l'épreuve dans le centre d'examen indiqué par le recteur, dans les mêmes conditions que les candidats scolaires. Les deux examinateurs, enseignants de langue vivante 1 et de la spécialité du candidat, établissent pour l'ensemble de l'épreuve une unique fiche d'évaluation, conformément au modèle en annexe 5 de la présente note de service. ».

Dans la note de service n° 2012-036 susmentionnée :

- dans la sous-partie « Notation » de la partie « 3. Épreuve de design et arts appliqués en langue vivante 1 », les mots

« selon les modèles publiés par le ministre chargé de l'éducation nationale » sont remplacés par les mots « conformément aux modèles en annexes 4 et 5 de la présente note de service » ;

- dans la sous-partie « Candidats individuels et candidats issus des établissements scolaires hors-contrat » de la partie « 3. Épreuve de design et arts appliqués en langue vivante 1 », la dernière phrase est remplacée par deux phrases ainsi rédigées : « Ils passent cette partie de l'épreuve dans le centre d'examen indiqué par le recteur, dans les mêmes conditions que les candidats scolaires. Les deux examinateurs, enseignants de langue vivante 1 et de design et arts appliqués, établissent pour l'ensemble de l'épreuve une unique fiche d'évaluation, conformément au modèle en annexe 5 de la présente note de service. ».

Dans la note de service n° 2012-037 susmentionnée :

- dans la sous-partie « Notation » de la partie « 3. Épreuve d'enseignement technologique en langue vivante 1 », les mots « selon les modèles publiés par le ministre chargé de l'éducation nationale » sont remplacés par les mots « conformément aux modèles en annexes 6 et 7 de la présente note de service » ;

- dans la sous-partie « Candidats individuels et candidats issus des établissements scolaires hors-contrat » de la partie « 3. Épreuve de design et arts appliqués en langue vivante 1 », la dernière phrase est remplacée par deux phrases ainsi rédigées : « Ils passent cette partie de l'épreuve dans le centre d'examen indiqué par le recteur, dans les mêmes conditions que les candidats scolaires. Les deux examinateurs, enseignants de langue vivante 1 et de la spécialité du candidat, établissent pour l'ensemble de l'épreuve une unique fiche d'évaluation, conformément au modèle en annexe 7 de la présente note de service. »

## I.2 Modalités complémentaires

Dans:

- la partie « 2. Épreuve d'enseignement technologique en langue vivante 1 » de la note de service n° 2012-034 susmentionnée :

- la partie « 3. Épreuve de design et arts appliqués en langue vivante 1 » de la note de service n° 2012-036 susmentionnée :

- la partie « 3. Épreuve d'enseignement technologique en langue vivante 1 » de la note de service n° 2012-037 susmentionnée.

les modifications suivantes sont apportées.

#### I.2.a) Langue au choix pour les candidats non scolaires

À la fin de la sous-partie « Candidats individuels et candidats issus des établissements scolaires hors-contrat », est ajouté un paragraphe ainsi rédigé :

« La langue retenue par le candidat pour l'épreuve est l'allemand, l'anglais, l'espagnol ou l'italien. En fonction des

examinateurs mobilisables pour cette épreuve, le recteur d'académie peut ajouter à cette liste certaines des langues qui peuvent être choisies pour l'épreuve de langue vivante 1. »

#### I.2.b) Modalités de l'épreuve si elle n'est pas passée à la même session que l'épreuve de projet

Après la sous-partie « Candidats individuels et candidats issus des établissements scolaires hors-contrat », est ajoutée une sous-partie intitulée « Candidats autorisés à présenter l'épreuve de projet et l'épreuve en langue vivante 1 au cours de deux sessions distinctes » et contenant les dispositions suivantes :

« Les candidats autorisés à conserver les notes de certaines épreuves passées au cours de la ou des sessions précédentes peuvent être conduits à présenter l'épreuve de projet et l'épreuve en langue vivante 1 au cours de deux sessions distinctes. Dans cette hypothèse, ils subissent l'épreuve en langue vivante 1 selon les mêmes modalités que les candidats individuels ou issus des établissements hors-contrat. »

## II. Épreuve de projet en enseignement spécifique à la spécialité dans la série STL

Dans la sous-partie « Organisation de l'épreuve » de la partie «1. Épreuve de projet en enseignement spécifique à la spécialité » de la note de service n° 2012-034 susmentionnée, les mots « L'épreuve » sont remplacés par les mots « La deuxième partie de l'épreuve ».

## III. Épreuve de projet en enseignement spécifique à la spécialité dans la série STI2D

## III.1 Instauration d'une procédure académique de validation des projets

Après la sous-partie « Rappel du règlement d'examen » et avant la sous-partie « 2.1 première partie de l'épreuve » de la partie « 2. Épreuve de projet en enseignement spécifique à la spécialité » de la note de service n° 2012-037 susmentionnée, est insérée une sous-partie intitulée « Validation du projet » et contenant les dispositions suivantes : « Les thèmes et supports de projets sont proposés par les enseignants de chaque établissement.

Afin de vérifier que les projets proposés permettent une évaluation des candidats harmonisée entre les différents établissements et conforme aux dispositions de la présente note, une procédure de validation des projets est mise en place annuellement au niveau académique, conformément aux instructions suivantes.

- En début d'année scolaire, après avoir associé les élèves au choix et à la formalisation du sujet de projet, les enseignants s'assurent de son niveau et de sa faisabilité.

- Chaque projet est présenté par les enseignants dans un dossier de validation, comprenant notamment une fiche de validation établie conformément au modèle en annexe 8 de la présente note de service. Ce dossier présente succinctement le projet (énoncé général du besoin, contraintes imposées, etc.) ainsi qu'un avant-projet de répartition des tâches attendues pour chaque candidat. Le dossier comprend également la liste des compétences et indicateurs d'évaluation qui pourront être évalués, à l'aide des fiches individuelles d'évaluation en annexe de la présente note. L'identité des candidats n'est pas mentionnée.

- Le dossier de validation est soumis par les enseignants au chef d'établissement, qui vise la fiche de validation.

- Une commission de validation est réunie. Elle regroupe l'ensemble des inspecteurs d'académie-inspecteurs pédagogiques régionaux (IA-IPR) concernés, des chefs de travaux et au moins un représentant de chaque établissement concerné. Cette commission a vocation à être présidée par un des IA-IPR concernés. Elle dispose des dossiers visés par les chefs d'établissement. Après validation des projets par la commission, les fiches de validation sont visées par le ou les IA-IPR concernés. Des copies de ces fiches sont retournées aux chefs d'établissement.

- Si la commission de validation juge qu'un projet ne permet pas une évaluation satisfaisante du candidat, les enseignants le modifient en prenant en compte les préconisations de la commission, et le soumettent à une nouvelle validation des chefs d'établissement et IA-IPR.

Le recteur organise cette procédure de validation au cours du premier trimestre de l'année scolaire.

Les élèves redoublants réalisent un projet dont le thème et le support sont différents de ceux choisis pour la première année de terminale. »

III.2 Publication du modèle de fiche de validation de projet en annexe

L'annexe à la présente note de service relative à la série STI2D du baccalauréat technologique et intitulée « Fiche de validation du projet » est annexée à la note de service n° 2012-037 susmentionnée, au titre de l'annexe 8.

## IV. Épreuve de projet en design et arts appliqués dans la série STD2A

Les modifications suivantes sont apportées à la note de service n° 2012-036 susmentionnée.

#### IV.1 Modalités pour les candidats individuels et issus des établissements hors-contrat

Après la sous-partie « 2.2 Deuxième partie » de la partie « 2. Épreuve de projet en design et arts appliqués », est ajoutée une sous-partie intitulée « 2.3 Candidats individuels et issus des établissements hors-contrat » et contenant les dispositions suivantes :

« Les candidats scolarisés dans les établissements privés hors contrat et les candidats individuels subissent une épreuve orale d'une durée de 30 minutes, affectée d'un coefficient 16.

En vue de cette épreuve, le candidat constitue un dossier composé d'un rapport de synthèse, rendant compte de sa démarche de projet pluridisciplinaire, rédigé sous un format papier d'un maximum de 10 pages recto format A4, ainsi que cinq pièces prélevées dans ce même projet et présentées sous un format numérique standard. Chacune des pièces choisies témoigne de la cohérence et de la pluridisciplinarité du processus créatif conduit. Le rapport est traduit en format numérique en vue de sa présentation orale.

Les éléments qui composent le dossier, rapport de synthèse et pièces sélectionnées, mettent en évidence l'évolution du processus pluridisciplinaire. Le candidat peut être interrogé sur l'ensemble de ce processus, au-delà des pièces présentées.

Le candidat remet son dossier, au plus tard huit jours avant la date de l'épreuve, au centre d'examen qui lui est indiqué par le recteur d'académie. Il atteste sur l'honneur qu'il en est l'auteur.

Les 20 premières minutes de l'épreuve sont consacrées à la présentation du rapport de synthèse. Les 10 minutes suivantes portent sur les cinq pièces présentes dans le rapport.

Outre les compétences définies par les objectifs de l'épreuve, communs à l'ensemble des candidats, l'évaluation porte sur la pertinence des cinq pièces du projet.

Le rapport est noté sur 2 points et l'ensemble de la présentation orale sur 18 points.

Pour chaque candidat, deux fiches d'évaluation individuelles sont établies, conformément aux modèles en annexes 6 et 7 de la présente note de service. »

#### IV.2 Publication des fiches d'évaluation à l'attention des candidats individuels et issus des

#### établissements hors-contrat

Les annexes à la présente note de service relative à la série STD2A et intitulées « Première fiche d'évaluation des candidats non scolaires » et « Seconde fiche d'évaluation des candidats non scolaires » sont annexées à la note de service n° 2012-036 susmentionnée, au titre, respectivement, des annexes 6 et 7.

IV.3 Modification de la fiche d'évaluation de la deuxième partie de l'épreuve pour les candidats scolaires Dans la partie « commentaires » de l'annexe 3 à la note de service n° 2012-036 susmentionnée, intitulée « Fiche d'évaluation de la deuxième partie de l'épreuve : soutenance orale », les mots « noms et prénoms des professeurs ayant suivi le projet » sont remplacés par les mots « noms et prénoms des examinateurs ».

Pour le ministre de l'éducation nationale et par délégation, Le directeur général de l'enseignement scolaire, Jean-Michel Blanquer

#### **Annexes**

<sup>+8</sup> Annexes 4 et 5 à la note de service n° 2012-034 du 6 mars 2012

<sup>be</sup> Annexe 6, 7 et 8 à la note de service n° 2012-037 du 5 mars 2012

<sup>4</sup> Annexes 4, 5, 6 et 7 à la note de service n° 2012-036 du 6 mars 2012

Annexe 4 à la note de service n° 2012-034 du 6 mars 2012 Baccalauréat technologique - série STL - Épreuve d'enseignement technologique en langue vivante 1

## Fiche d'évaluation de la première partie de l'épreuve : présentation orale en langue vivante 1 de la conduite de projet

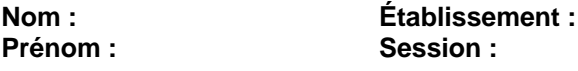

Rappel : il s'agit d'évaluer les compétences spécifiques à l'utilisation d'une langue vivante dans le cadre d'un enseignement technologique, en s'appuyant obligatoirement sur le projet conduit par le candidat. On attend donc qu'il soit capable de décrire clairement et avec un vocabulaire adapté la problématique identifiée et les activités réalisées, et qu'il soit capable d'apporter des précisions à la demande du jury.

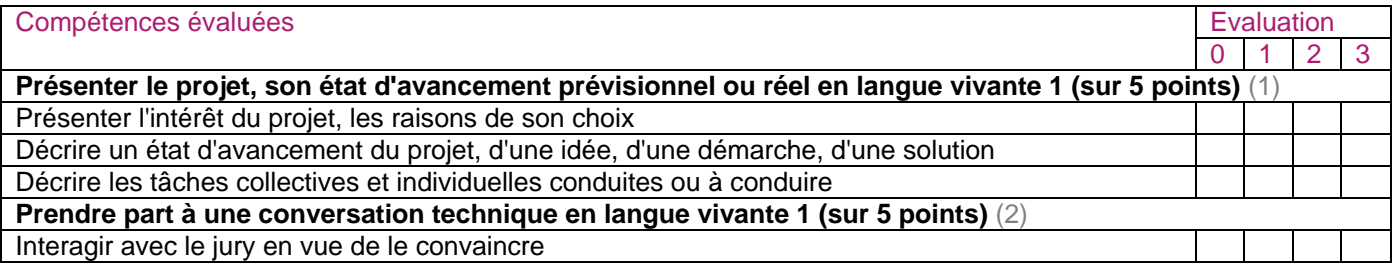

(1) Niveau 1 : le candidat utilise un champ lexical souvent approximatif et commet de fréquentes fautes grammaticales ne permettant pas de faire la preuve de l'appropriation du projet.

Niveau 2 : le candidat livre un discours clair et intelligible mais avec un vocabulaire limité et quelques erreurs. Niveau 3 : le candidat s'exprime dans une langue correctement maîtrisée permettant de présenter un discours pertinent et argumenté.

Afin d'obtenir une note sur 5 points pour cette partie de la grille d'évaluation, les examinateurs attribuent 1 point au « niveau 1 ». 3 points au « niveau 2 » et 5 points au « niveau 3 », puis divisent le total des points attribués par 3. (2) Niveau 1 : le candidat intervient simplement mais la communication repose sur la répétition et des demandes de reformulation.

Niveau 2 : le candidat répond et réagit en apportant quelques précisions par rapport à son exposé.

Niveau 3 : le candidat cherche à argumenter, à convaincre, réagit avec pertinence.

Afin d'obtenir une note sur 5 points pour cette partie de la grille d'évaluation, les examinateurs attribuent 1 point au « niveau 1 », 3 points au « niveau 2 » et 5 points au « niveau 3 ».

Note: / 10

**Appréciations** 

Noms et prénoms des examinateurs Date et signatures

#### Annexe 5 à la note de service n° 2012-034 du 6 mars 2012 Baccalauréat technologique - série STL - Épreuve d'enseignement technologique en langue vivante 1

## Fiche d'évaluation de la seconde partie de l'épreuve : présentation orale en langue vivante 1 du projet

 $Nom \cdot$ Prénom : Établissement · Session:

Rappel : il s'agit d'évaluer les compétences spécifiques à l'utilisation d'une langue vivante dans le cadre d'un enseignement technologique, en s'appuvant obligatoirement sur le projet conduit par le candidat. On attend qu'il soit capable, en langue vivante 1, de présenter son projet en dégageant la problématique mise en œuvre pour ensuite rendre compte de sa démarche technique en justifiant ses choix. Il effectuera un bilan des résultats obtenus

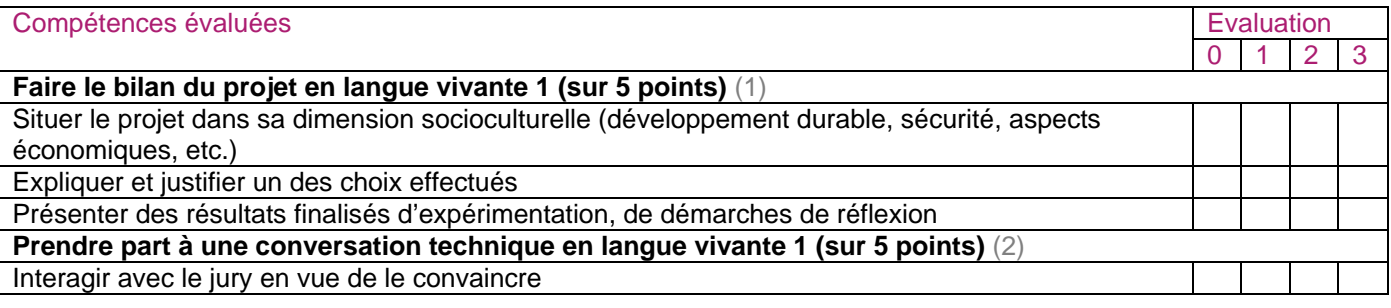

(1) Niveau 1 : le candidat utilise un champ lexical souvent approximatif et commet de fréquentes fautes grammaticales ne permettant pas de faire la preuve de l'appropriation du projet.

Niveau 2 : le candidat livre un discours clair et intelligible mais avec un vocabulaire limité et quelques erreurs. Niveau 3 : le candidat s'exprime dans une langue correctement maîtrisée permettant de présenter un discours pertinent et argumenté.

Afin d'obtenir une note sur 5 points pour cette partie de la grille d'évaluation, les examinateurs attribuent 1 point au « niveau 1 », 3 points au « niveau 2 » et 5 points au « niveau 3 », puis divisent le total des points attribués par 3. (2) Niveau 1 : le candidat intervient simplement mais la communication repose sur la répétition et des demandes de reformulation.

Niveau 2 : le candidat répond et réagit en apportant quelques précisions par rapport à son exposé.

Niveau 3 : le candidat cherche à argumenter, à convaincre, réagit avec pertinence.

Afin d'obtenir une note sur 5 points pour cette partie de la grille d'évaluation, les examinateurs attribuent 1 point au « niveau 1 », 3 points au « niveau 2 » et 5 points au « niveau 3 ».

Note: / 10

Appréciations

Noms et prénoms des examinateurs Date et signatures

Pour les candidats non scolaires, la présente fiche est la seule établie pour l'ensemble de l'épreuve et elle correspond à une évaluation sur 20 points. En conséquence, le nombre de points maximum indiqué pour chaque compétence est multiplié par deux. Après l'emplacement réservé à la note, les examinateurs biffent la mention « / 10 » et indiquent « / 20 ».

Annexe 6 à la note de service n° 2012-037 du 5 mars 2012 - série STI2D - Épreuve d'enseignement technologique en langue vivante 1

#### Fiche d'évaluation de la première partie de l'épreuve : présentation orale en langue vivante 1 de la conduite de proiet

Nom: Prénom : Établissement : Session:

#### Obiectifs de l'évaluation :

- Le candidat a bien compris et expliqué les enjeux du projet.

- Il a bien cerné et su expliquer les enjeux techniques les plus importants à surmonter.

- Il a su démontrer ses capacités à faire des choix justifiés d'architecture technique.

- En cas de doute et de demande d'aide, il a su expliquer de manière intelligible tous les obstacles techniques

qu'il a du mal à surmonter et formuler éventuellement des propositions de résolution de ces obstacles.

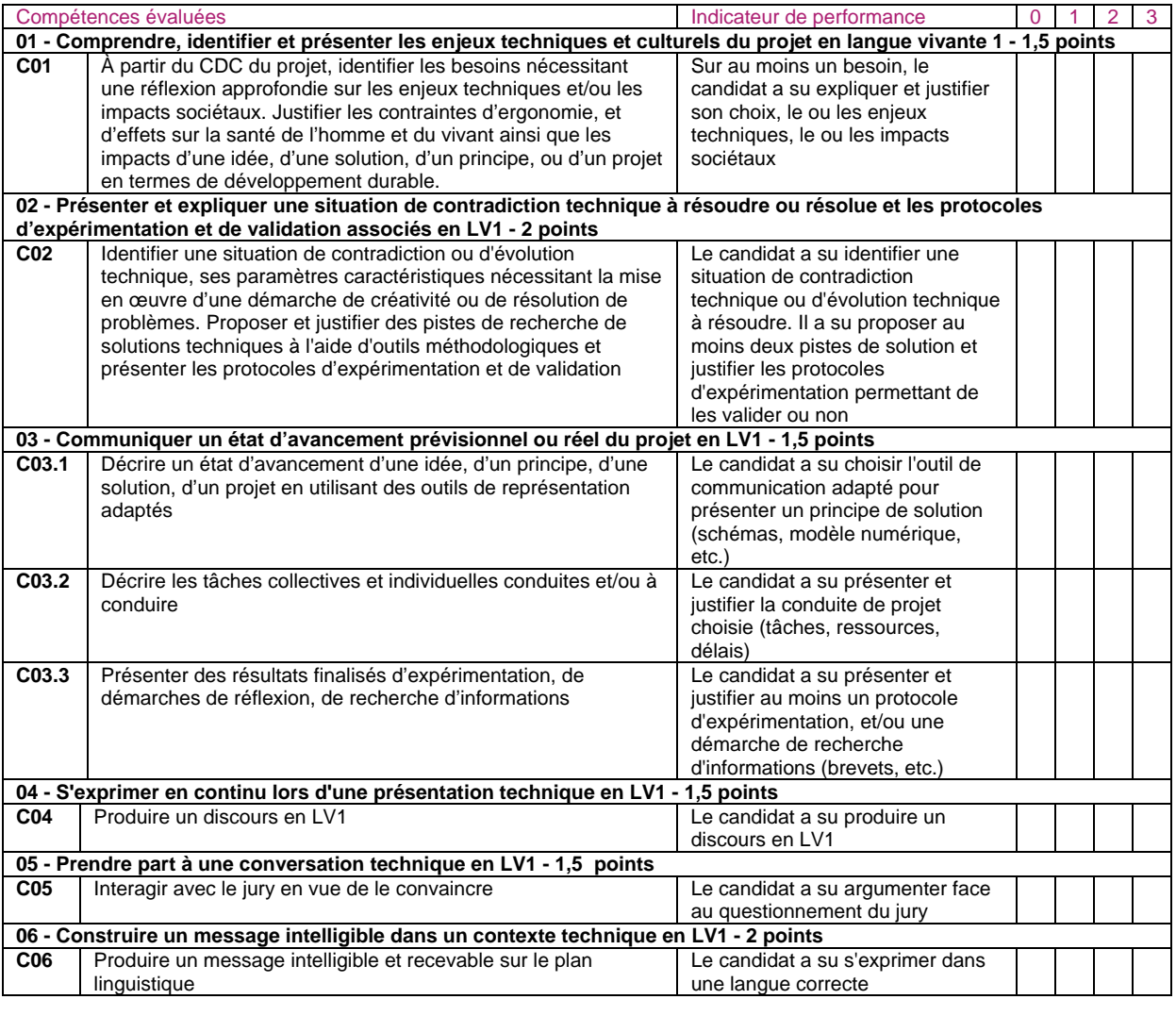

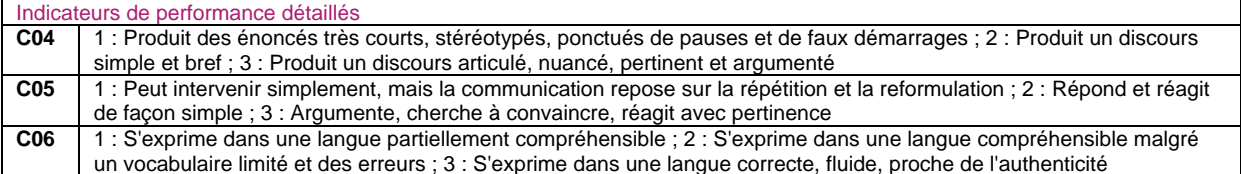

Date, noms et signatures des examinateurs :

Note: / 10
Annexe 7 à la note de service n° 2012-037 du 5 mars 2012 - série STI2D - Épreuve d'enseignement technologique en langue vivante 1

### Fiche d'évaluation de la seconde partie de l'épreuve : présentation orale en langue vivante 1 du projet

Nom: Prénom : Établissement : Session:

### Objectifs de l'évaluation :

- Convaincre le client du projet que la production présentée correspond bien aux besoins exprimés.

- Identifier les éléments pertinents du cahier des charges importants aux yeux du client (qui peuvent être différents des enjeux techniques affrontés par le groupe projet).

- Présenter les éléments techniques de réponse aux points importants identifiés dans le cahier des charges (fonctions, performances).

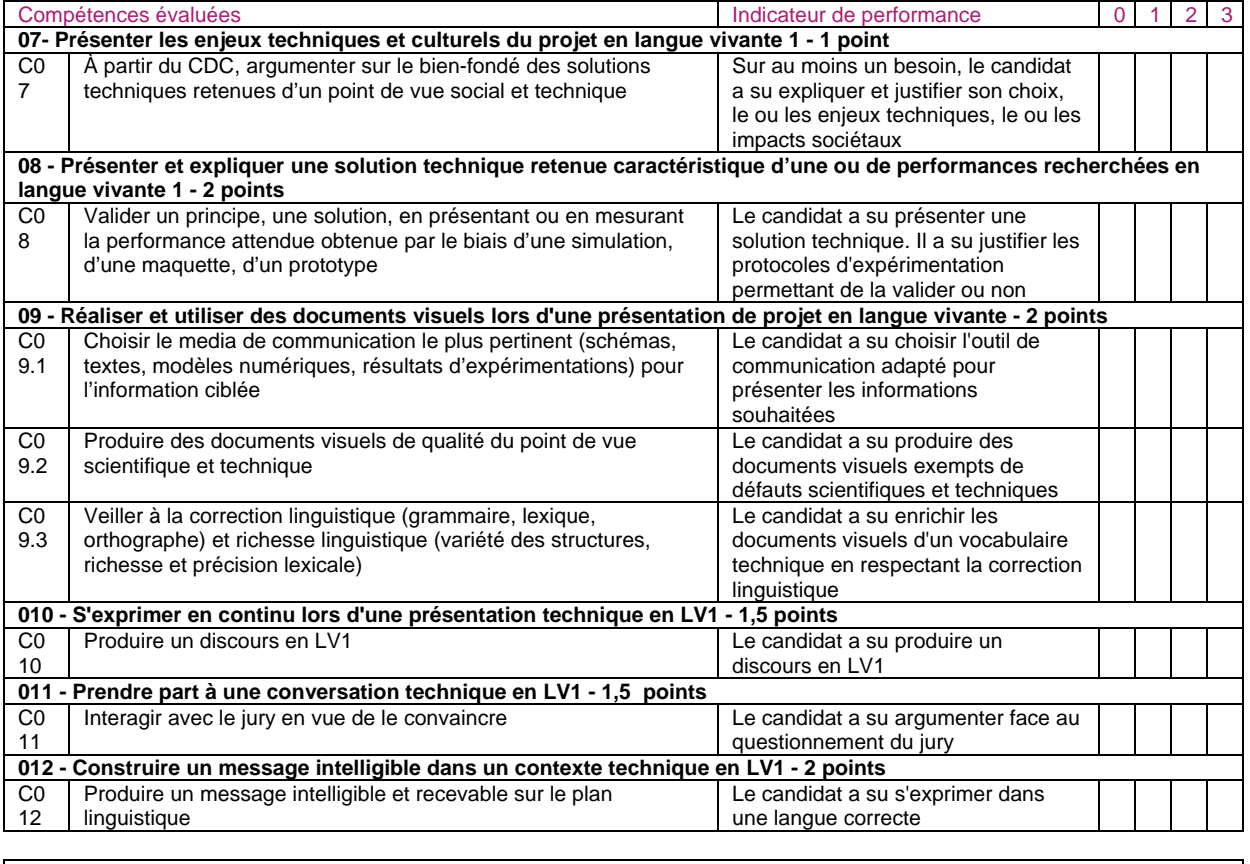

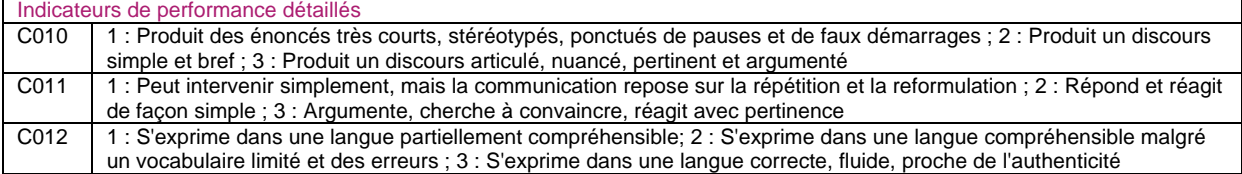

Note: / 10

#### Date, noms et signatures des examinateurs :

Pour les candidats non scolaires, la présente fiche est la seule établie pour l'ensemble de l'épreuve, qui est notée sur 20 points. En conséquence, le nombre de points maximum indiqué pour chaque compétence est multiplié par deux. Après l'emplacement réservé à la note, les examinateurs biffent la mention « / 10 » et indiquent « / 20 »,

Annexe 8 à la note de service n° 2012-037 du 5 mars 2012 - série STI2D - Épreuve de projet en enseignement spécifique à la spécialité

### Fiche de validation du projet

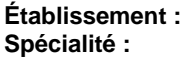

Année scolaire : Nombre d'élèves concernés : Nombre de groupes d'élèves :

### Noms et prénoms des enseignants responsables :

La présente fiche est établie en vue de la validation des projets au niveau académique, en début d'année de classe terminale. Elle est complétée par un document précisant la répartition prévisionnelle des tâches collectives, individuelles et sous-traitées, par groupe d'élèves. Les groupes sont désignés par des lettres (A, B, C, etc.) et leur effectif est indiqué.

Le projet présenté est celui sur lequel est évalué le candidat dans le cadre de l'épreuve de projet en enseignement spécifique à la spécialité. Il est prévu pour être conduit en 70 heures environ.

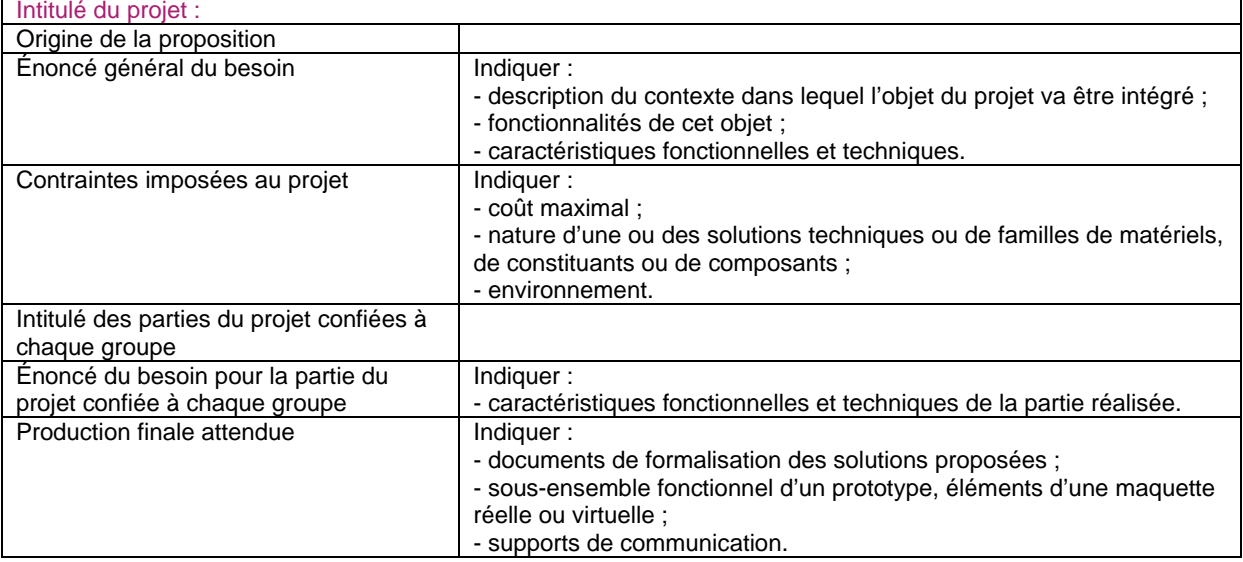

#### Visa du chef d'établissement

(Nom, prénom, date et signature)

#### Visa du ou des IA-IPR

(Noms, prénoms, qualités, dates et signatures)

Annexe 4 à la note de service n° 2012-036 du 6 mars 2012 - série STD2A - Épreuve de design et arts appliqués en langue vivante 1

Fiche d'évaluation de la première partie de l'épreuve : présentation orale en langue vivante 1 au cours de la réalisation du projet pluridisciplinaire

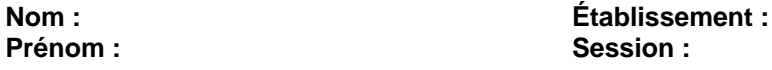

### Objectifs de l'évaluation

Le candidat a bien cerné le contexte technologique et culturel du projet. Il a bien compris et expliqué les enjeux de sa démarche de projet. Il a su démontrer ses capacités à faire des choix justifiés et pertinents.

### **Compétences évaluées**

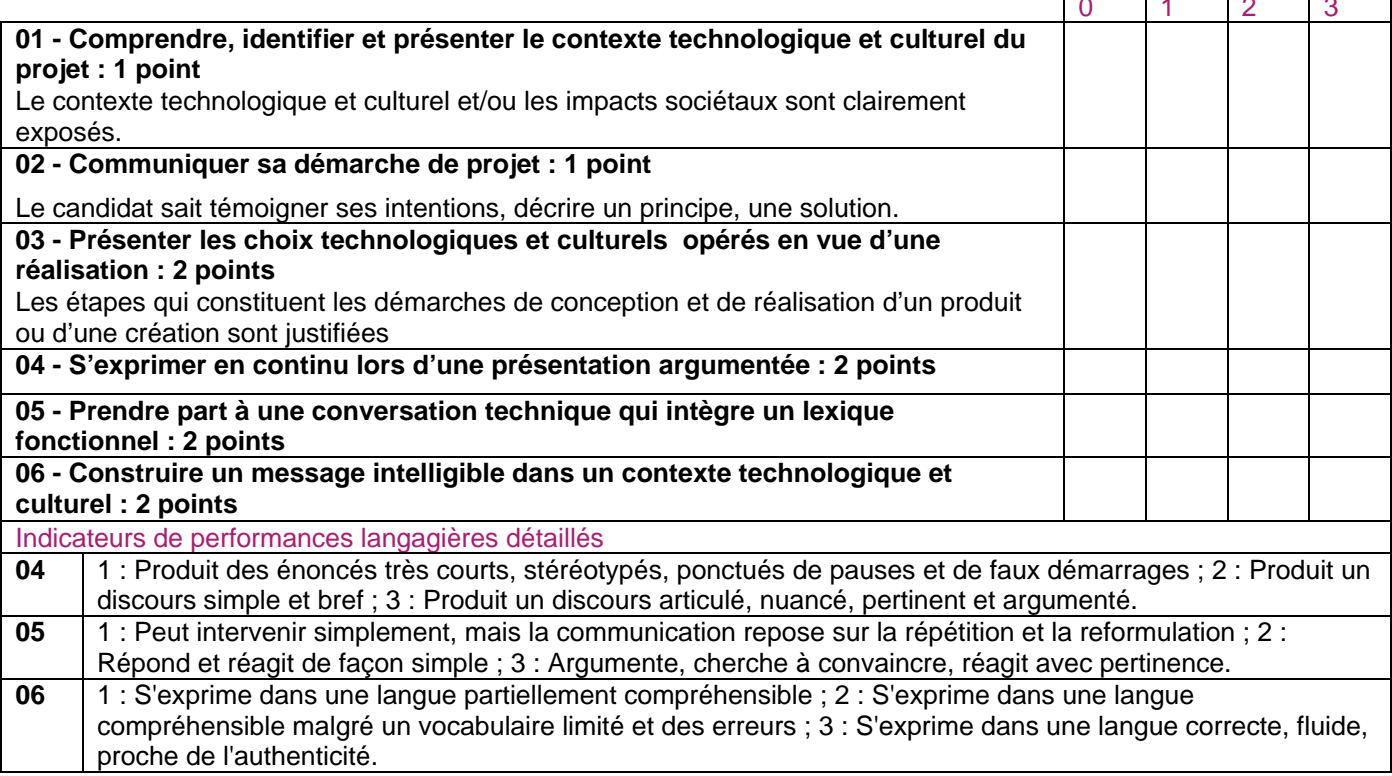

#### Date, noms et signatures des examinateurs :

Note: / 10

Annexe 5 à la note de service n° 2012-036 du 6 mars 2012 - série STD2A - Épreuve de design et arts appliqués en langue vivante 1

Fiche d'évaluation de la seconde partie de l'épreuve : présentation orale en langue vivante 1 du projet

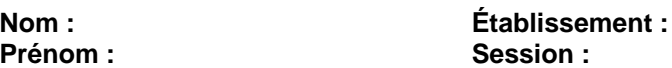

#### Objectifs de l'évaluation

Le candidat a identifié le contexte d'intervention et son positionnement. Il a su présenter les axes créatifs et identifier leur pertinence au regard de son cahier des charges. Il a su hiérarchiser et communiquer les choix retenus.

### Compétences évaluées

Présenter oralement une production écrite en LV1 qui résume la démarche du projet et les choix opérés.

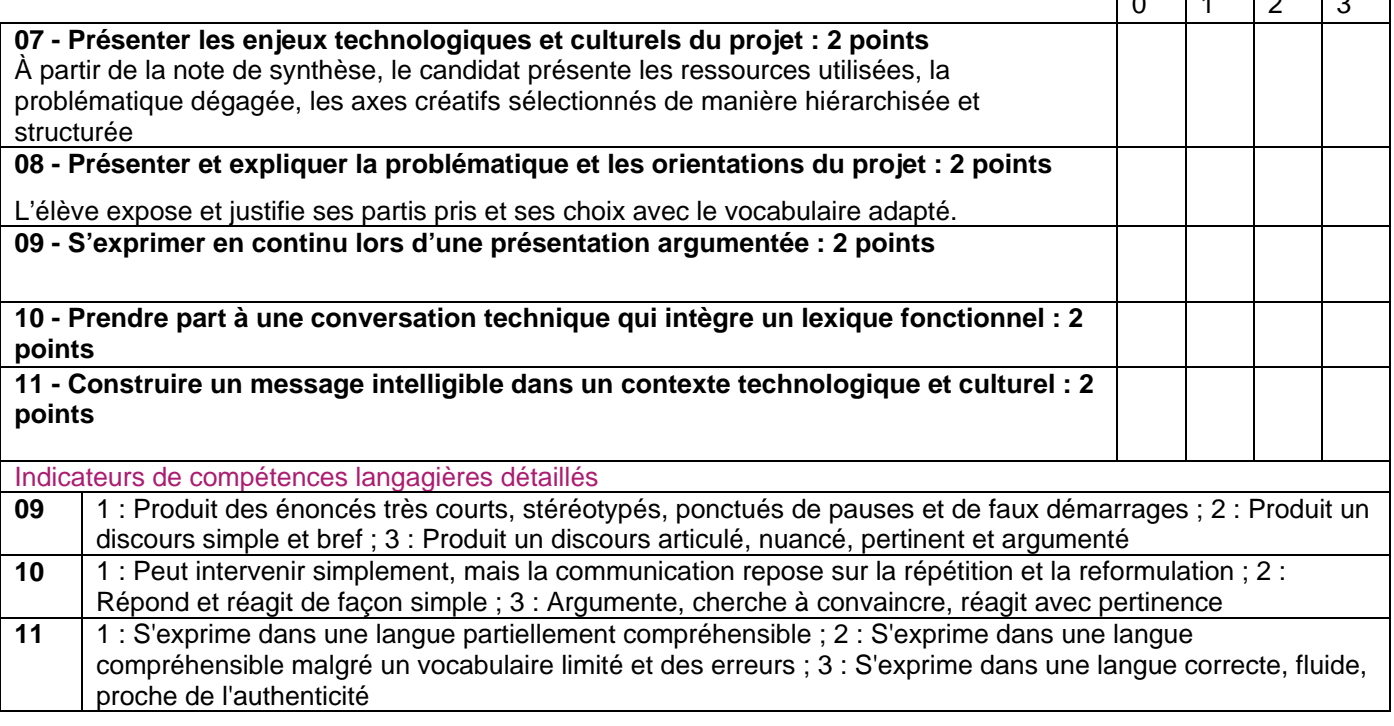

#### Date, noms et signatures des examinateurs :

Note: / 10

Pour les candidats non scolaires, la présente fiche est la seule établie pour l'ensemble de l'épreuve, qui est notée sur 20 points. En conséquence, le nombre de points maximum indiqué pour chaque objectif est multiplié par deux. Après l'emplacement réservé à la note, les examinateurs biffent la mention « / 10 » et indiquent « / 20 ».

Annexe 6 à la note de service n° 2012-036 du 6 mars 2012 - série STD2A - Épreuve de projet en design et arts appliqués

Première fiche d'évaluation des candidats non scolaires : évaluation de la démarche de projet présentée par le candidat

### Session:

Nom du candidat : Prénom : Centre d'examen : Ville: Académie:

Thème du projet :

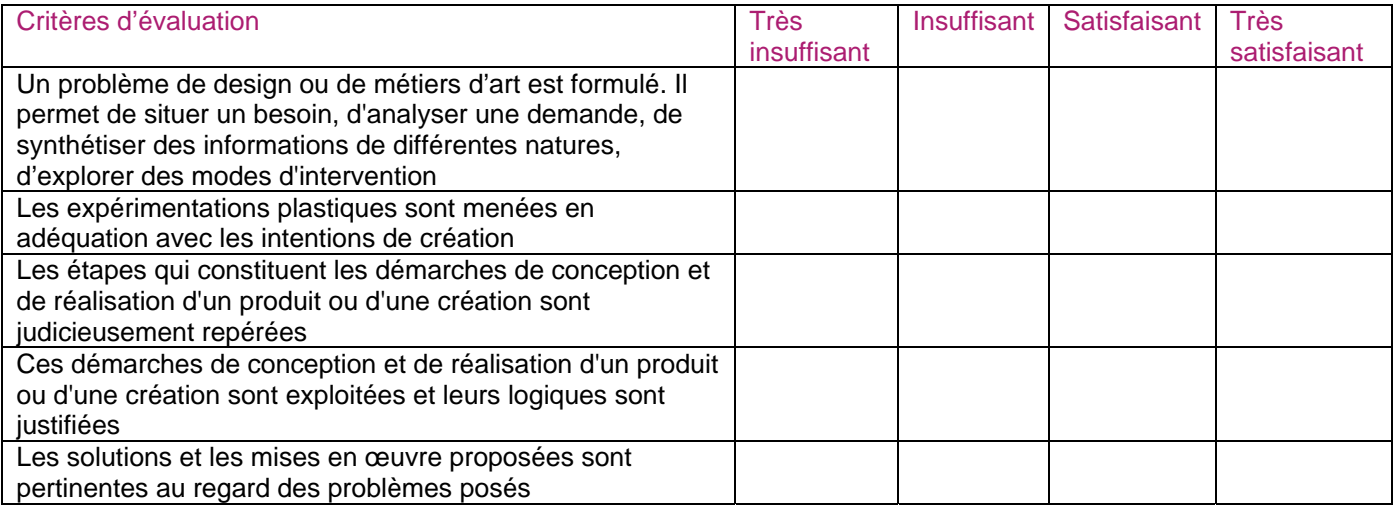

Note: / 10

### **Commentaires**

Noms et prénoms des examinateurs Date et signatures

Annexe 7 à la note de service n° 2012-036 du 6 mars 2012 - série STD2A - Épreuve de projet en design et arts appliqués

Seconde fiche d'évaluation des candidats non scolaires : évaluation de la présentation orale et du rapport de synthèse

### Session:

Nom du candidat : Prénom: Centre d'examen : Ville: Académie:

Thème du projet :

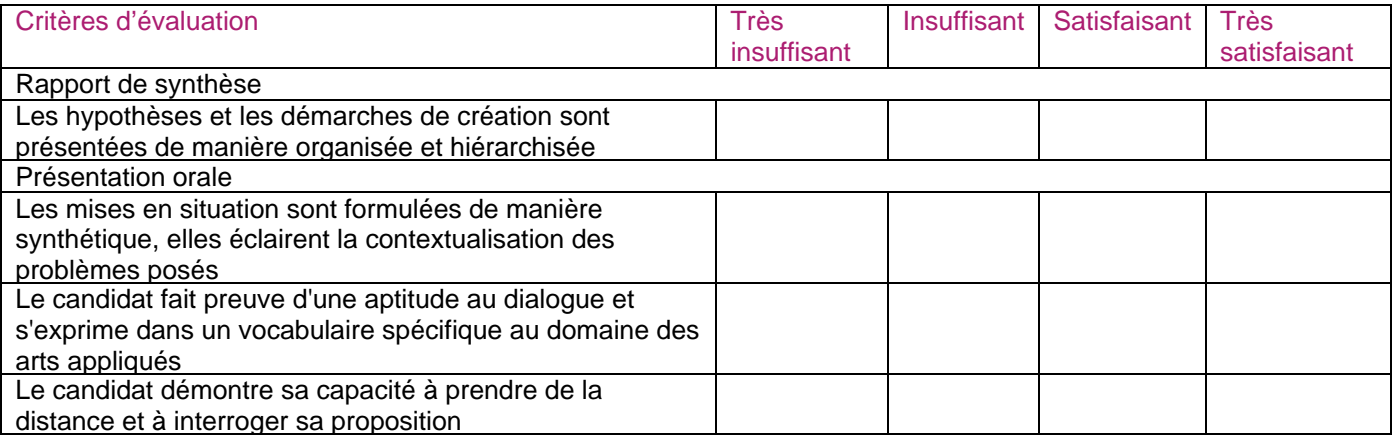

#### Notes intermédiaires : Rapport de synthèse : / 2 Présentation orale : /8

Note: /10

**Commentaires** 

Noms et prénoms des examinateurs Date et signatures

## Enseignements primaire et secondaire

## **Vacances scolaires**

### **Calendrier scolaire de l'année 2013-2014**

NOR : MENE1240571A arrêté du 28-11-2012 - J.O. du 1-12-2012 MEN - DGESCO

Vu articles L. 521-1 et D. 521-1 à D. 521-7 du code de l'éducation ; avis du CSE du 22-11-2012

Article 1 - Le présent arrêté fixe le calendrier scolaire national de l'année 2013-2014.

Article 2 - L'année scolaire s'étend du jour de la rentrée des élèves au jour précédant la rentrée suivante.

Article 3 - Les académies, à l'exception de celles visées à l'article 5, sont réparties en trois zones de vacances A, B et C.

La zone A comprend les académies de Caen, Clermont-Ferrand, Grenoble, Lyon, Montpellier, Nancy-Metz, Nantes, Rennes et Toulouse.

La zone B comprend les académies d'Aix-Marseille, Amiens, Besançon, Dijon, Lille, Limoges, Nice, Orléans-Tours, Poitiers, Reims, Rouen et Strasbourg.

La zone C comprend les académies de Bordeaux, Créteil, Paris et Versailles.

Article 4 - Pour l'année scolaire 2013-2014, dans tous les établissements scolaires relevant du ministère de l'éducation nationale, la date de rentrée des personnels enseignants et la date de rentrée des élèves, ainsi que les dates des périodes de vacance des classes, sont fixées conformément au tableau annexé au présent arrêté, sous réserve de l'application des dispositions des articles D. 521-1 à D. 521-5 du code de l'éducation.

Article 5 - Pour les académies de Corse, de la Guadeloupe, de la Guyane, de la Martinique et de La Réunion, ainsi que pour Saint-Barthélemy, Saint-Martin et Saint-Pierre-et-Miquelon, le calendrier est fixé conformément aux dispositions des articles D. 521-6 et D. 521-7 du code de l'éducation.

Article 6 - Le directeur général de l'enseignement scolaire et les recteurs d'académie sont chargés, chacun en ce qui le concerne, de l'exécution du présent arrêté qui sera publié au Journal officiel de la République française.

Fait le 28 novembre 2012

Le ministre de l'éducation nationale, Vincent Peillon

### **Annexe**

### **Calendrier - année scolaire 2013-2014**

Zone A Zone B Zone C

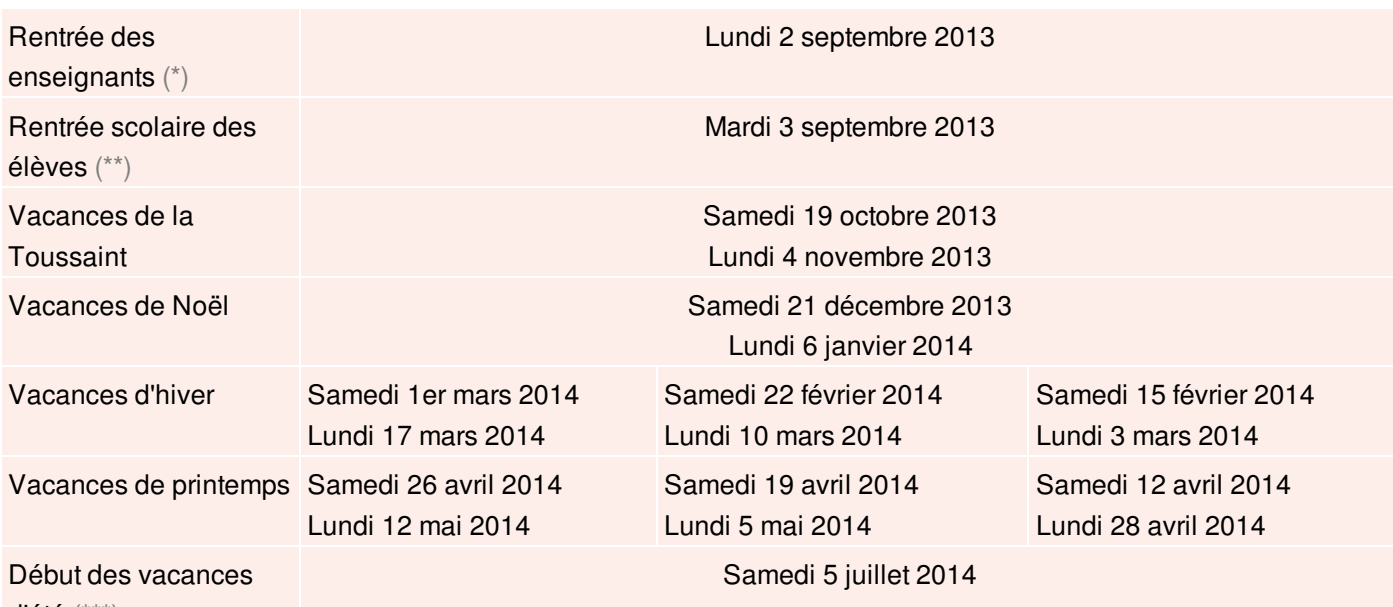

d'été (\*\*\*)

(\*) Deux demi-journées (ou un horaire équivalent), prises en dehors des heures de cours, seront dégagées, avant les vacances de la Toussaint, afin de permettre de prolonger la réflexion engagée lors de la journée de prérentrée. (\*\*) Une journée de cours sera rattrapée :

1°) Pour les élèves qui ont cours le mercredi matin :

le mercredi 13 novembre 2013 après-midi et le mercredi 11 juin 2014 après-midi.

2°) Pour les élèves qui n'ont pas cours le mercredi matin :

- soit le mercredi 13 novembre 2013 toute la journée ;

- soit le mercredi 11 juin 2014 toute la journée.

Le choix de cette date est arrêté par le recteur d'académie.

(\*\*\*) Les enseignants appelés à participer aux opérations liées aux examens sont en service jusqu'à la date fixée pour la clôture de ces examens par la note de service établissant le calendrier de la session.

- Le départ en vacances a lieu après la classe, la reprise des cours le matin des jours indiqués.

- Les vacances débutant le samedi, pour les élèves qui n'ont pas cours ce jour-là, le départ a lieu le vendredi soir.

## Personnels

# **Formation continue**

## Présentation des priorités du plan national de formation en direction des cadres pédagogiques et administratifs de l'éducation nationale

NOR · MENE1238092C circulaire n° 2012-169 du 20-11-2012 MEN - DGESCO A3-3

Texte adressé aux rectrices et recteurs d'académie : aux directrices et directeurs des services académiques de l'éducation nationale ; aux responsables académiques de la formation ; aux directrices et directeurs des ressources humaines ; aux déléqué(e)s académiques à la formation des personnels d'encadrement ; aux inspectrices et inspecteurs d'académie-inspectrices et inspecteurs pédagogiques régionaux ; aux inspectrices et inspecteurs chargés des circonscriptions du premier degré ; aux chefs d'établissement ; aux directrices et directeurs d'école

La présente circulaire a pour objet de présenter les priorités du ministère de l'éducation nationale pour la formation des personnels d'encadrement, d'enseignement, d'orientation et d'éducation ainsi que les personnels administratifs pour l'année 2013, tous les personnels concourant à un même objectif, la réussite de l'élève et de tous les élèves. La formation tout au long de la carrière doit permettre aux personnels de répondre à trois grands objectifs : l'adaptation immédiate aux fonctions, l'adaptation aux évolutions prévisibles du métier, l'acquisition de nouvelles compétences.

Elle aide les enseignants à développer des pratiques pédagogiques et éducatives innovantes répondant mieux aux besoins des élèves et accompagne les cadres dans leur adaptation aux évolutions du système éducatif au regard des enjeux européens et internationaux de l'économie de la connaissance.

### Le plan national de formation

Le plan national précise les orientations pour la formation des personnels de l'éducation nationale. Dans la perspective d'une plus grande efficacité, les actions du plan national s'inscrivent dans une stratégie d'accompagnement des académies qui vise prioritairement à former des équipes ressources académiques en charge de la démultiplication des formations. Ce plan national fait fonction de cahier des charges de l'offre de formation des niveaux déconcentrés. Il s'adresse aux personnels de l'encadrement académique et départemental qui sont chargés, sous l'autorité des recteurs, de concevoir et de mettre en œuvre les actions de la politique académique de formation.

### **Trois volets**

Les orientations prioritaires du plan national de formation sont regroupées, pour 2013, en trois volets :

### 1. Journées d'information des cadres du MEN

Les corps d'inspection pédagogique des premier et second degrés seront réunis à l'occasion de formations disciplinaires et interdisciplinaires ou dédiées à la mise en œuvre de nouveaux dispositifs. Ces réunions de réseaux ont pour finalité de mobiliser les cadres autour d'objectifs communs.

### 2. Professionnalisation des acteurs et formation des personnes ressources

Dans le cadre de l'accompagnement des académies et avec l'objectif de former des équipes académiques de personnes ressources, les actions viseront prioritairement le développement des compétences professionnelles, la formation de formateurs et le travail en commun des personnels de direction et des corps d'inspection. Ces actions de formation seront organisées notamment par l'École supérieure de l'éducation nationale, de l'enseignement supérieur

et de la recherche (Esen) selon des modalités hybrides (sessions en présence et formation à distance) portées par la plate-forme http://national.pairformance.education.fr/.

### 3. Les rendez-vous du MEN

Ces réunions nationales permettront de traiter les grandes problématiques éducatives et pédagogiques actuelles autour de la culture mathématique, scientifique et technologique ; de la culture humaniste, littéraire, artistique et des médias ; de la culture économique, juridique et managériale.

Afin d'améliorer la cohérence et la lisibilité de l'offre nationale de formation, mais aussi de faciliter une démarche d'évaluation, notamment dans le cadre des dialogues annuels de gestion, l'offre académique de formation doit être structurée selon les orientations prioritaires du plan national de formation.

### Interaction recherche et formation

L'intégration de la recherche universitaire dans les programmes de formation doit être renforcée. Ainsi, les actions inscrites au plan national de formation s'attacheront systématiquement à présenter l'état de la recherche scientifique et à en permettre la transposition en contenus de formation pour tous les enseignants.

### **Modalités de formation**

Une attention particulière sera portée à la diversification des modalités de la formation. Au-delà des habituels regroupements nationaux ou locaux, le recours aux outils et ressources numériques doit faciliter l'intégration des actions de formation dans de véritables dispositifs d'accompagnement des académies sur le moyen ou le long terme. La programmation des actions est présentée dans le cadre de l'annexe jointe.

Pour le ministre de l'éducation nationale et par délégation, Le secrétaire général, Jean Marimbert Le directeur général de l'enseignement scolaire, Jean-Michel Blanquer

**Annexe** <sup>+</sup> Plan national de formation 2013

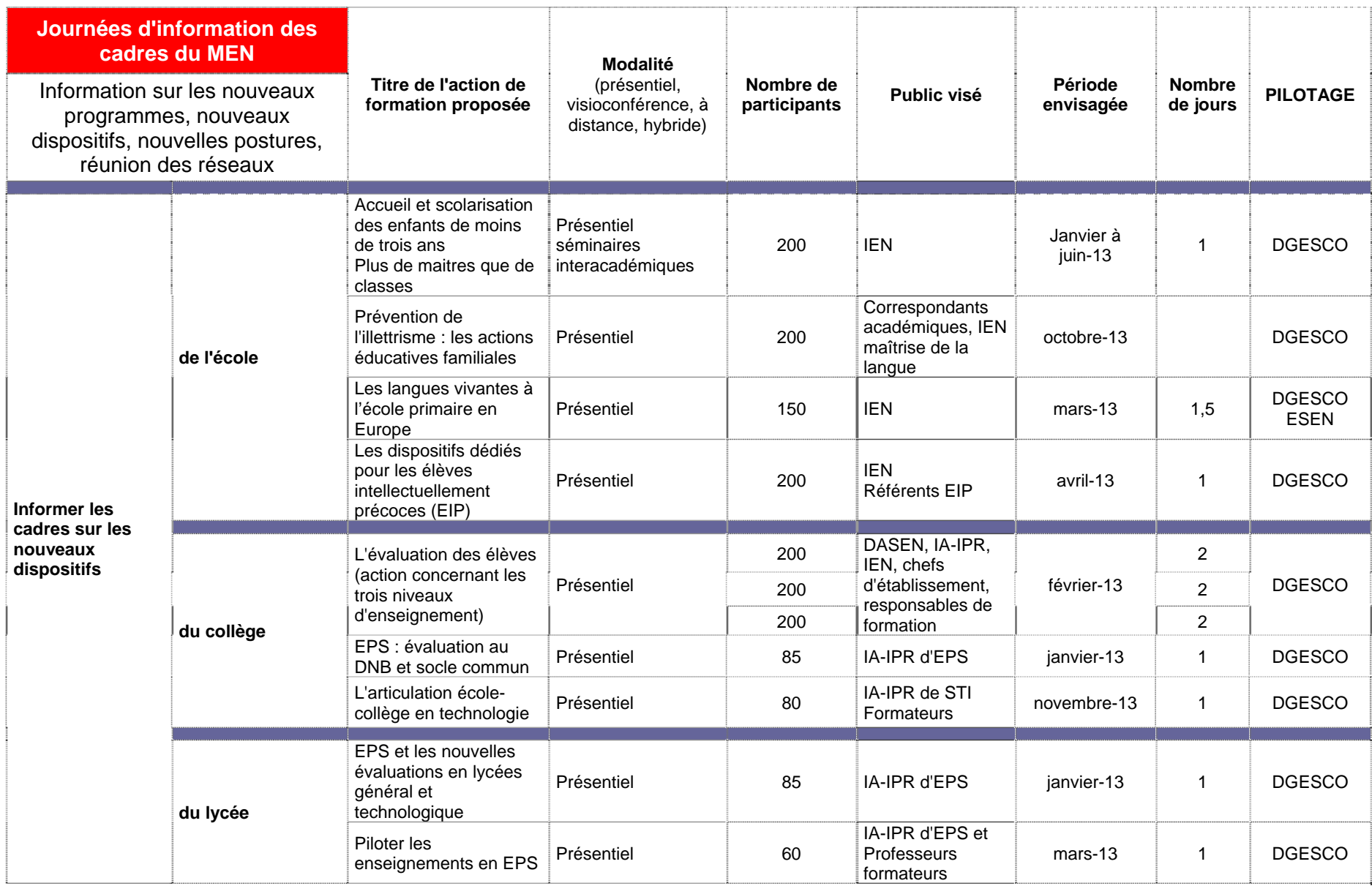

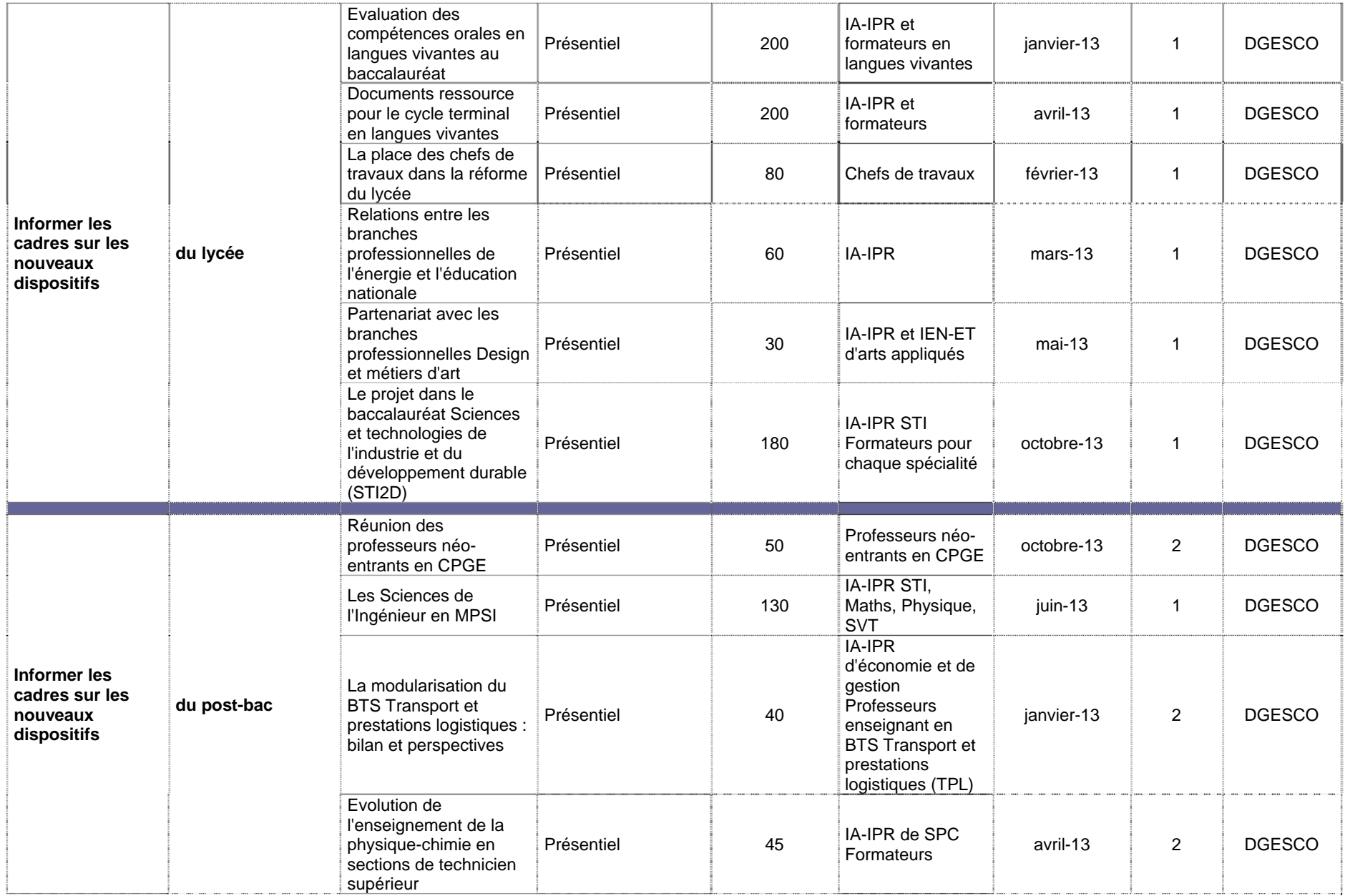

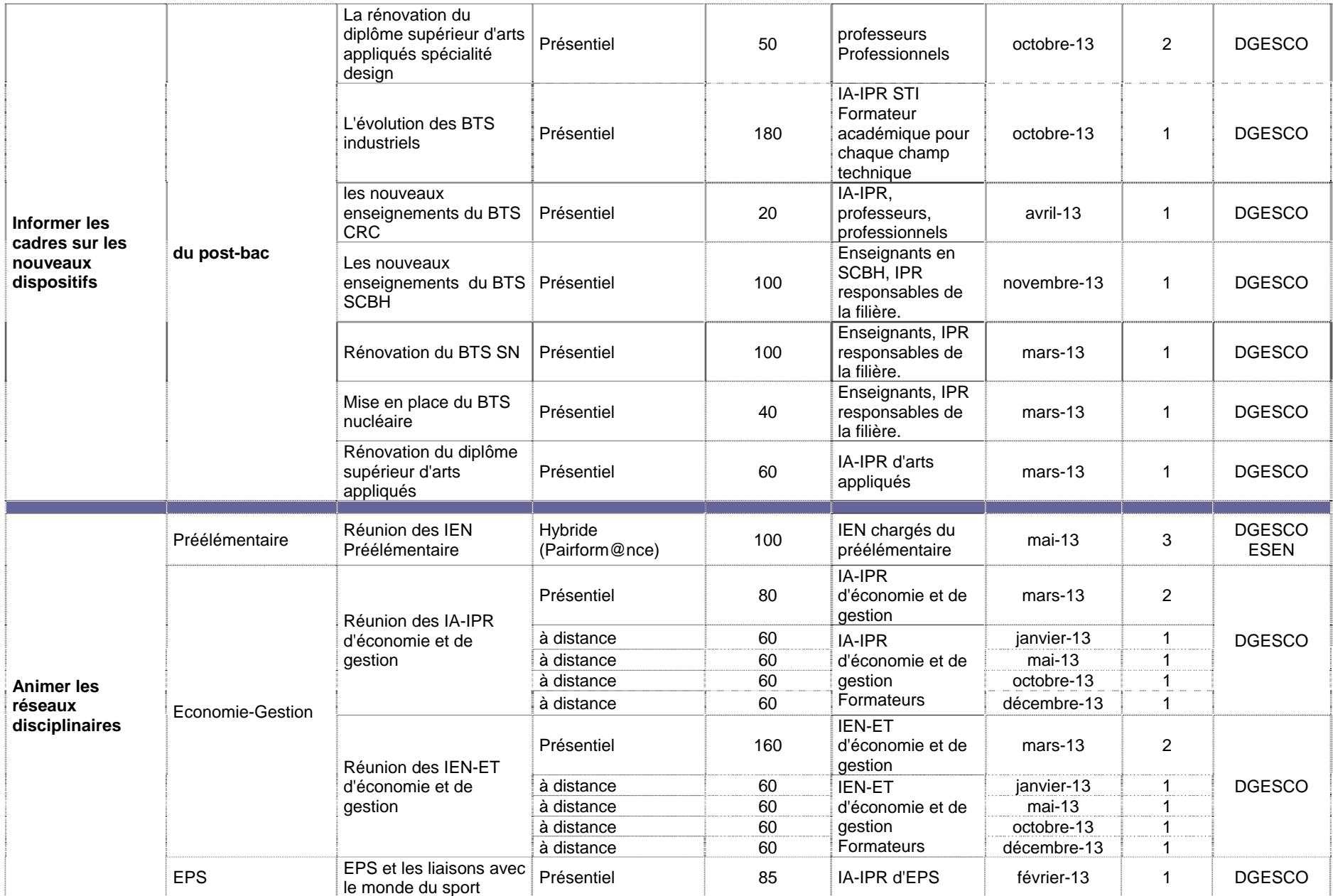

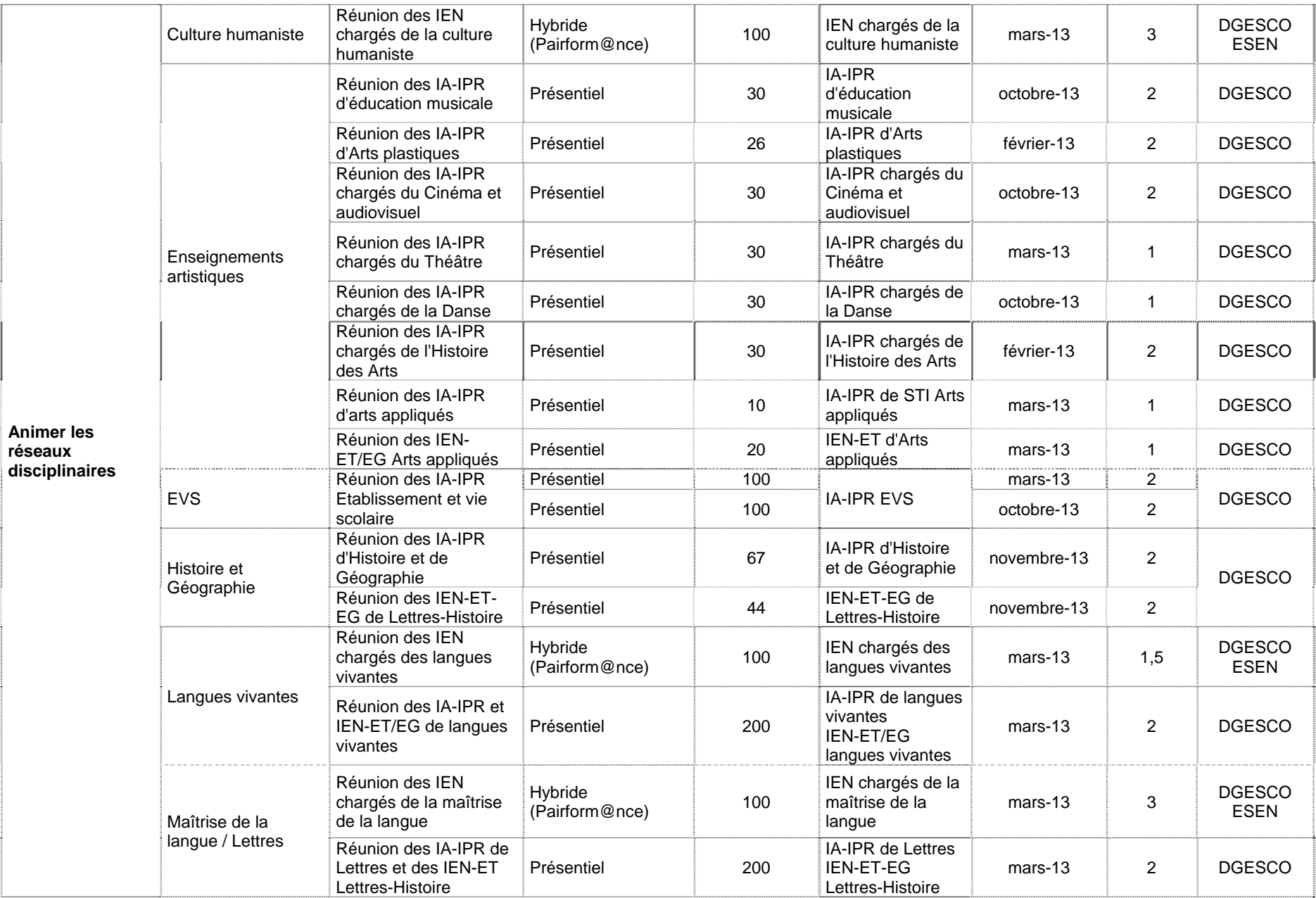

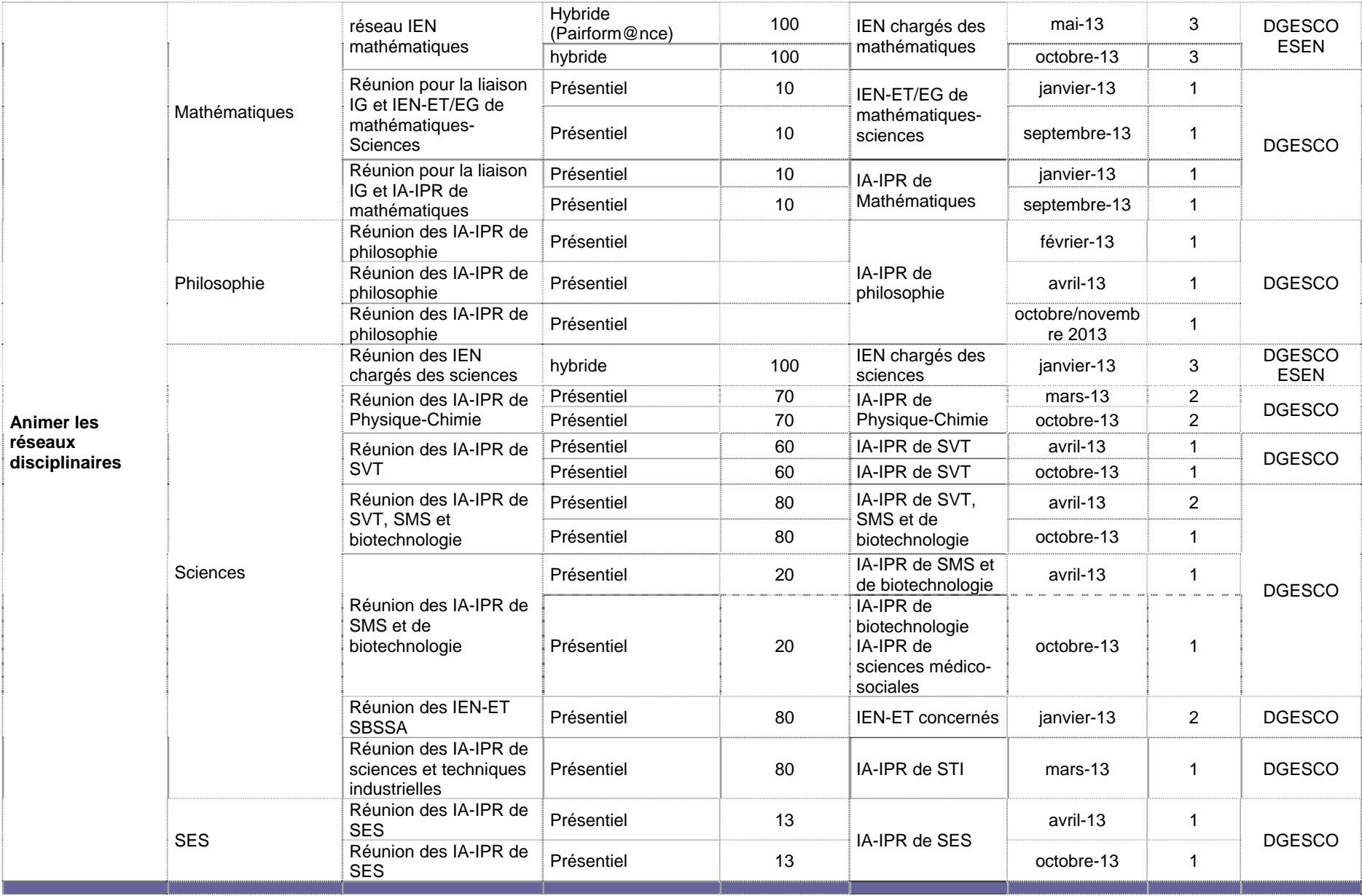

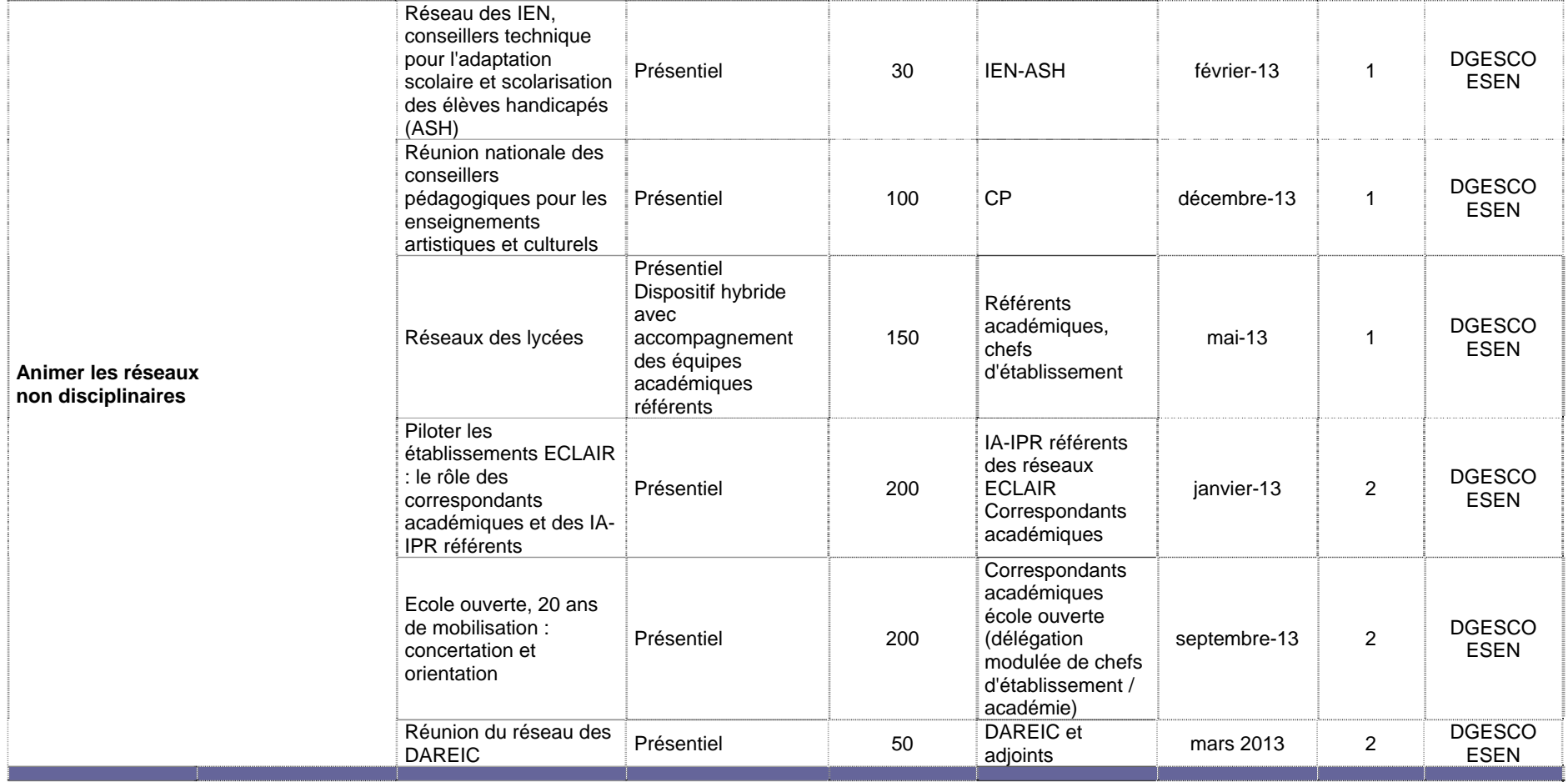

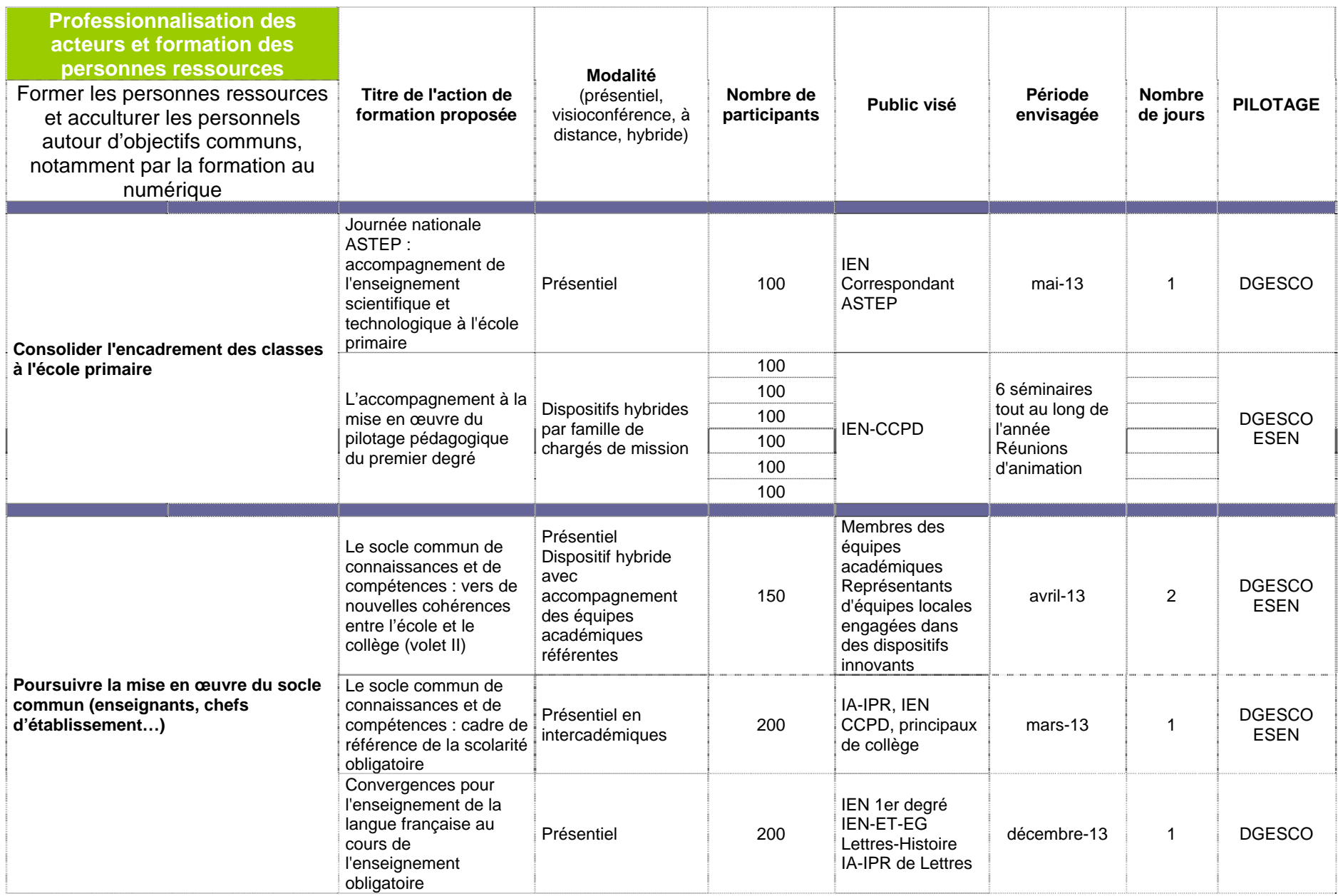

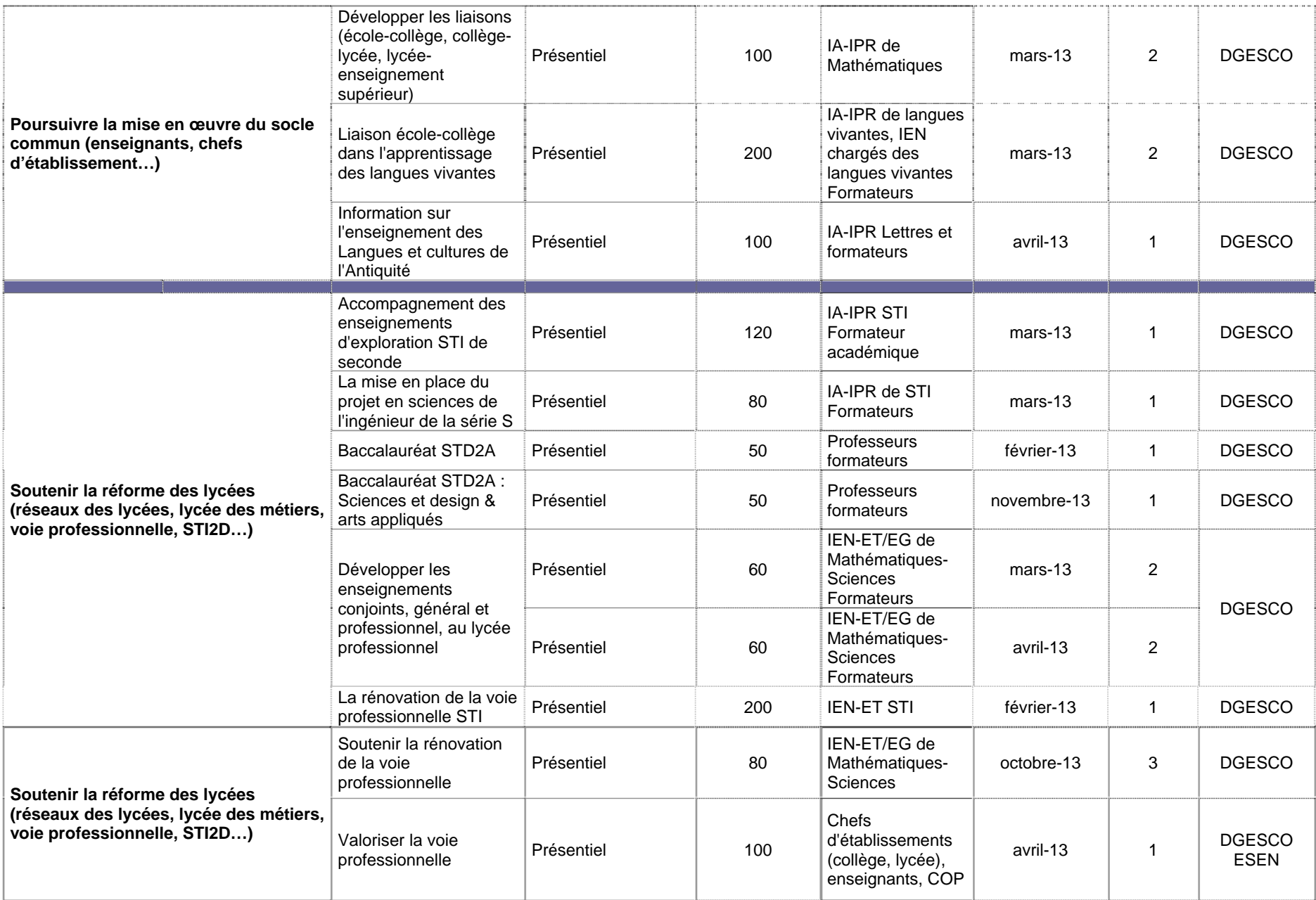

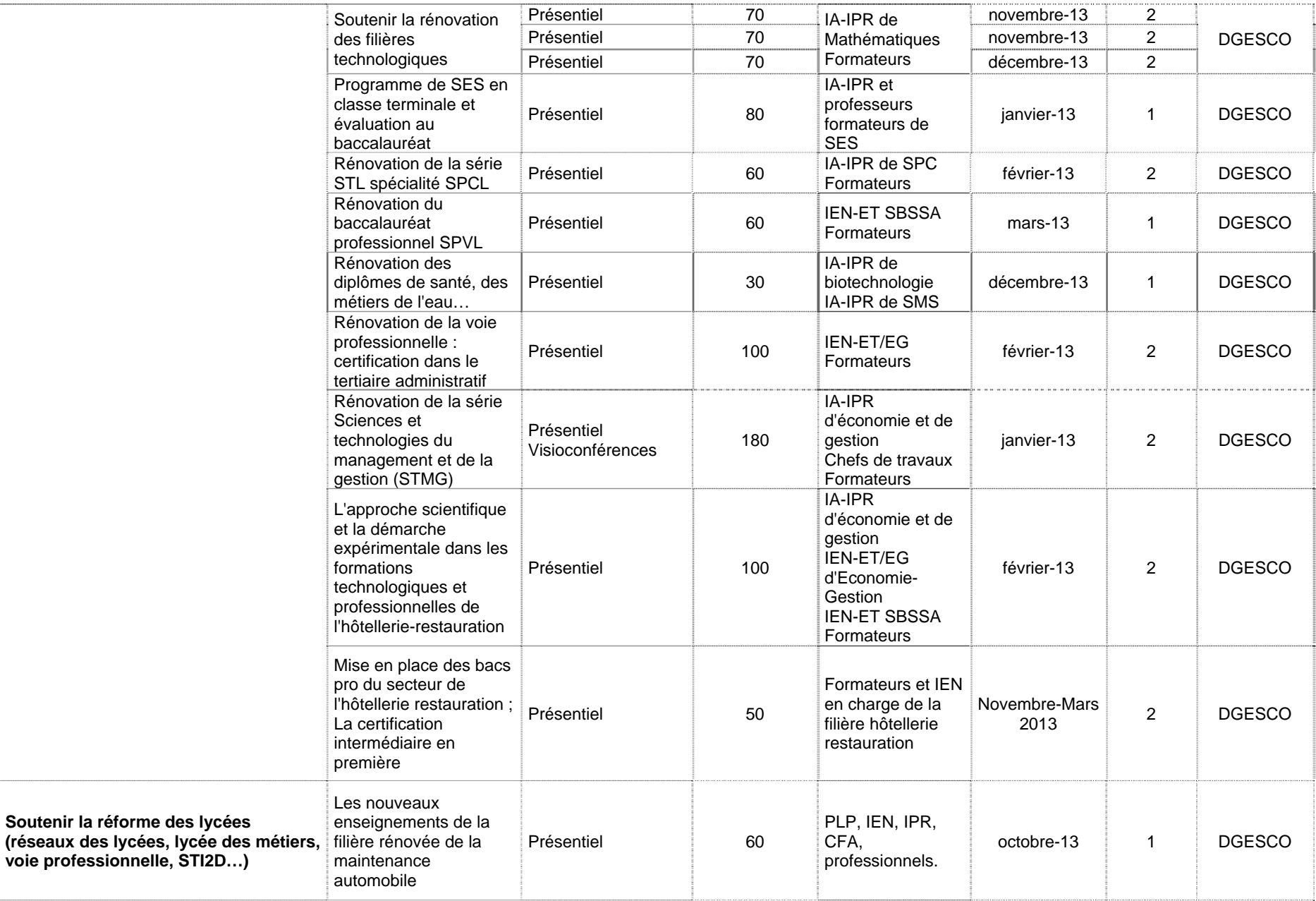

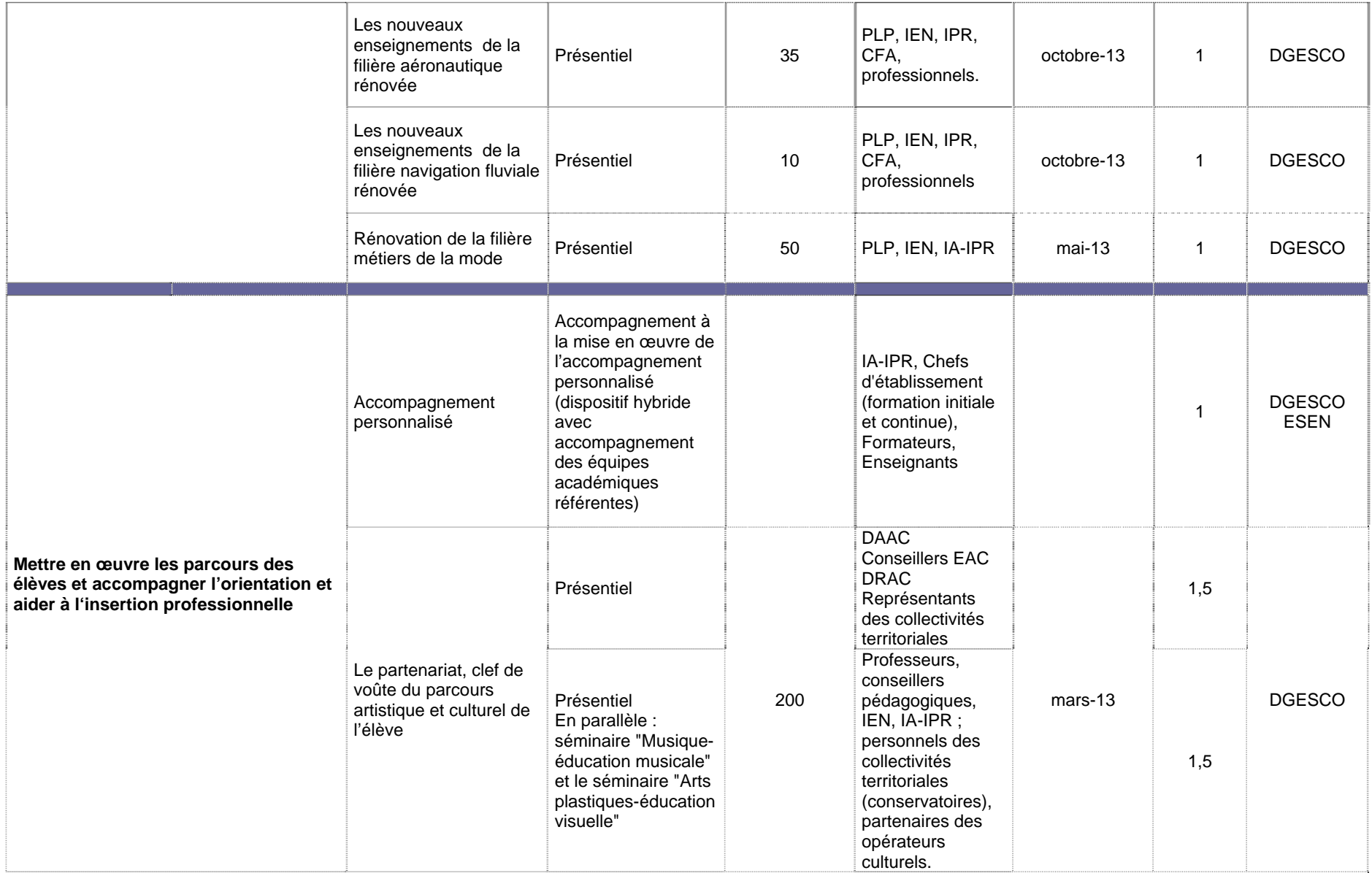

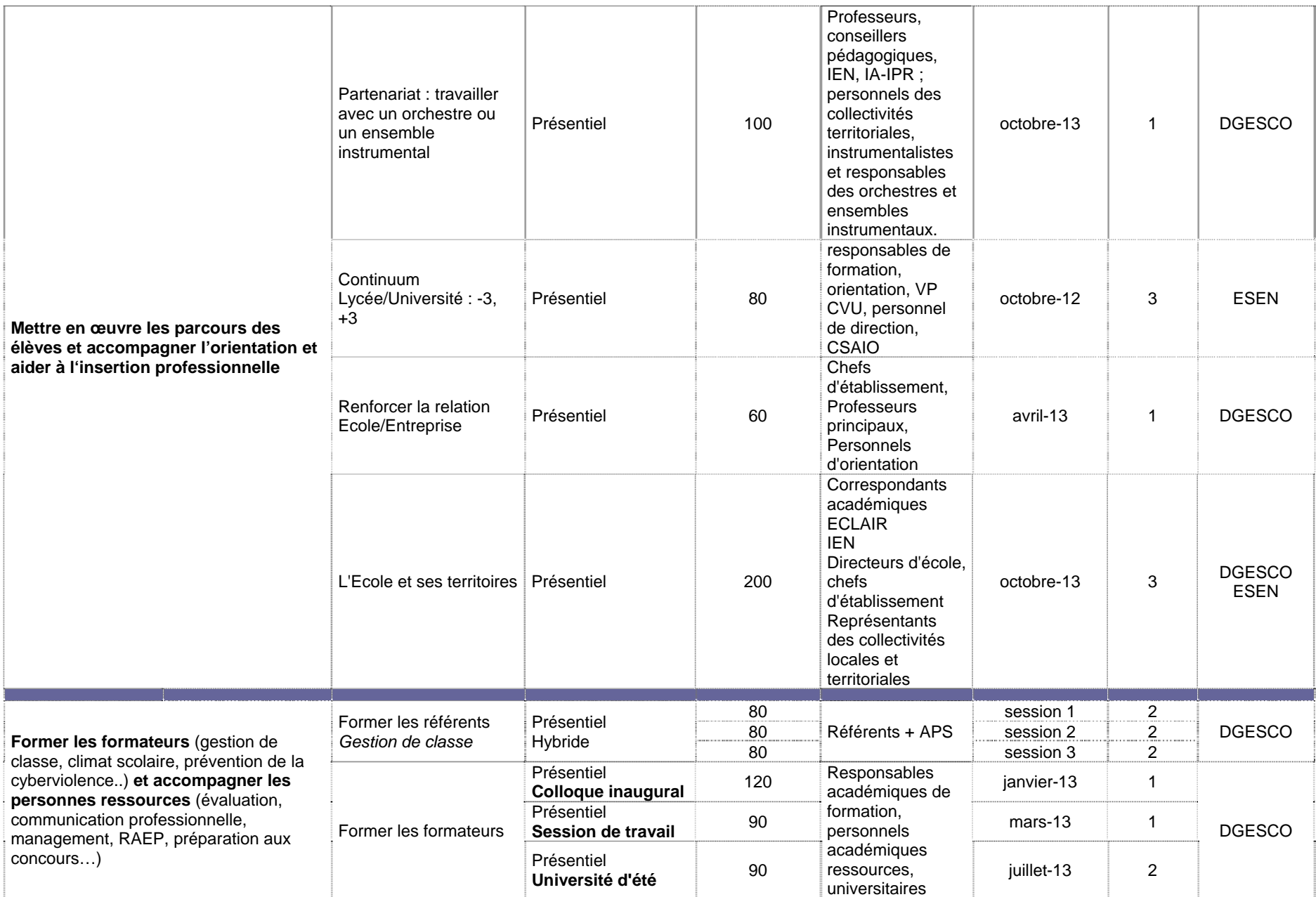

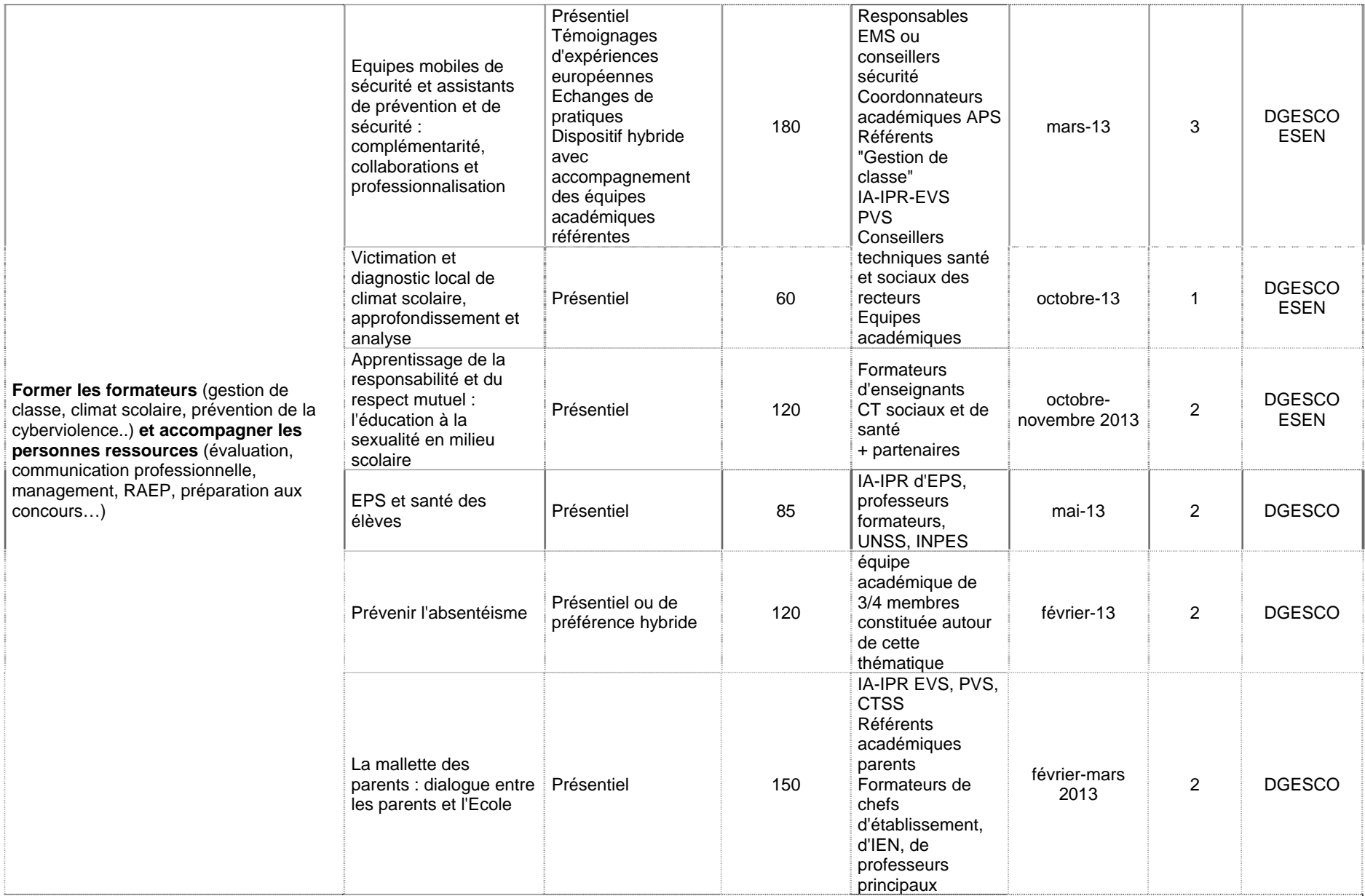

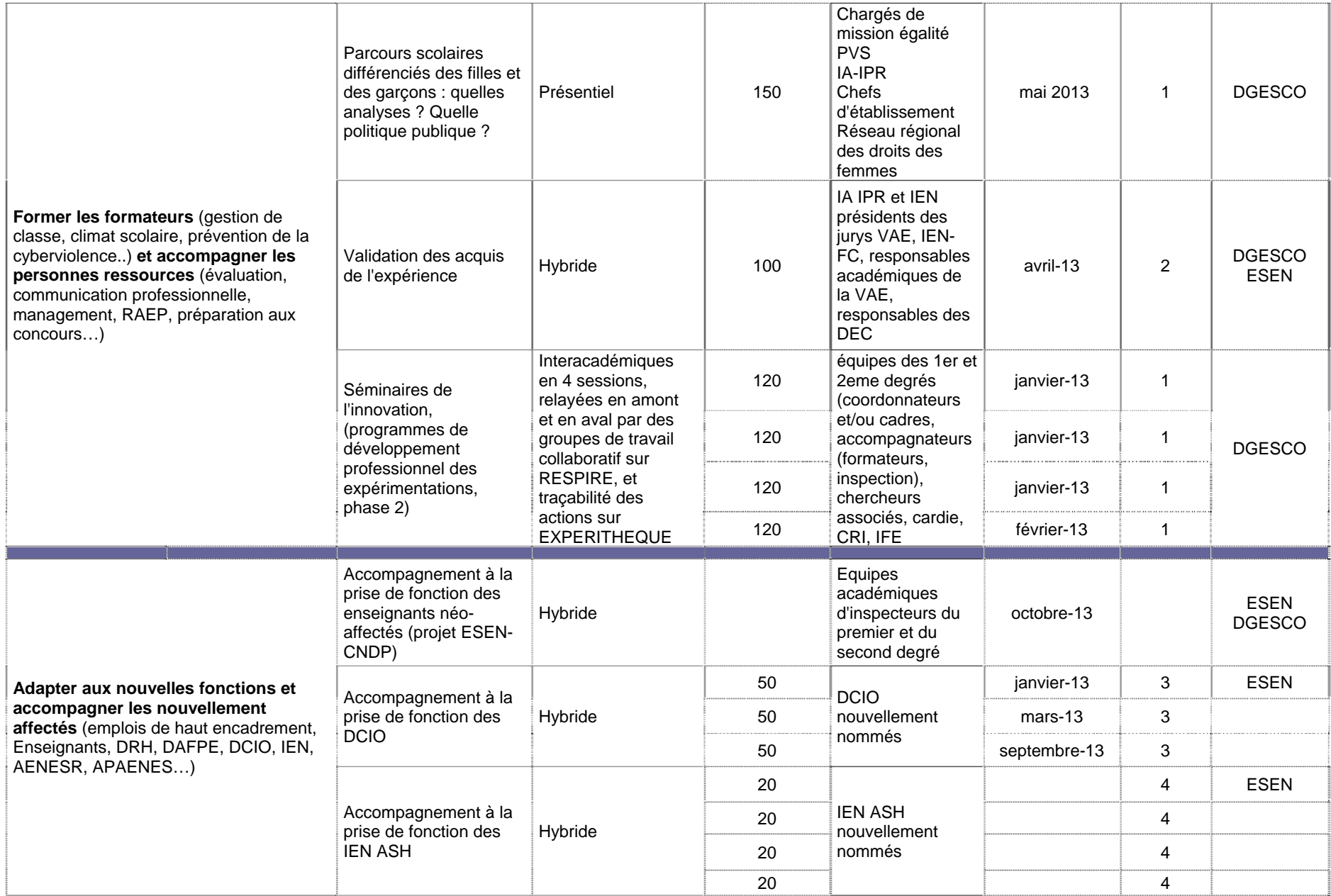

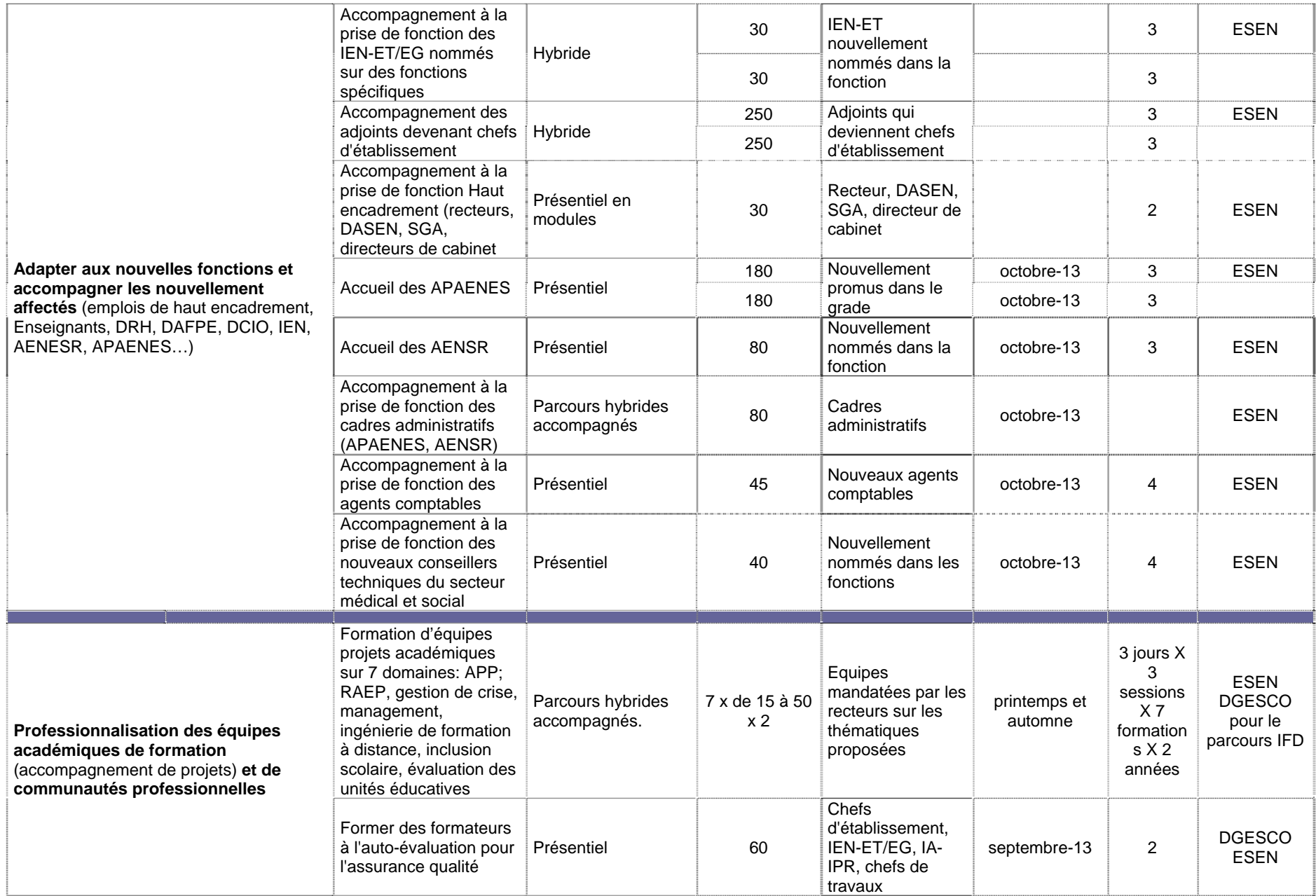

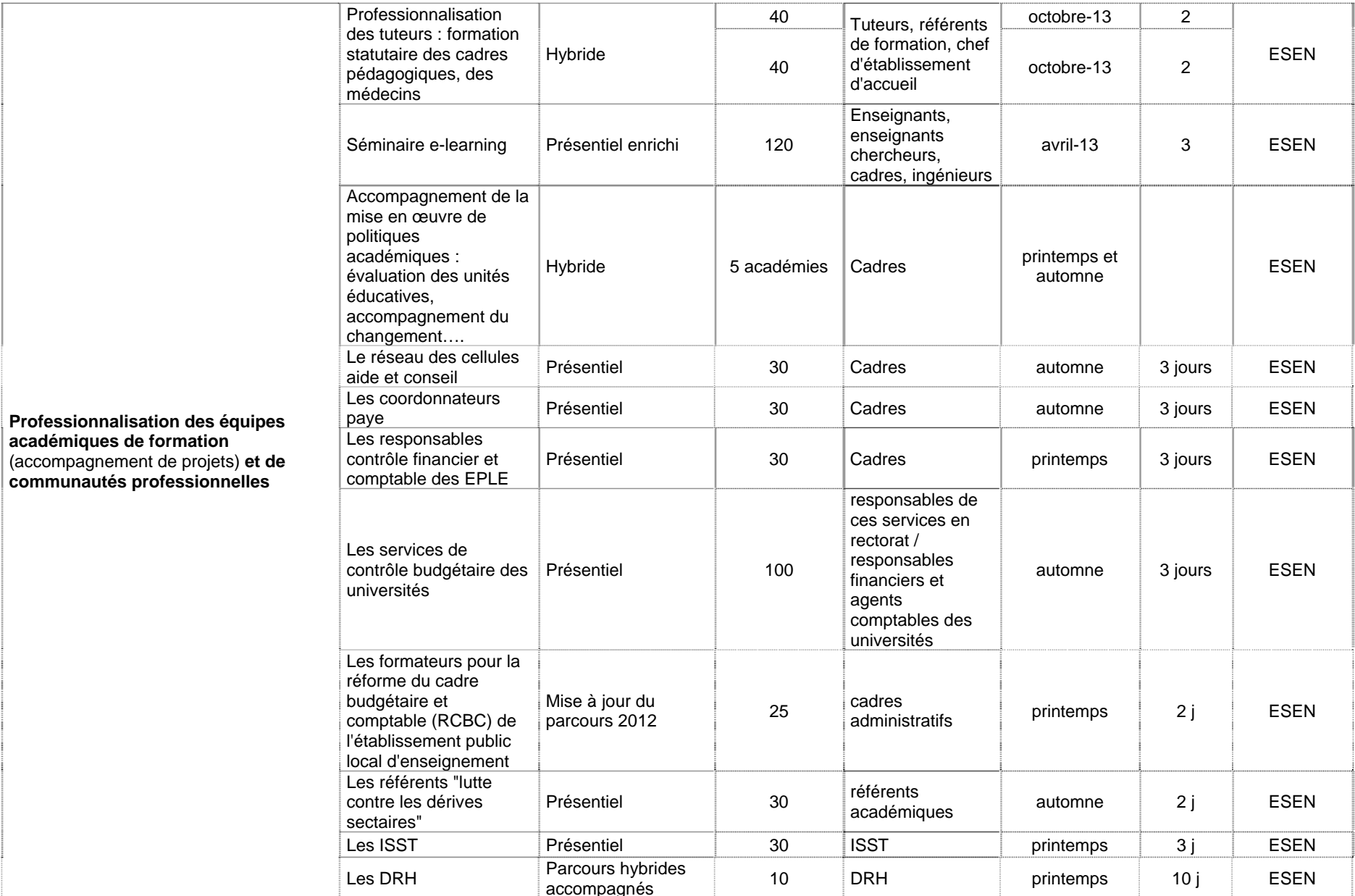

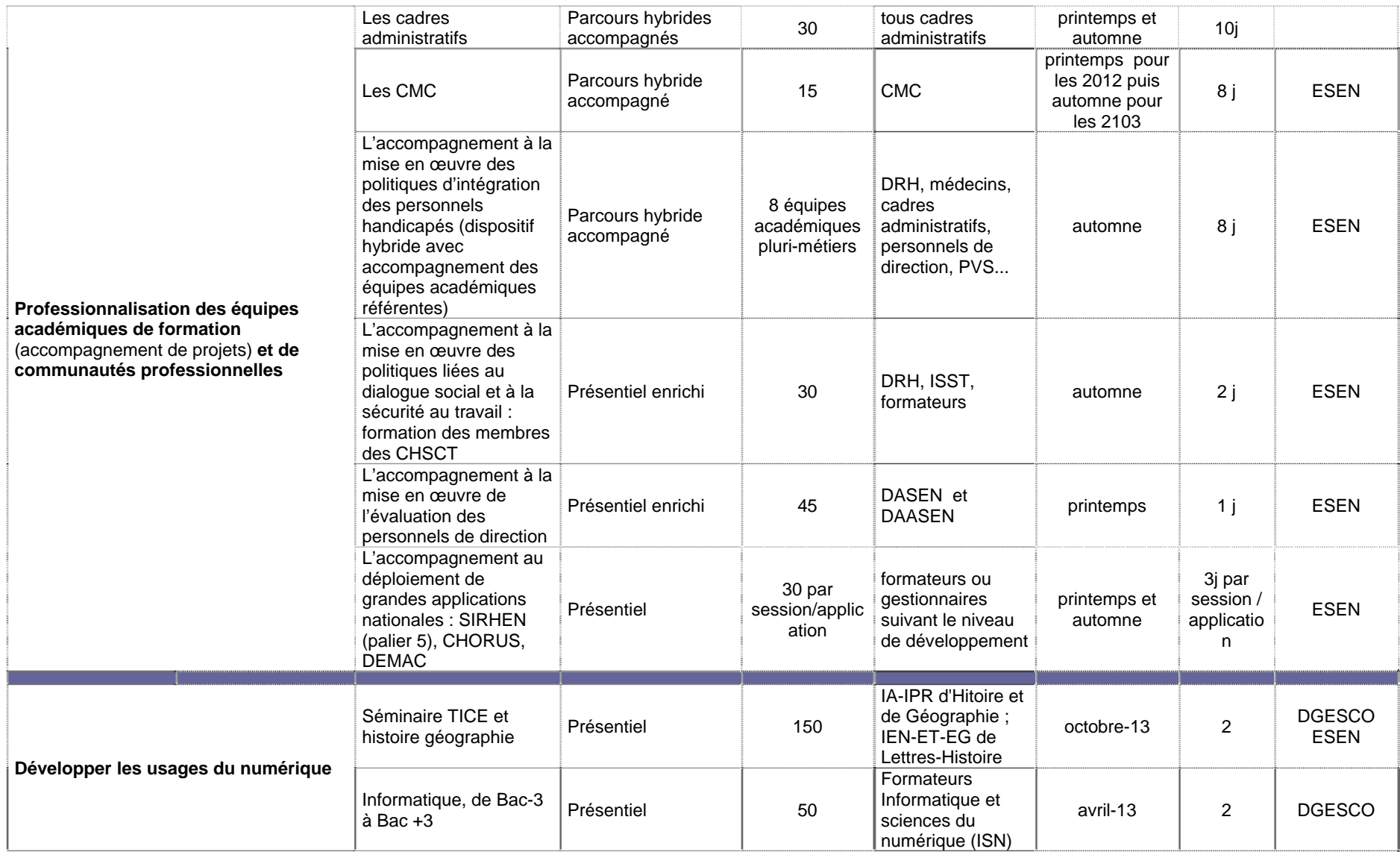

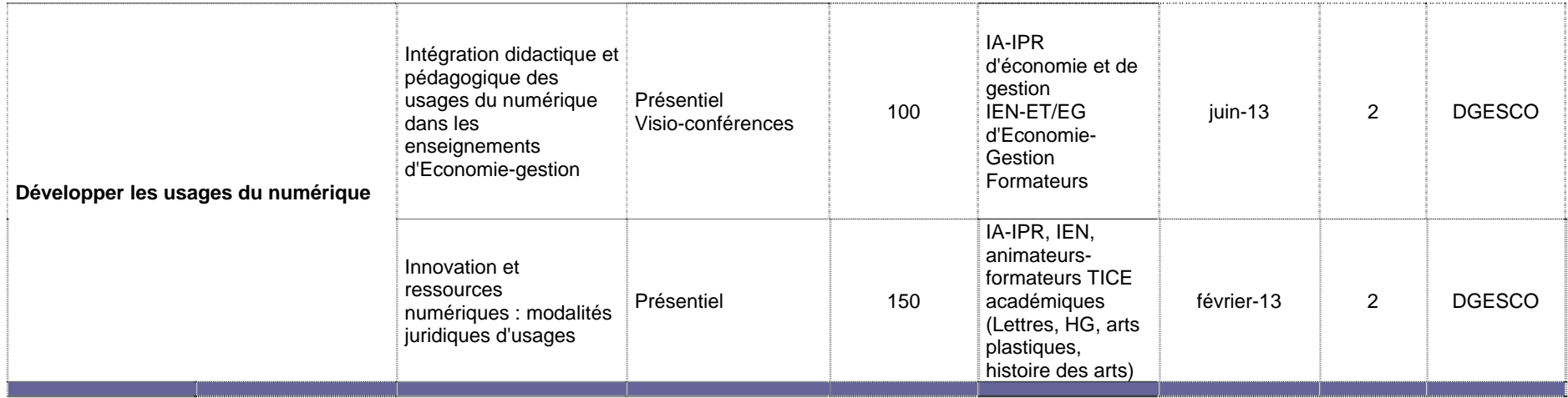

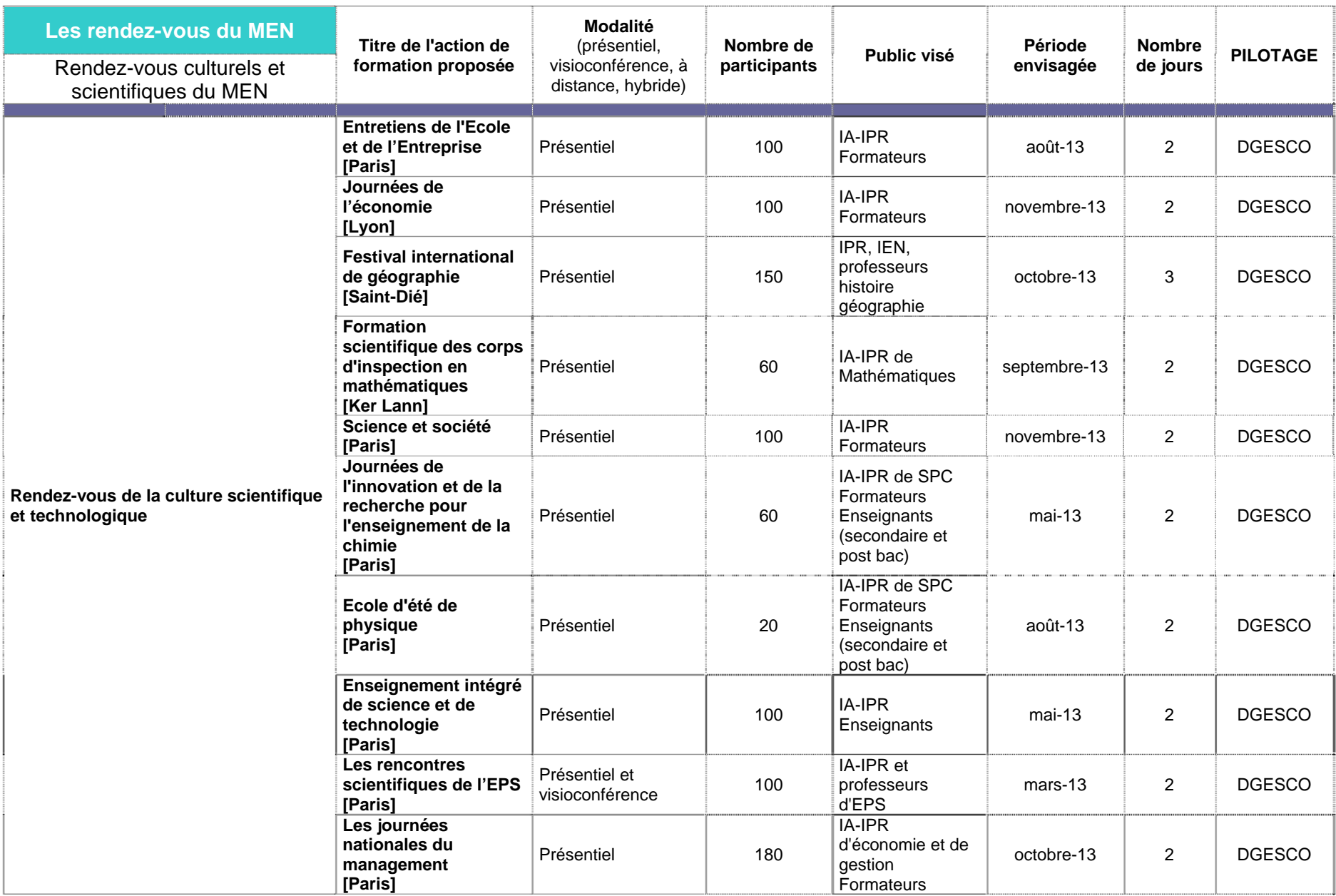

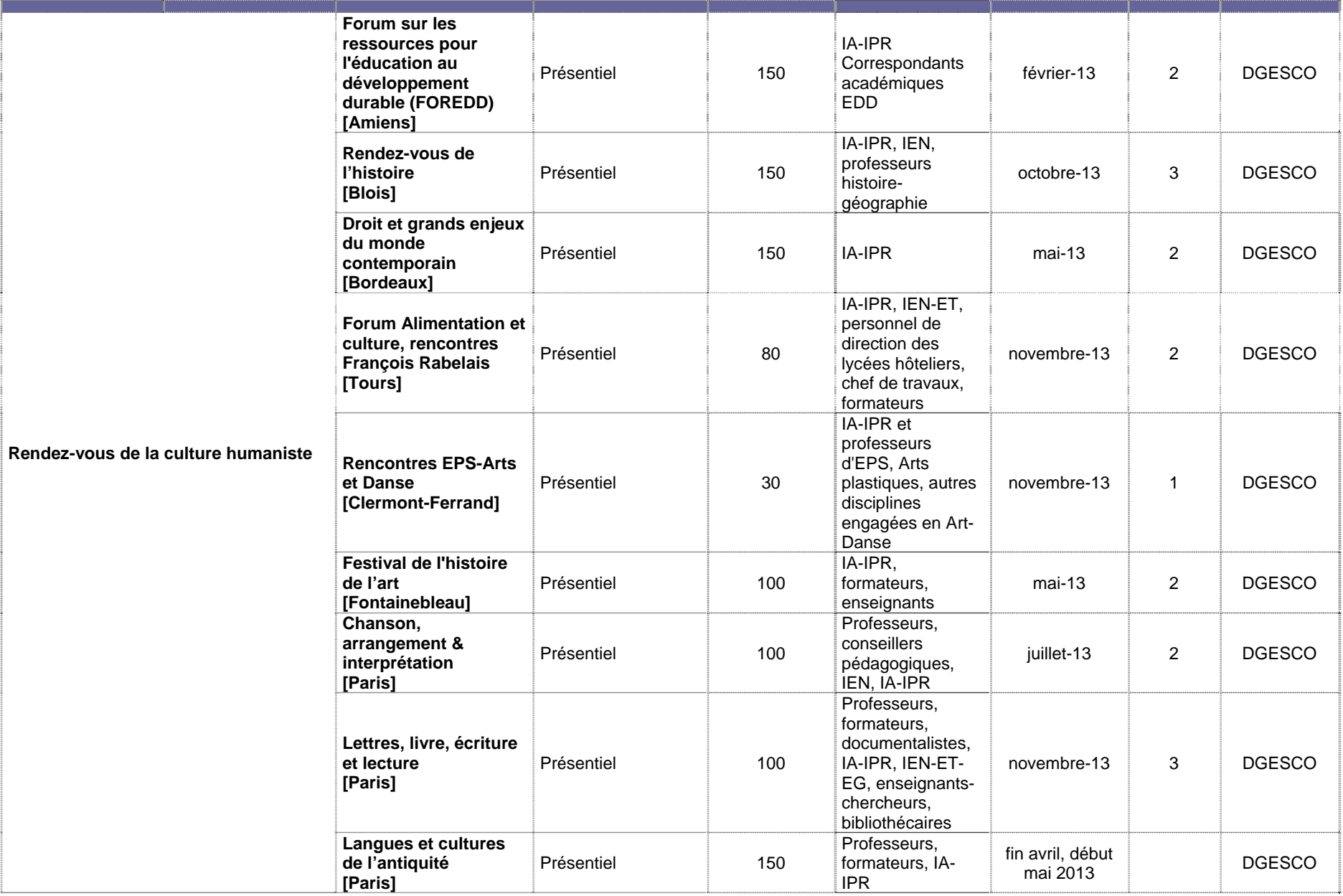

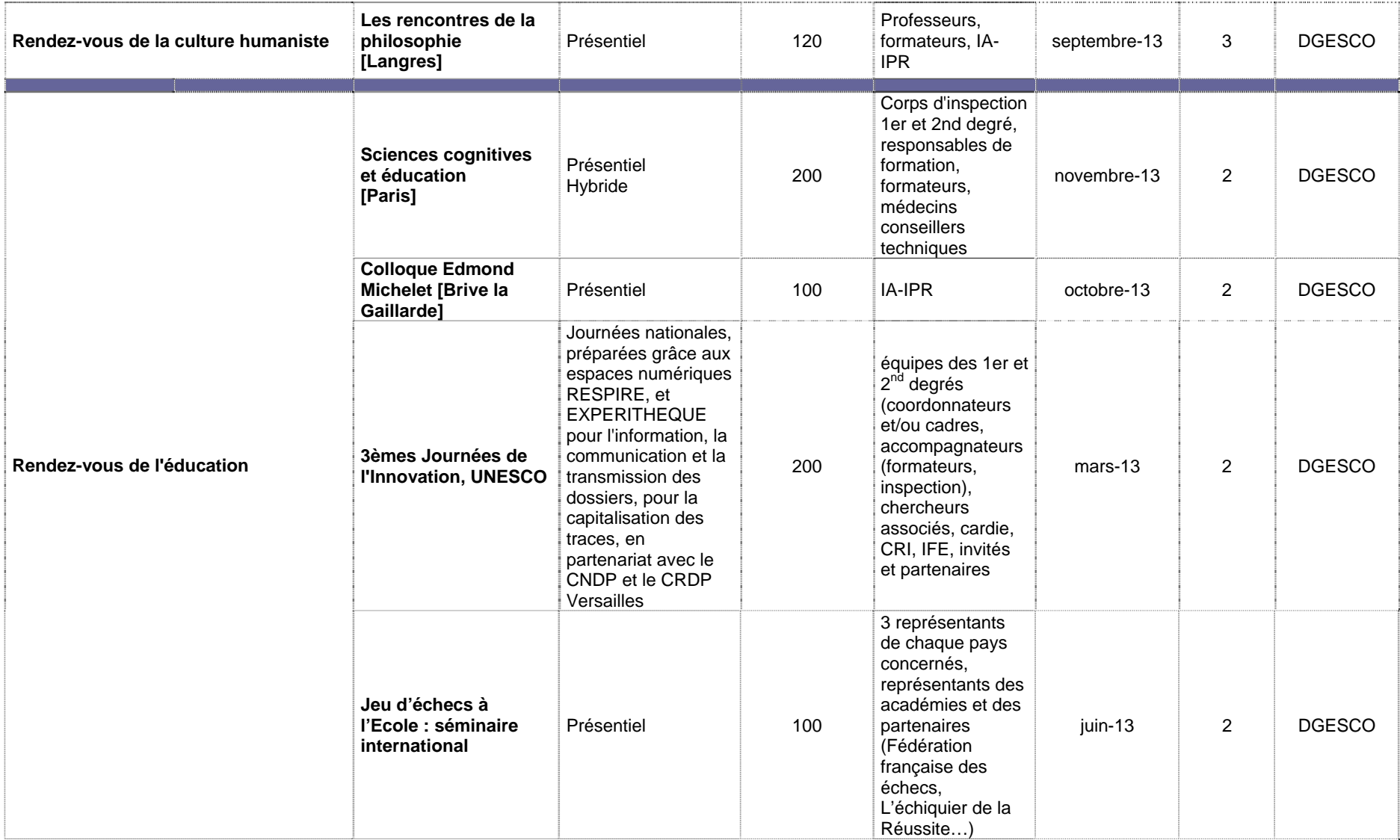

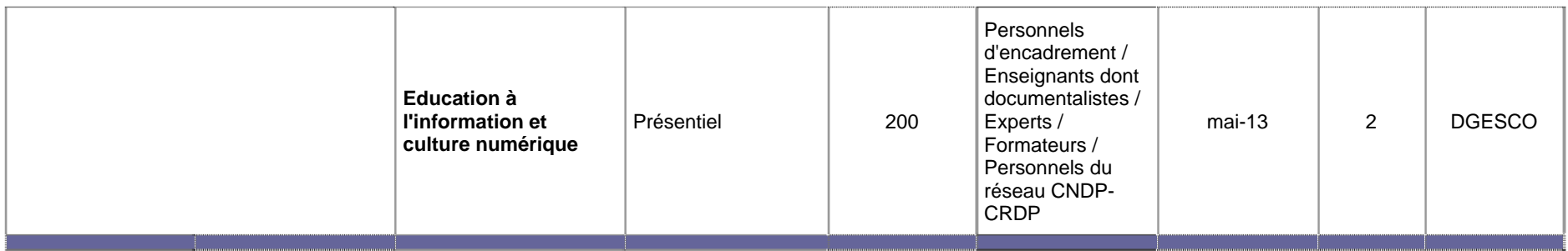

# **Conseils, comités et commissions**

# **Composition de la commission administrative paritaire compétente à l'égard du corps des inspecteurs généraux de l'éducation nationale**

NOR : MENI1200515A arrêté du 30-11-2012 MEN - IG

Vu loi n° 83-634 du 13-7-1983, ensemble loi n° 84-16 du 11-1-1984 ; décret n° 82-451 du 28-5-1982 modifié ; décret n° 89-833 du 9-11-1989 modifié ; arrêté ministériel du 14-12-2010 modifié par arrêtés ministériels du 24-8-2011 et du 17-10-2012 ; arrêté ministériel du 16-11-2012

Article 1 - Sont modifiées ainsi qu'il suit les dispositions de l'article premier de l'arrêté du 14 décembre 2010 susvisé, en ce qui concerne les représentants titulaires de l'administration :

Jean-Yves Daniel, doyen de l'inspection générale de l'éducation nationale, président, en remplacement de Erick Roser.

Le reste sans changement.

Article 2 - Le doyen de l'inspection générale de l'éducation nationale est chargé de l'exécution du présent arrêté qui sera publié au Bulletin officiel du ministère de l'éducation nationale.

Fait le 30 novembre 2012

Le ministre de l'éducation nationale, Vincent Peillon

# **Détachement**

## **Renouvellement de détachement dans l'emploi de secrétaire général de l'académie de Créteil**

NOR : MENH1200486A arrêté du 7-11-2012 MEN - DGRH E1-2

Par arrêté du ministre de l'éducation nationale en date du 7 novembre 2012, Jean-Michel Alfandari, conseiller d'administration scolaire et universitaire, est maintenu en position de détachement dans l'emploi de secrétaire général de l'académie de Créteil pour une seconde et dernière période de quatre ans, du 1er décembre 2012 au 30 novembre 2016.

# **Détachement**

# **Renouvellement de détachement dans l'emploi de secrétaire général de l'académie de Nantes**

NOR : MENH1200487A arrêté du 7-11-2012 MEN - DGRH E1-2

Par arrêté du ministre de l'éducation nationale en date du 7 novembre 2012, Laurent Gérin, conseiller d'administration scolaire et universitaire, est maintenu en position de détachement dans l'emploi de secrétaire général de l'académie de Nantes pour une seconde et dernière période de quatre ans, du 1er décembre 2012 au 30 novembre 2016.

# **Détachement**

## **Nomination et détachement dans l'emploi de secrétaire général de l'académie d'Amiens**

NOR : MENH1200485A arrêté du 7-11-2012 MEN - DGRH E1-2

Par arrêté du ministre de l'éducation nationale en date du 7 novembre 2012, Grégory Chevillon, conseiller d'administration scolaire et universitaire, précédemment administrateur de l'éducation nationale, de l'enseignement supérieur et de la recherche (AENESR), secrétaire général adjoint, directeur des services rectoraux de l'académie de Nantes, est nommé et détaché dans l'emploi de secrétaire général de l'académie d'Amiens pour une première période de quatre ans, du 12 novembre 2012 au 11 novembre 2016.

# **Détachement**

## **Nomination et détachement dans l'emploi de secrétaire général de l'académie de Poitiers**

NOR : MENH1200488A arrêté du 8-11-2012 MEN - DGRH E1-2

Par arrêté du ministre de l'éducation nationale en date du 8 novembre 2012, Jean-Michel Battini, conseiller d'administration scolaire et universitaire, précédemment secrétaire général de l'académie de Limoges, est nommé et détaché dans l'emploi de secrétaire général de l'académie de Poitiers, pour une première période de quatre ans, du 6 novembre 2012 au 5 novembre 2016.
### Mouvement du personnel

# **Nominations**

## **Inspection générale de l'administration de l'éducation nationale et de la recherche**

NOR : MENI1230679D décret du 2-11-2012 - J.O. du 4-11-2012 MEN - IG

Par décret du Président de la République en date du 2 novembre 2012, sont nommés inspecteurs généraux de l'administration de l'éducation nationale et de la recherche de première classe :

- Jean-Marc Goursolas (2ème tour) ;
- Françoise Monti (3ème tour) ;
- Anne Giami (4ème tour).

### Mouvement du personnel

## **Nomination**

#### **Directrice académique des services de l'éducation nationale**

NOR : MENH1235882D décret du 2-11-2012 - J.O. du 4-11-2012 MEN - DGRH E1-2

Par décret du Président de la République en date du 2 novembre 2012, la directrice académique adjointe des services de l'éducation nationale dont le nom suit est nommée en qualité de directrice académique des services de l'éducation nationale dans le département ci-dessous désigné :

- Cantal : Maryline Remer (département du Rhône), en remplacement d'Yves Delecluse, muté.